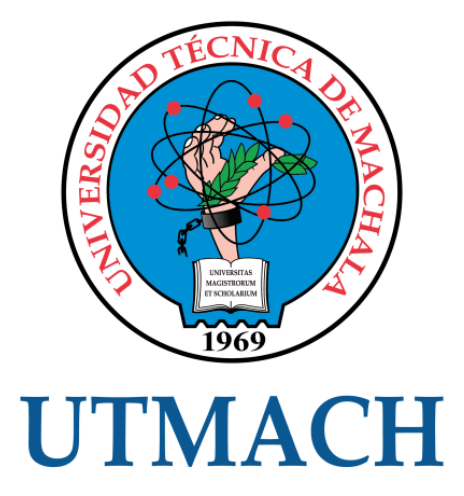

## FACULTAD DE INGENIERÍA CIVIL

## CARRERA DE INGENIERÍA CIVIL

### COSTO, PLAZO Y CRONOGRAMAS PARA VÍA PANAMERICANA SUR, CANTÓN EL GUABO, EL ORO UTILIZANDO MICROSOFT PROJECT

ARMIJOS ESPEJO ANTHONY MIGUEL INGENIERO CIVIL

> **MACHALA** 2022

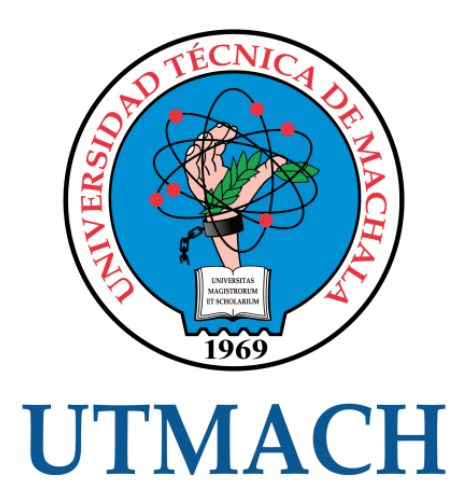

### FACULTAD DE INGENIERÍA CIVIL

## CARRERA DE INGENIERÍA CIVIL

### COSTO, PLAZO Y CRONOGRAMAS PARA VÍA PANAMERICANA SUR, CANTÓN EL GUABO, EL ORO UTILIZANDO MICROSOFT **PROJECT**

ARMIJOS ESPEJO ANTHONY MIGUEL INGENIERO CIVIL

> **MACHALA** 2022

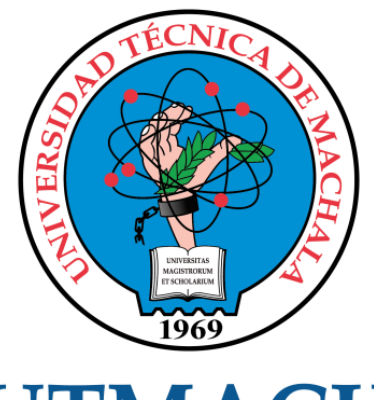

# **UTMACH**

### FACULTAD DE INGENIERÍA CIVIL

### CARRERA DE INGENIERÍA CIVIL

EXAMEN COMPLEXIVO

#### COSTO, PLAZO Y CRONOGRAMAS PARA VÍA PANAMERICANA SUR, CANTÓN EL GUABO, EL ORO UTILIZANDO MICROSOFT PROJECT

ARMIJOS ESPEJO ANTHONY MIGUEL INGENIERO CIVIL

CARRILLO LANDIN ANGEL ANTONIO

MACHALA, 22 DE AGOSTO DE 2022

**MACHALA** 22 de agosto de 2022

# COSTO, PLAZO Y CRONOGRAMAS PARA VIA PANAMERICANA SUR, CANTON EL GUABO, EL ORO UTILIZANDO MICROSOFT PROJECT

*por* Armijos Espejo Anthony Miguel

**Fecha de entrega:** 17-ago-2022 10:02p.m. (UTC-0500) **Identificador de la entrega:** 1883782178 **Nombre del archivo:** Anthony\_Miguel-Armijos\_Espejo-Complexivo-2022-1.pdf (159.81K) **Total de palabras:** 2558 **Total de caracteres:** 13122

## COSTO, PLAZO Y CRONOGRAMAS PARA VIA PANAMERICANA SUR, CANTON EL GUABO, EL ORO UTILIZANDO MICROSOFT PROJECT

INFORME DE ORIGINALIDAD

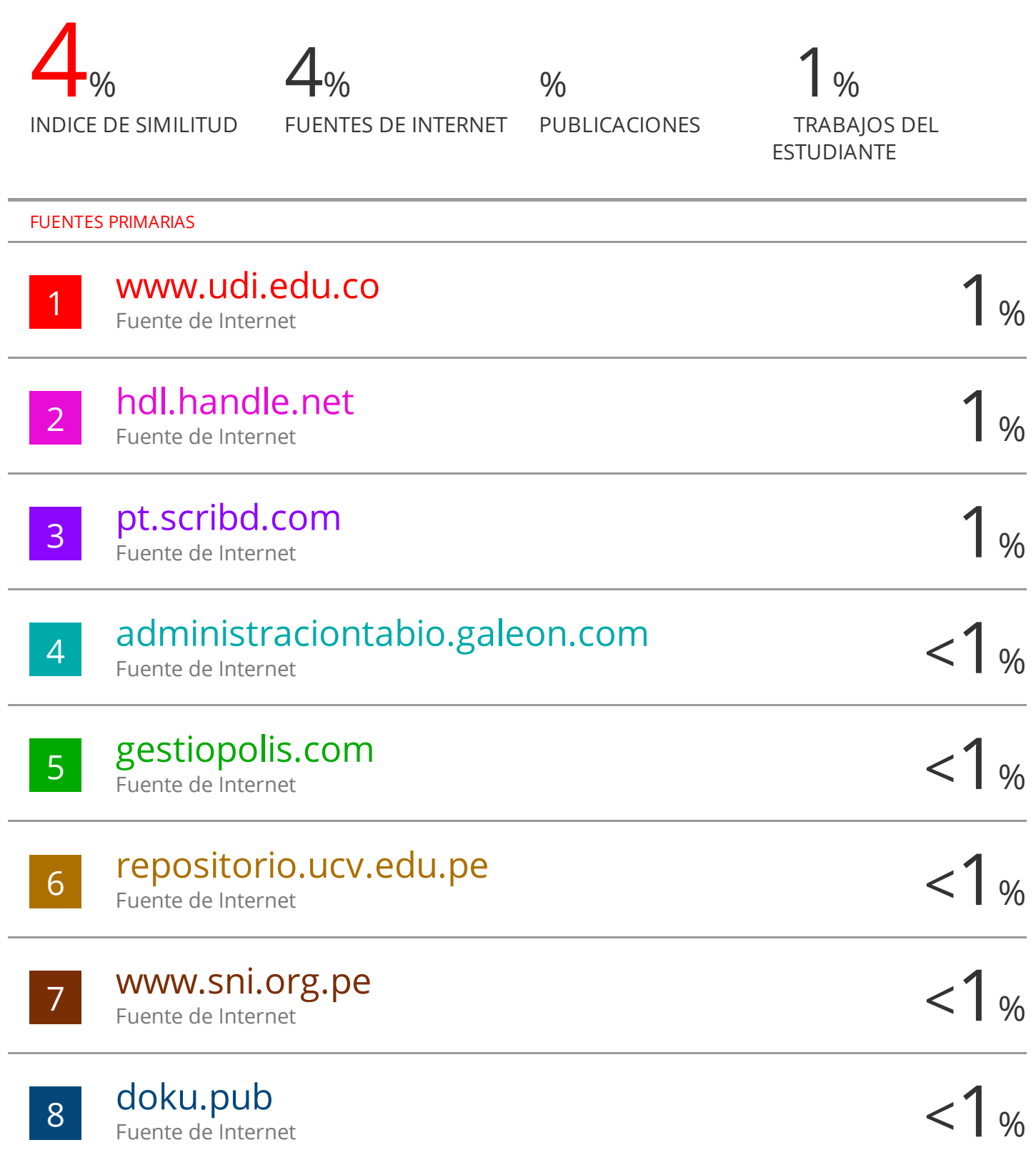

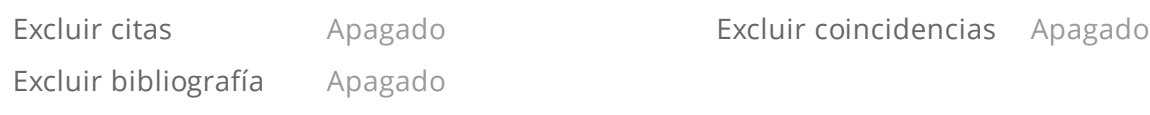

#### CLÁUSULA DE CESIÓN DE DERECHO DE PUBLICACIÓN EN EL REPOSITORIO DIGITAL INSTITUCIONAL

El que suscribe, ARMIJOS ESPEJO ANTHONY MIGUEL, en calidad de autor del siguiente trabajo escrito titulado COSTO, PLAZO Y CRONOGRAMAS PARA VÍA PANAMERICANA SUR, CANTÓN EL GUABO, EL ORO UTILIZANDO MICROSOFT PROJECT, otorga a la Universidad Técnica de Machala, de forma gratuita y no exclusiva, los derechos de reproducción, distribución y comunicación pública de la obra, que constituye un trabajo de autoría propia, sobre la cual tiene potestad para otorgar los derechos contenidos en esta licencia.

El autor declara que el contenido que se publicará es de carácter académico y se enmarca en las dispociones definidas por la Universidad Técnica de Machala.

Se autoriza a transformar la obra, únicamente cuando sea necesario, y a realizar las adaptaciones pertinentes para permitir su preservación, distribución y publicación en el Repositorio Digital Institucional de la Universidad Técnica de Machala.

El autor como garante de la autoría de la obra y en relación a la misma, declara que la universidad se encuentra libre de todo tipo de responsabilidad sobre el contenido de la obra y que asume la responsabilidad frente a cualquier reclamo o demanda por parte de terceros de manera exclusiva.

Aceptando esta licencia, se cede a la Universidad Técnica de Machala el derecho exclusivo de archivar, reproducir, convertir, comunicar y/o distribuir la obra mundialmente en formato electrónico y digital a través de su Repositorio Digital Institucional, siempre y cuando no se lo haga para obtener beneficio económico.

Machala, 22 de agosto de 2022

 $M105$ 

ARMIJOS ESPEJO ANTHONY MIGUEL 0705737526

#### **DEDICATORIA**

El presente trabajo se lo dedico a mi familia principalmente a mis queridos padres, que han sido una parte fundamental durante esta etapa, aunque mi madre no me pudo acompañar hasta el final siempre recordaré todas sus enseñanzas, a mi abuela y hermanos por motivarme cada día hasta cumplir el anhelo de culminar mi carrera profesional.

#### **AGRADECIMIENTO**

<span id="page-8-0"></span>Agradezco primeramente a Dios ya que sin la bendición y su amor todo hubiera sido un total fracaso. A mis padres, abuela y hermanos, que estuvieron todos los días pendientes y apoyándome para que nada salga mal, a todos los docentes de la Unidad Académica de Ingeniería Civil que ayudaron en mi formación como profesional, a mi tutor Ing. Ángel Carrillo que gracias a su conocimiento y ayuda pude concluir con éxito, y por último a todos los compañeros que hice en la carrera.

#### **RESUMEN**

<span id="page-9-0"></span>El presente trabajo tiene como finalidad, el cumplimiento de la parte práctica del examen complexivo; por lo cual se propuso elaborar los costos, plazos y cronogramas con el uso de Microsoft Project, del proyecto "vía Panamericana Sur, Cantón El Guabo, El Oro".

Primero se elaboró un análisis de precios unitarios (APU) de los rubros que están involucrados dentro de la ejecución del proyecto, con los resultados obtenidos se determinó el presupuesto de la obra; además se realizó con ayuda del software Microsoft Project la programación de obra donde establecimos las duraciones de cada actividad y las predecesoras obteniendo el plazo de ejecución de la obra. Por último, se desarrollaron los cronogramas de avance físico y valorado de trabajo y los de utilización de equipos, mano de obra y materiales; con los cuales se determinó la utilización de maquinaria, número de trabajadores que se ha requerido y las cantidades de materiales para el mejoramiento de la vía, tratando de optimizar el tiempo y costo de ejecución de la obra.

**Palabras claves:** programación de obras, costos, plazos, cronogramas, APU, Project.

#### **ABSTRACT**

<span id="page-10-0"></span>The present work has as purpose, the fulfillment of the practical part of the complex exam; for which it was proposed to elaborate the costs, deadlines and schedules with the use of Microsoft Project, of the project "Vía Panamericana Sur, Cantón El Guabo, El Oro". First, an analysis of unit prices (APU) of the items that are involved in the execution of the project was carried out, with the results obtained, the budget of the work was determined; In addition, the work schedule was prepared with the help of Microsoft Project software where we established the duration of each activity and the predecessors, obtaining the execution period of the work. Lastly, the schedules for physical and valued work progress and those for the use of equipment, labor and materials were developed; with which the use of machinery, number of workers that have been required and the quantities of materials for the improvement of the road were determined, trying to optimize the time and cost of execution of the work.

**Keywords:** scheduling of works, costs, deadlines, schedules, APU, Project.

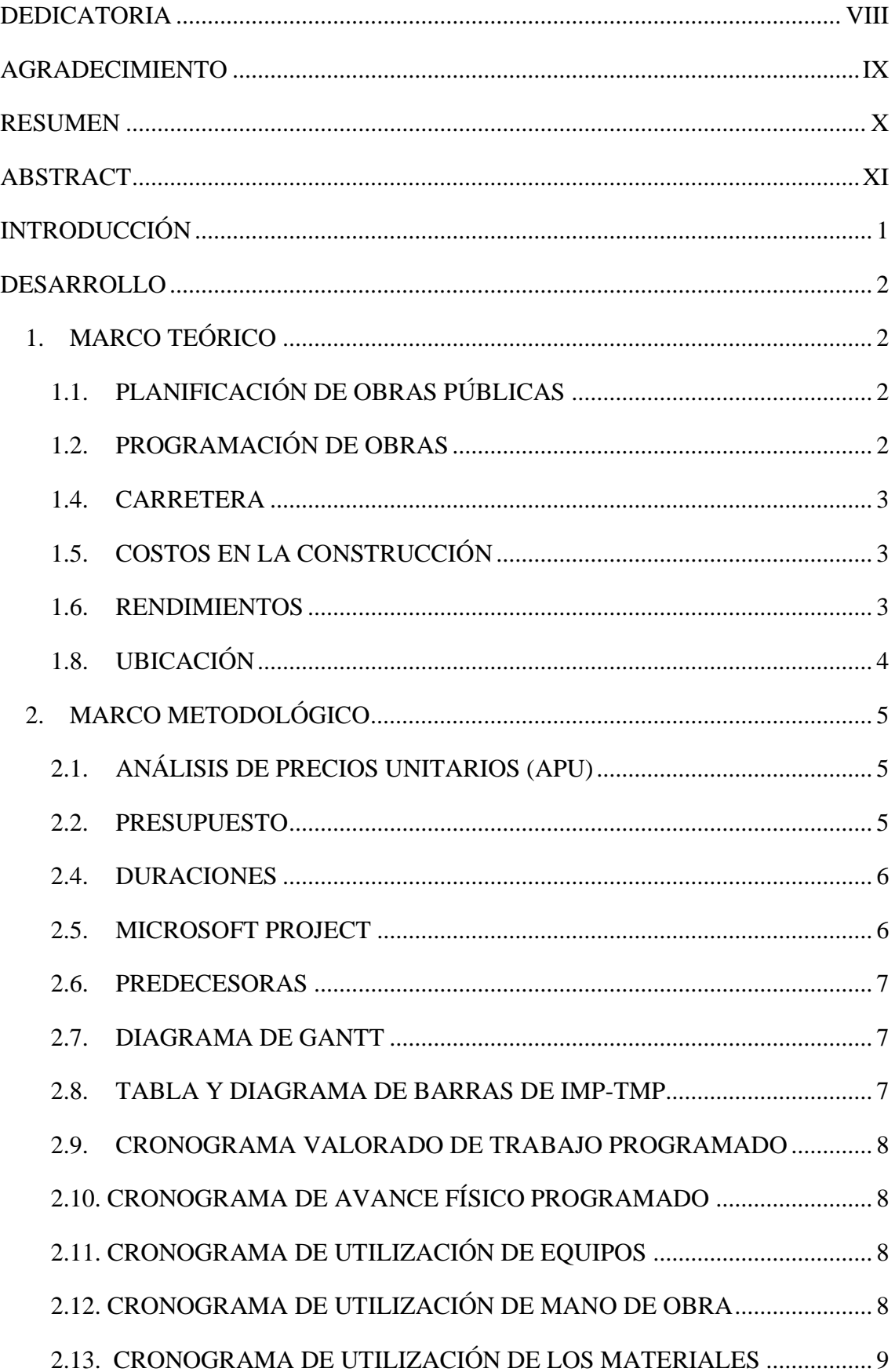

### ÍNDICE DE CONTENIDO

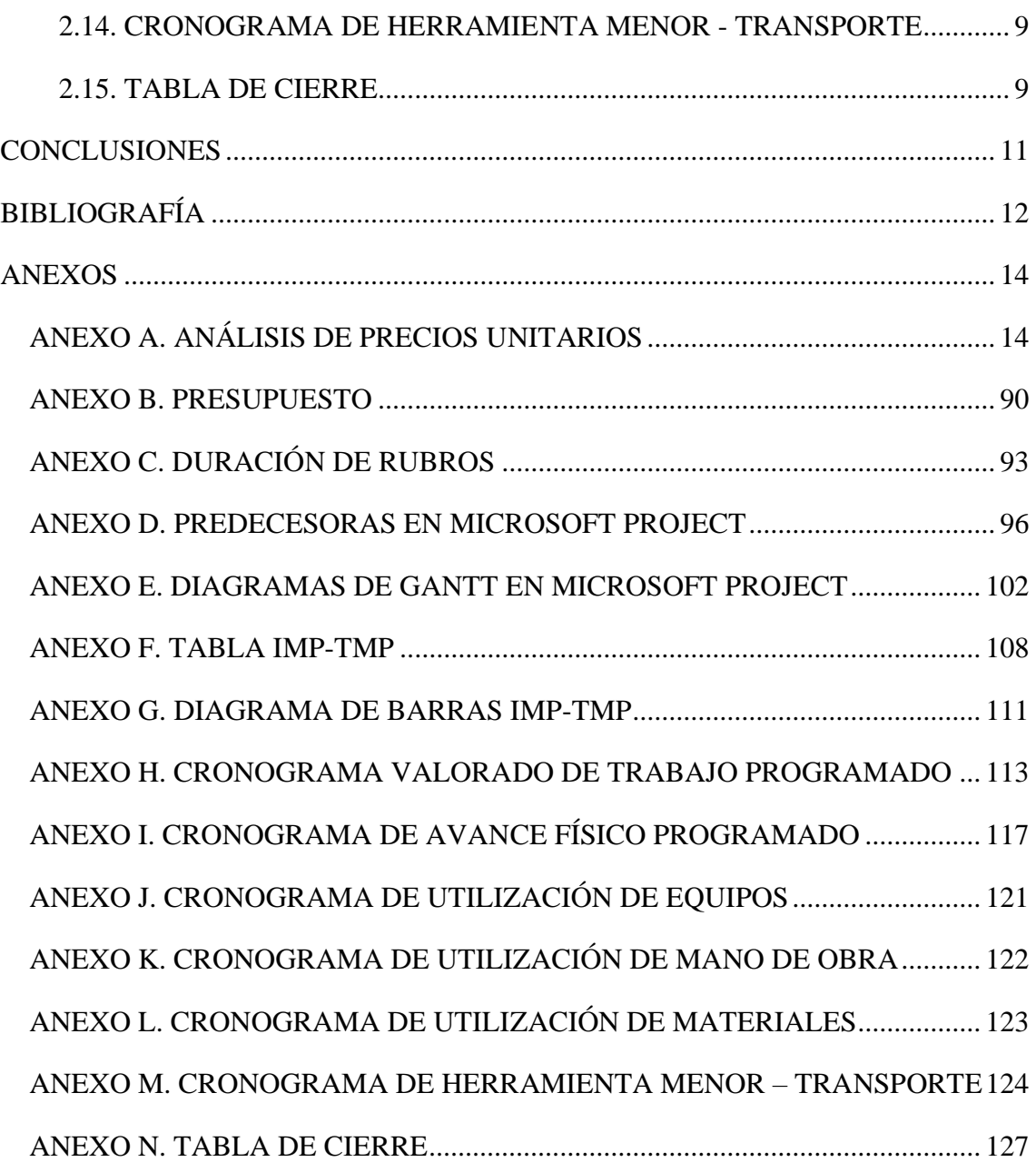

### **ÍNDICE DE ILUSTRACIONES**

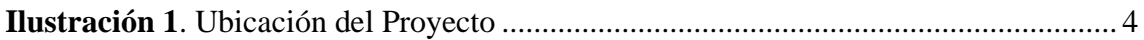

### **ÍNDICE DE TABLAS**

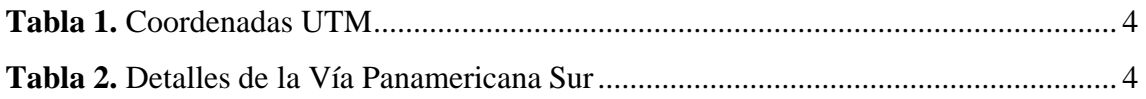

#### **INTRODUCCIÓN**

<span id="page-14-0"></span>A nivel mundial, en los países desarrollados como subdesarrollados se producen variaciones en los tiempos y costos de cada proyecto, es por esto que todas las variables que intervienen deben ser analizadas detalladamente para elaborar una correcta planificación generando beneficios, evitando incrementos en los costos, cumpliendo el seguimiento y los requerimientos de la obra [1] [2].

En el contexto nacional, la planificación y la elaboración del presupuesto son muy importantes porque nos ayudan a elaborar los costos y plazos del proyecto, además las diversas técnicas de programación han permitido obtener una buena planificación, hallando los posibles riesgos y fallos que puedan complicar la culminación de la obra [3].

El presente trabajo tiene como objetivo general determinar Costo, Plazo y Cronogramas de la Vía Panamericana Sur, Cantón El Guabo, El Oro; como objetivos específicos nos planteamos: obtener el costo en base al análisis de precios unitarios; obtener el plazo de la obra con ayuda del programa Microsoft Project; elaborar los cronogramas valorado de trabajo programado, avance físico y de utilización de Mano de obra, Equipos y Materiales.

El presente trabajo tiene como finalidad realizar una planificación y programación de una obra civil, aplicando Microsoft Excel y Project para desarrollar los cálculos. Este proceso será usado para la "Vía Panamericana Sur, Cantón El Guabo, El Oro" obteniendo las duraciones de cada tarea, después las usaremos en Microsoft Project consiguiendo los diagramas de Gantt y el plazo de ejecución para nuestra obra. Después elaboraremos los cronogramas de avance físico, valorado de trabajo programado y los de utilización de mano de obra, equipos y materiales.

#### **DESARROLLO**

#### <span id="page-15-1"></span><span id="page-15-0"></span>**1. MARCO TEÓRICO**

El proceso de planificación y programación es muy importante en el desarrollo de una obra, porque una programación correcta permite obtener un adecuado control para la ejecución del proyecto en un período de tiempo y costo razonable, conociendo que la planificación es la etapa en la que se identifican los requerimientos, riesgos, plazos y las limitaciones potenciales antes de la ejecución, mientras que la programación es la elaboración de las diferentes actividades del proyecto [4].

#### <span id="page-15-2"></span>**1.1. PLANIFICACIÓN DE OBRAS PÚBLICAS**

Esta etapa es donde se toman y regulan las decisiones sobre el proyecto, tratando de prever disposiciones no deseadas en el futuro, principalmente en cuanto a los plazos y costos. Por ende, es imprescindible disponer con la información detallada al inicio del proyecto, para obtener un proceso oportuno de las tareas a realizar y del uso adecuado de los recursos, sin interrumpir la producción y que las actividades se puedan ejecutar de manera apropiada. Se la puede considerar en algunos escenarios como: pesimista, optimista o esperado [5].

#### <span id="page-15-3"></span>**1.2. PROGRAMACIÓN DE OBRAS**

En esta etapa se incorporan procesos y técnicas adecuadas logrando una correcta gestión evitando la pérdida de recursos y brindando un control adecuado de los materiales utilizados [6].

#### **1.3. OBRAS CIVILES**

Son las construcciones que van dirigidas a favor de la población, estas son realizadas por la ingeniería civil junto con otras áreas; además se caracteriza que toda tarea está determinada a lograr un beneficio de ganancia para la administración, entre las cuales tenemos: excavaciones, reparaciones, carreteras, demoliciones, represas, etc [5].

#### <span id="page-16-0"></span>**1.4. CARRETERA**

Es una vía de transporte que permite la circulación de automóviles para el turismo, intercambio comercial y unión con otros pueblos beneficiando al desarrollo económico de la ciudadanía [7].

#### <span id="page-16-1"></span>**1.5.COSTOS EN LA CONSTRUCCIÓN**

Es un valor económico que representa la eficacia lograda en la utilización y beneficio de los recursos, por lo que es importante en el entorno empresarial por ser una herramienta laboral para el trámite administrativo [8].

#### <span id="page-16-2"></span>**1.6. RENDIMIENTOS**

Son datos que se obtienen a partir de un estudio de trabajo realizado en campo, se lo expresa en um/hH (unidad de medida de la actividad por hora Hombre), son usados como base para una correcta planeación y presupuestación del proyecto, determinando si la obra es factible para su ejecución [9].

#### **1.7. COSTOS DIRECTOS**

Son los costos que pueden identificarse o cuantificarse completamente con los productos terminados de la obra, estos costos están compuestos de los siguientes elementos: materiales, mano de obra, equipo [10].

- ❖ **Materiales:** Es esencial que el uso de los materiales sea de forma adecuada, evitando así la pérdida de este insumo [11].
- ❖ **Mano de obra:** Es un concepto muy importante, ya que nos permite determinar el ritmo de la obra, y de él dependen en gran proporción los demás recursos usados para lograr su productividad [11].
- ❖ **Equipo:** Estos insumos debido a su elevado costo, el rendimiento cobra mucha importancia, es por esto que al prevenir pérdidas ayuda a la economía del proyecto [11].

### <span id="page-17-0"></span>**1.8. UBICACIÓN**

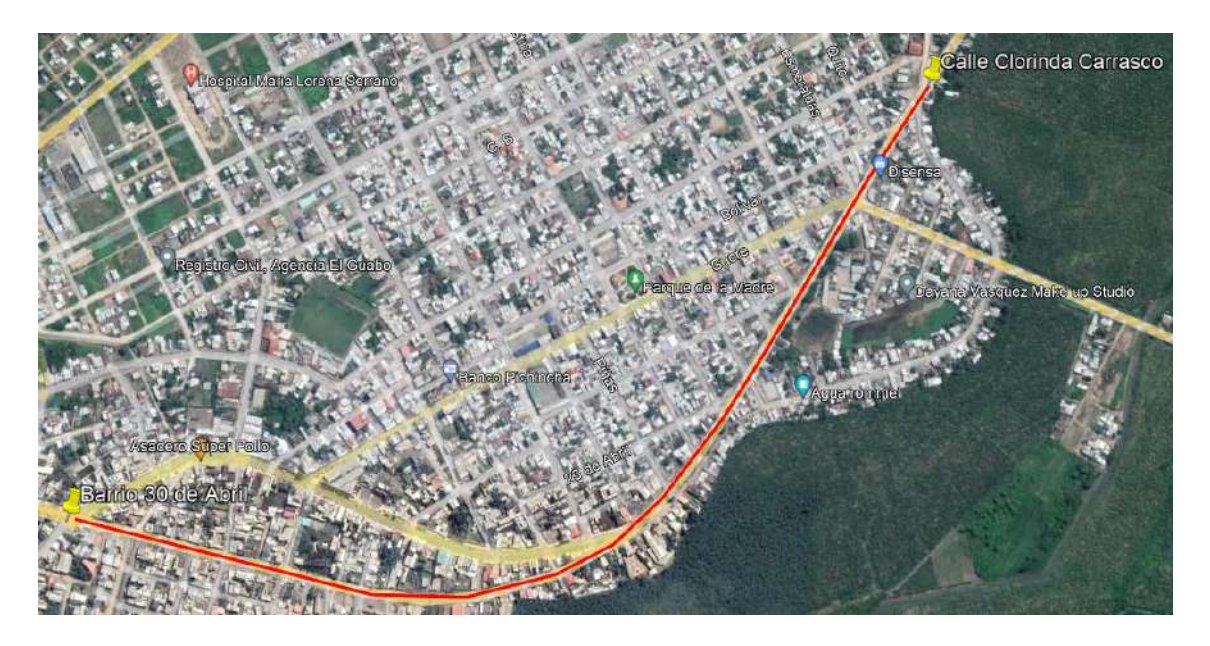

*Ilustración 1. Ubicación del Proyecto*

**Fuente:** Google Earth

<span id="page-17-1"></span>El presente proyecto se encuentra ubicado en el cantón El Guabo, El Oro, comprende la construcción con pavimento flexible de la vía Panamericana Sur, desde el Barrio 30 de abril hasta la Calle Clorinda Carrasco.

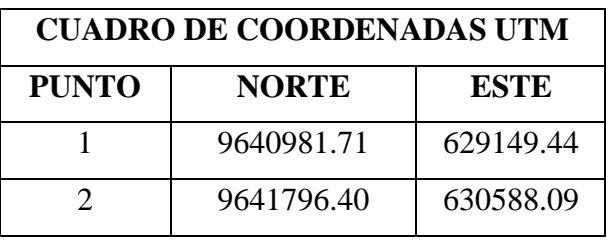

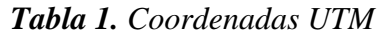

<span id="page-17-2"></span>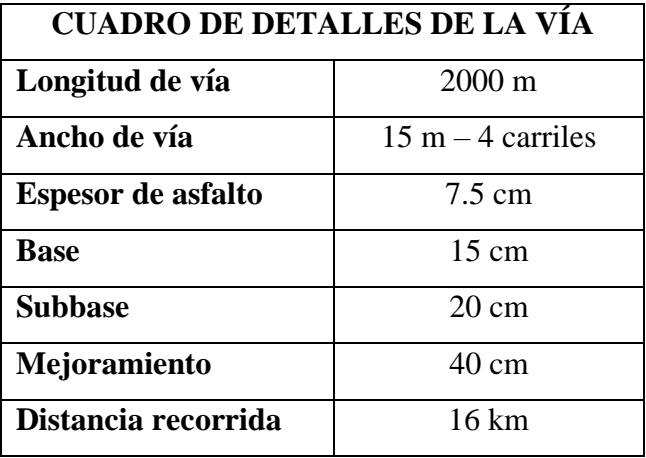

<span id="page-17-3"></span>*Tabla 2. Detalles de la Vía Panamericana Sur*

#### <span id="page-18-0"></span>**2. MARCO METODOLÓGICO**

El presente trabajo tiene como finalidad obtener el costo, plazo y cronogramas de la vía Panamericana Sur, para esto se debe realizar una adecuada programación y un análisis detallado de todas las actividades que intervienen en el desarrollo de nuestro proyecto.

#### <span id="page-18-1"></span>**2.1. ANÁLISIS DE PRECIOS UNITARIOS (APU)**

"Es un modelo matemático que adelanta el resultado, expresado en una moneda la situación relacionada a una actividad estudiada calculada en una unidad de medida dentro del concepto del proyecto" [12].

En la elaboración del APU se debe tomar en consideración dependiendo de la actividad los rendimientos de mano de obra y actualizar los salarios; el APU está conformado por equipos, mano de obra, materiales y transporte, de cada uno de estos se obtiene un costo unitario y al sumarlo nos permite obtener el precio unitario para cada rubro.

El APU se debe realizar de manera muy detallada, ya que nos permite obtener el precio unitario de cada actividad a realizar permitiendo obtener un presupuesto adecuado.

Una vez realizados los Análisis de Precios Unitarios (APUS), obtuvimos un total de "**96 rubros**" para nuestro proyecto. (Ver Anexo A)

#### <span id="page-18-2"></span>**2.2. PRESUPUESTO**

Es la valoración del costo total de una obra, se lo obtiene multiplicando el precio unitario y las cantidades de obra de cada actividad del proyecto para posteriormente sumarlas obteniendo el monto necesario del proyecto [13] [14].

Una vez realizado el presupuesto referencial, obtuvimos un total de "**\$1.864.330,99**" para nuestro proyecto. (Ver Anexo B)

#### **2.3. COSTOS INDIRECTOS**

Son los gastos asociados en la parte administrativa, tanto en oficina como en el sitio de la obra, no atribuibles de forma directa a una actividad específica, pero imprescindibles para

la ejecución de la obra, Estos incluyen: salarios, gastos de oficina, trabajos previos y auxiliares, etc [14].

Para nuestro proyecto se adopto un 20% de los costos indirectos obteniendo un total de **\$ 310.721,83**.

#### <span id="page-19-0"></span>**2.4. DURACIONES**

Se realiza el producto entre las cantidades de obra y su rendimiento, al valor obtenido se lo divide para su número de grupo obteniendo la duración en horas de cada actividad [15].

#### ❖ **Duración en Horas**

$$
DH = \frac{CANTIDAD DE OBRA * RENDIMIENTO}{NÚMERO DE GRUPO}
$$

Para cambiar nuestras duraciones (horas laborables) a duraciones (días calendarios) realizamos la división entre las 44 horas que tiene la jornada laboral en la semana para los 7 días de la semana obteniendo un total de 6.29 horas laborables, dicho valor se lo multiplica por 87,5% que es la eficiencia asumida obteniendo finalmente el número de horas laborables.

NÚMERO DE HORAS LABORABLES = 
$$
\frac{44}{7}
$$
 \* 0.875 = 5.50 Horas Laborables

Se obtuvo un valor de 5.50 horas laborables al día para nuestro proyecto.

Para obtener las duraciones de horas a días calendarios de las tareas a ejecutar en la obra se utiliza la siguiente fórmula: (Ver Anexo C)

#### ➢ **Duración en Días**

$$
DD = \frac{DURACIÓN EN HORAS}{NÚMERO DE HORAS LABORABLES}
$$

#### <span id="page-19-1"></span>**2.5. MICROSOFT PROJECT**

Es un software de programación avanzado y sencillo que permite tener un control adecuado del proyecto a realizar; nos ayuda a planificar, gestionar y entregar cualquier trabajo a tiempo facilitando el desarrollo planes, la asignación de predecesoras a tareas, etc [16].

#### <span id="page-20-0"></span>**2.6. PREDECESORAS**

Una vez configurado el Microsoft Project se procede a colocar en orden todos las actividades y la duración de las mismas, con esto se obtienen las fechas de inicio y final de cada actividad respetando el plazo establecido.

Después procedemos a ubicar las predecesoras en los rubros de una manera adecuada, culminando con la obtención del plazo para nuestro proyecto.

Estas predecesoras tienen la siguiente estructura: Fin a Comienzo (FC), Fin a Fin (FF), Comienzo a Fin (CF) y Comienzo a Comienzo (CC) [17].

Por último, se obtuvo un plazo de 230 días para nuestro proyecto. (Ver Anexo D)

#### <span id="page-20-1"></span>**2.7. DIAGRAMA DE GANTT**

Es la representación gráfica de las tareas por medio de su duración. Para trazar el diagrama, el proyecto debe dividirse en una serie de tareas no muy detalladas con un adecuado control y que se puedan medir. Con la duración de cada tarea, se grafican las barras representadas en el eje X su duración y en el eje Y su actividad [18]. (Ver Anexo E)

#### <span id="page-20-2"></span>**2.8. TABLA Y DIAGRAMA DE BARRAS DE IMP-TMP**

Terminado el Project, se procede a realizar la tabla IMP-TMP, donde IMP se refiere a la iniciación más próxima y TMP a la terminación más tardía de una actividad.

Luego se procede a representar los valores de la tabla IMP-TMP por medio de diagramas, para nuestro caso se trabajó en intervalos de 30 días obteniendo el Diagrama de Barras IMP-TMP. (Ver Anexo F y G)

#### <span id="page-21-0"></span>**2.9. CRONOGRAMA VALORADO DE TRABAJO PROGRAMADO**

Este cronograma es muy importante porque nos permite obtener un enfoque de forma rápida pero general sobre nuestro proyecto. Para todo trabajo se debe presentar este cronograma con sus respectivas curvas de inversión, estas representan la cantidad de recursos que se ocupan en cada intervalo de ejecución de la obra; otro componente importante son las barras de Gantt, estas muestran el progreso parcial de cada rubro en términos de costo y cantidad.

Además, se utiliza para mostrar las cantidades parciales y totales de cada tarea ejecutada durante un tiempo estimado. Es nuestro proyecto se usó con intervalos de 30 días para apreciar el costo total que se utilizara para cada rubro hasta que culmine su tarea, también se puede apreciar el porcentaje de cada actividad. (Ver Anexo H)

#### <span id="page-21-1"></span> **2.10. CRONOGRAMA DE AVANCE FÍSICO PROGRAMADO**

Este cronograma es utilizado para mostrar el tiempo en días de los rubros vinculados al proyecto y se representa mediante barras. (Ver Anexo I)

#### <span id="page-21-2"></span> **2.11. CRONOGRAMA DE UTILIZACIÓN DE EQUIPOS**

Después de analizar el proyecto, se crea una tabla que muestra la cantidad de equipos a usar y la duración de cada uno, después se multiplica la cantidad de equipo con el número de grupo obteniendo el valor en días. Luego se debe multiplicar el valor del equipo en horas por el factor de horas laborables (5.5 en nuestro caso) para obtener el costo diario del equipo.

La cantidad total de equipos utilizados es de multiplicar el costo diario de cada equipo con el total de días y finalmente se suman todos los equipos para obtener el total de equipo en la obra. En nuestro caso se obtuvo un total de **\$ 349.610,30**. (Ver Anexo J)

#### <span id="page-21-3"></span> **2.12. CRONOGRAMA DE UTILIZACIÓN DE MANO DE OBRA**

Este cronograma se crea usando diferentes grupos de personal asignados a cada rubro, comenzamos multiplicando la cantidad de mano de obra con el número de grupo, obteniendo el valor en días. Después se calcula el costo diario de la mano de obra por medio de los costos por hora del grupo de personal con el factor de horas laborables, en nuestro caso es de 5.5.

Por último, multiplicamos el costo diario de mano de obra por el total de días obteniendo el total de mano de obra de cada grupo de personal, finalmente al realizar la sumatoria se obtiene un total de **\$ 242.642,57** para nuestro proyecto. (Ver Anexo K)

#### <span id="page-22-0"></span> **2.13. CRONOGRAMA DE UTILIZACIÓN DE LOS MATERIALES**

En este cronograma clasificamos todos los materiales utilizados en la obra, además incorporamos los periodos de trabajo con su duración respectiva.

Luego calculamos el total de material utilizado multiplicando la cantidad de material con la cantidad total que está en el presupuesto y por los días que ha sido usado dicho material, si otra actividad ocupa el material en el mismo periodo lo sumamos.

Finalmente se multiplica el total del material utilizado con los costos de cada material obteniendo el costo total de materiales. En nuestro caso se obtuvo un total de **\$ 950.808,50**. (Ver Anexo L)

#### <span id="page-22-1"></span> **2.14. CRONOGRAMA DE HERRAMIENTA MENOR - TRANSPORTE**

En este cronograma ubicamos todas las actividades sin considerar su duración ni períodos de trabajo, después multiplicamos la cantidad de obra de la actividad respectiva con el precio unitario de la herramienta menor obteniendo un subtotal. En nuestro trabajo no interviene el transporte, por ende, el subtotal es cero.

Finalmente sumamos los subtotales de cada actividad obteniendo el costo total de Herramienta Menor - Transporte. En nuestro caso se obtuvo un total de **\$ 10.428,12**. (Ver Anexo M)

#### <span id="page-22-2"></span> **2.15. TABLA DE CIERRE**

Esta consiste en la diferencia entre el presupuesto referencial obtenido del producto de la cantidad de obra de cada actividad con su respectivo precio unitario obteniendo un valor de **\$1.864.330,99** con el presupuesto total programado obtenido de sumar los cronogramas de mano de obra, equipos, materiales y herramienta menor - transporte; luego a este valor le añadimos el 20% de los costos indirectos obteniendo un valor de **\$1.864.211,32**. De esta diferencia obtenemos \$**-119.67**. (Ver Anexo N)

#### **3. RESULTADOS OBTENIDOS**

- ❖ Para nuestro proyecto se ha obtenido un presupuesto de \$1.864.330,99 (un millón ochocientos sesenta y cuatro mil seiscientos trescientos treinta con 99/100 dólares americanos)
- ❖ Con la ayuda de Microsoft Project; al colocar las duraciones de cada actividad junto con sus predecesoras se logró obtener un plazo estimado de 230 días laborables para la ejecución del proyecto.
- $\div$  El costo del cronograma de utilización de equipos es de \$ 349.610,30 (trescientos cuarenta y nueve mil seiscientos diez con 30/100 dólares americanos)
- ❖ El costo del cronograma de utilización de mano de obra es de \$ 242.642,57 (doscientos cuarenta y dos mil seiscientos cuarenta y dos con 57/100 dólares americanos)
- ❖ El costo del cronograma de utilización de materiales es de \$ 950.808,50. (novecientos cincuenta mil ochocientos ocho con 50/100 dólares americanos)
- $\div$  El costo del cronograma de herramienta menor transporte es de \$10.428,12 (diez mil cuatrocientos veintiocho con 12/100 dólares americanos)
- $\div$  El valor del 20% de los costos indirectos es de \$ 310.721,83 (trescientos diez mil setecientos veintiuno con 83/100 dólares americanos).

#### **CONCLUSIONES**

- <span id="page-24-0"></span>➢ Se obtuvo el costo total de la obra, mediante el análisis de precios unitarios, donde se multiplicaron las cantidades de obra por el precio unitario adquiriendo un total de \$1.864.330,99 dólares americanos.
- ➢ Se obtuvo el plazo de la obra mediante el software Microsoft Project, resultando un total de 230 días para la ejecución de la obra.
- ➢ Se elaboró el cronograma valorado de trabajo y avance físico, los cuales se los representó en ocho períodos de treinta días; también se obtuvo el costo total de los siguientes cronogramas: Cronograma de utilización de equipos con un valor de \$349.610,30; Cronograma de utilización de mano de obra con un valor de \$242.642,57 y el Cronograma de utilización de materiales con un valor de \$950.808,50.

#### **BIBLIOGRAFÍA**

- <span id="page-25-0"></span>[1] S. L. Serna, I. P. Galindo, A. G. Cabrera y A. Torres, «Identificación de factores que generan diferencias de tiempo y costos en proyectos de construcción en Colombia,» *Scielo,* vol. 14, nº 27, pp. 117-151, 2017.
- [2] E. Zapata Montenegro y A. Orobio, «Sensibilidad probabilística del costo de movimiento de tierras a la variación de las condiciones de operación,» *SCIELO,*  vol. 86, nº 210, pp. 302-311, 2019.
- [3] C. A. Opazo, Ó. C. González y D. M. Cortés, «Identificación y análisis de las variables clave que explican la variación del factor de ajuste k en la programación de proyectos de edificación en altura,» *Dialnet,* vol. 25, nº 37, pp. 139-155, 2017.
- [4] D. Guerrero Chanduví, D. Nesterenko Cortés, I. Hilario Barreto y I. Arteaga Espinoza, «Planning, control and monitoring of road projects using the time - road diagram, case study: "Cuzco - Perú road project",» *AEIPRO,* vol. 14, nº 2, pp. 438- 450, 2020.
- [5] M. d. J. Oliveira y H. F. d. A. Maria, «Eficiencia de la Planificación en Obras Públicas,» *Núcleo do Conhecimento,* vol. 9, nº 2, pp. 148-165, 2021.
- [6] D. S. A. Castro y J. C. O. Castro, «Manejo y control de bodegas de construcción en función de su cronograma de obra. Caso de estudio: Edificios residenciales de la ciudad de Azogues,» *Dialnet,* vol. 7, nº 1, pp. 197-215, 2021.
- [7] A. L. Moreno, «Análisis costo beneficio del tramo carretero federal Querétaro San Luis Potosí,» *Dialnet,* vol. XVII, nº 1, pp. 107-127, 2022.
- [8] N. González, «Reflexiones acerca de los costos por proyectos. Costos de dragado,» *Scielo,* vol. 12, nº 1, pp. 209-222, 2018.
- [9] W. M. F. Guapisaca y J. D. Q. Campoverde, «Determinación de factores que afectan el rendimiento de la mano de obra en la actividad de colocación de cerámica en la ciudad de Cuenca,» *Dialnet,* vol. 7, nº 4, pp. 1249-1269, 2021.
- [10] O. Arellano, G. Quispe y A. Dante, «Estudio de la Aplicación del Método de Costos ABC en las Mypes del Ecuador,» *Scielo,* vol. 19, nº 1, pp. 33-46, 2017.
- [11] A. M. Lopez, H. Y. Toro y P. G. José, «Mejora en la construcción por medio de lean construction y building information modeling: caso estudio,» *Dialnet,* vol. 7, nº 14, pp. 110-121, 2019.
- [12] J. A. C. Gutiérrez, É. J. B. Monsalve y L. M. Salazar, «Arquitectura de Software para el desarrollo de herramienta Tecnológica de Costos, Presupuestos y Programación de Obra,» *I + D Revista de Investigaciones,* vol. 17, nº 1, pp. 85-98, 2021.
- [13] K. M. L. Tinitana, C. I. N. Zurita, J. E. O. Andrade y J. C. E. Álvarez, «Modelo de costeo para la construcción de viviendas sustentables en base a material reciclable,» *Dialnet,* vol. 6, nº 1, pp. 498-525, 2020.
- [14] W. E. J. S., «Método "investigación acción" aplicado al desarrollo de software de presupuesto y programación de obras,» *Dialnet,* vol. 3, nº 1, pp. 1-9, 2018.
- [15] J. J. Bohórquez-Castellanos, H. Porras-Díaz, O. G. Sánchez-Rivera y M. C. Mariño-Espinel, «Planning of human resources from the simulation of the simulation of the construction process in BIM 5D models,» *Redalyc,* vol. 14, nº 1, pp. 252-267, 2018.
- [16] M. d. l. Á. S. E. Medina y C. Astudillo, «Uso de software para la gestión de proyectos hidráulicos,» *Redalyc,* vol. IV, nº 3, pp. 195-202, 2013.
- [17] D. C. Godoy, «Gestión del Tiempo. Solución al problema de la Doble Ligadura,» *Dialnet,* vol. 57, pp. 74-84, 2015.
- [18] R. Madeira, L. C. Brasil de Brito Mello y R. A. de Mello Bandeira, «Planejamento e controle de obras civis: estudo de caso múltiplo em construtoras no Rio de Janeiro,» *Scielo,* vol. 25, nº 1, pp. 44-55, 2018.

#### **ANEXOS**

### <span id="page-27-1"></span><span id="page-27-0"></span>**ANEXO A. ANÁLISIS DE PRECIOS UNITARIOS**

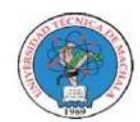

UNIVERSIDAD TÉCNICA DE MACHALA<br>FACULTAD DE INGENIERÍA CIVIL<br>CARRERA DE INGENIERÍA CIVIL<br>TITULACIÓN COMPLEXIVO: 2022-1

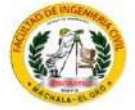

#### ANALISIS DE PRECIOS UNITARIOS

**PROYECTO:** MEJORAMIENTO PARA VÍA PANAMERICANA SUR, CANTÓN EL GUABO, EL ORO

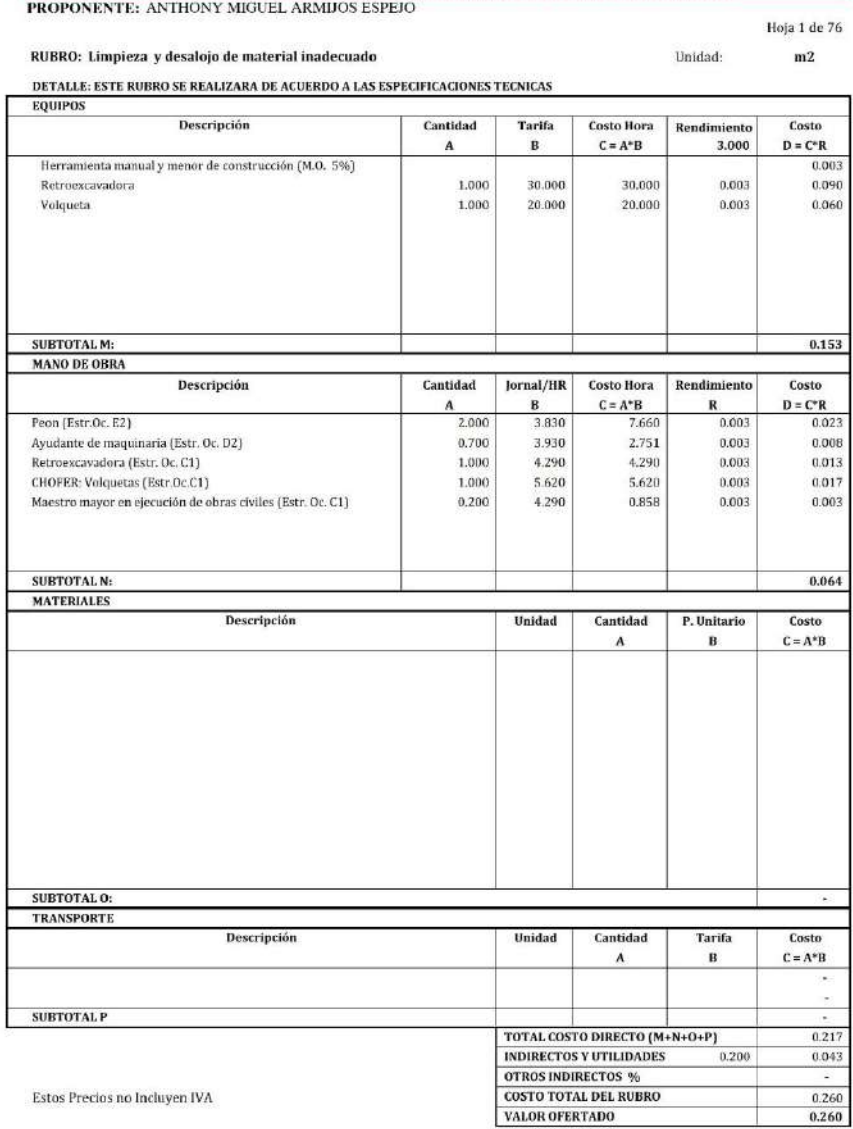

Guabo, Agosto 2022 (Lugar y Fecha)

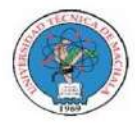

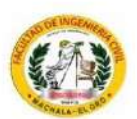

Unidad:

#### **ANALISIS DE PRECIOS UNITARIOS**

 ${\bf PROYECTO:}$  MEJORAMIENTO PARA VÍA PANAMERICANA SUR, CANTÓN EL GUABO, EL ORO PROPONENTE: ANTHONY MIGUEL ARMIJOS ESPEJO

RUBRO: Replanteo y nivelacion

Hoja 2 de 76  $\mathbf{m}$ 

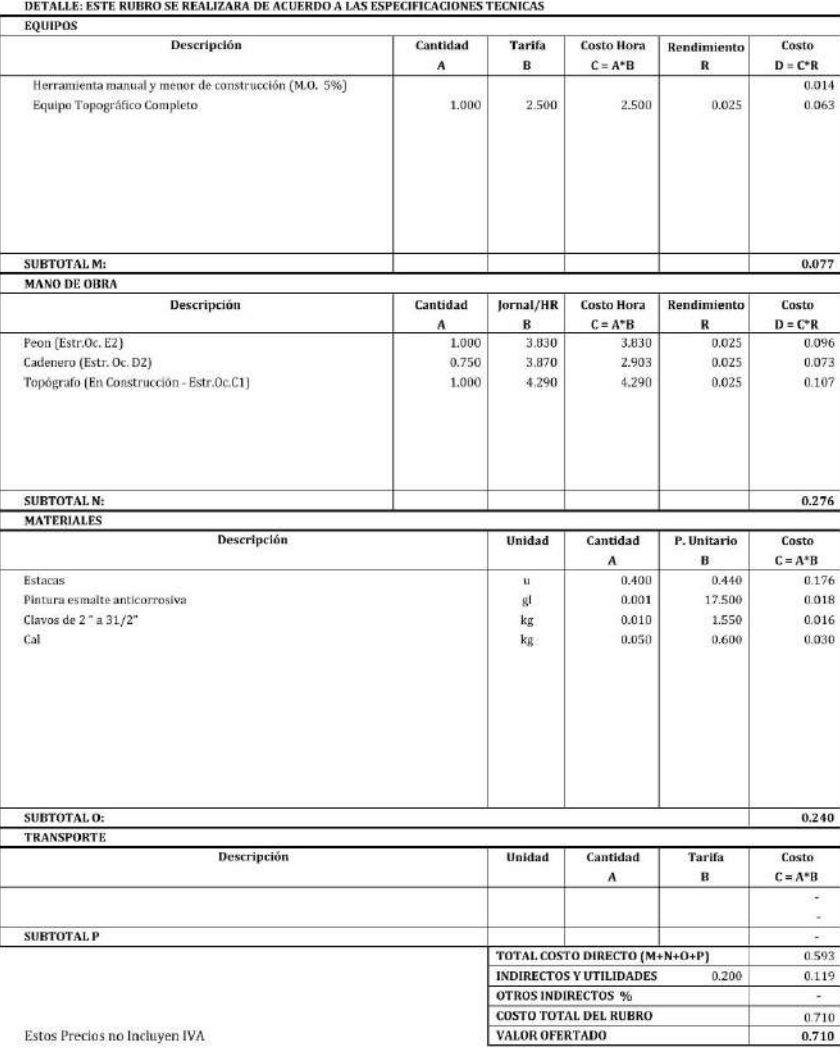

Guabo, Agosto 2022<br>[Lugar y Fecha]

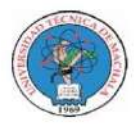

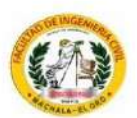

#### ANALISIS DE PRECIOS UNITARIOS

 ${\bf PROYECTO:}$  MEJORAMIENTO PARA VÍA PANAMERICANA SUR, CANTÓN EL GUABO, EL ORO PROPONENTE: ANTHONY MIGUEL ARMIJOS ESPEJO

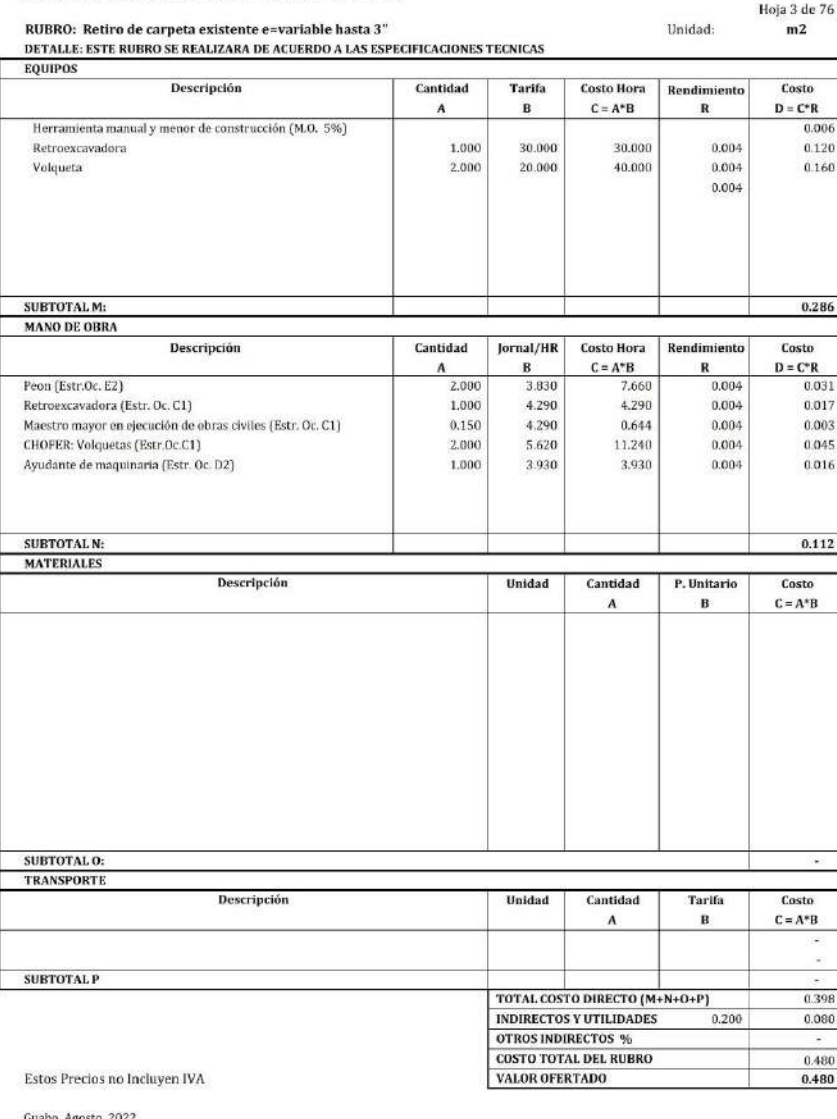

(Lugar y Fecha)

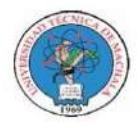

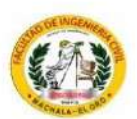

Unidad:

#### **ANALISIS DE PRECIOS UNITARIOS**

 ${\bf PROYECTO:}$  MEJORAMIENTO PARA VÍA PANAMERICANA SUR, CANTÓN EL GUABO, EL ORO ${\bf PROPONENTER:}$ ANTHONY MIGUEL ARMIJOS ESPEJO

RUBRO: Excavacion sin clasificar a maquina<br>DETALLE: ESTE RUBRO SE REALIZARA DE ACUERDO A LAS ESPECIFICACIONES TECNICAS

Hoja 4 de 76  $m3$ 

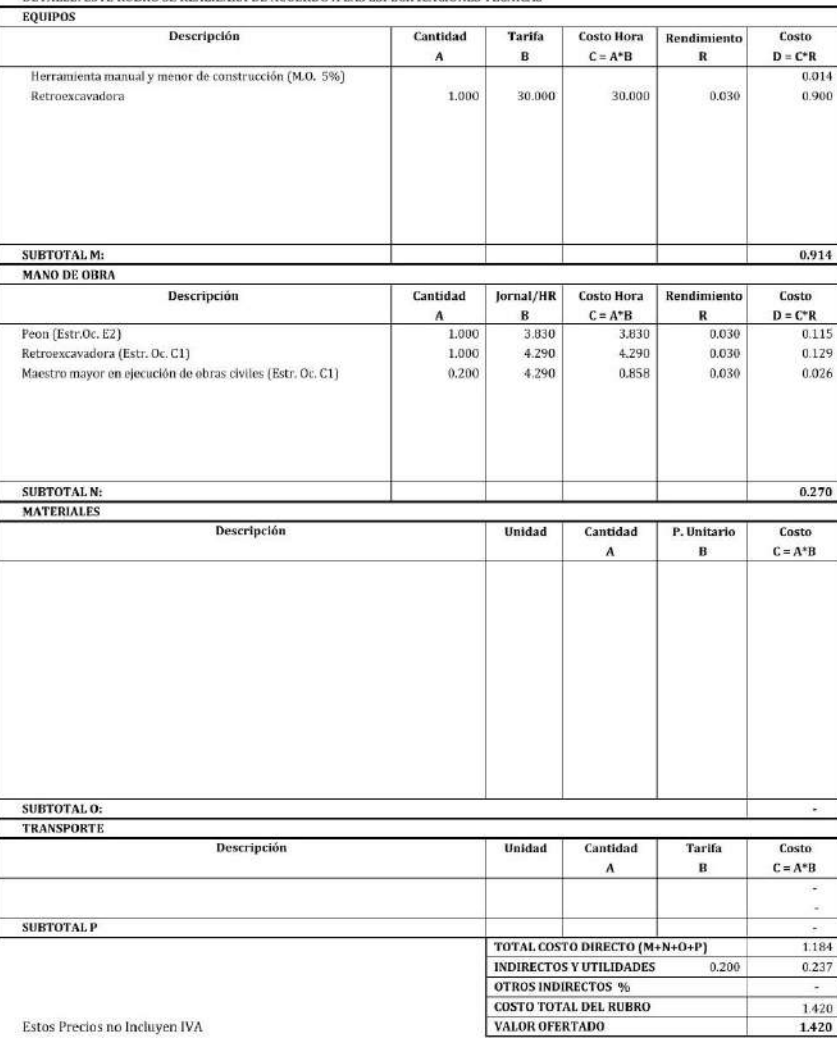

Guabo, Agosto 2022<br>[Lugar y Fecha]

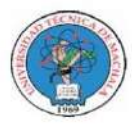

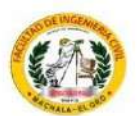

Hoja 5 de 76

#### ANALISIS DE PRECIOS UNITARIOS

 ${\bf PROYECTO:}$  MEJORAMIENTO PARA VÍA PANAMERICANA SUR, CANTÓN EL GUABO, EL ORO PROPONENTE: ANTHONY MIGUEL ARMIJOS ESPEJO

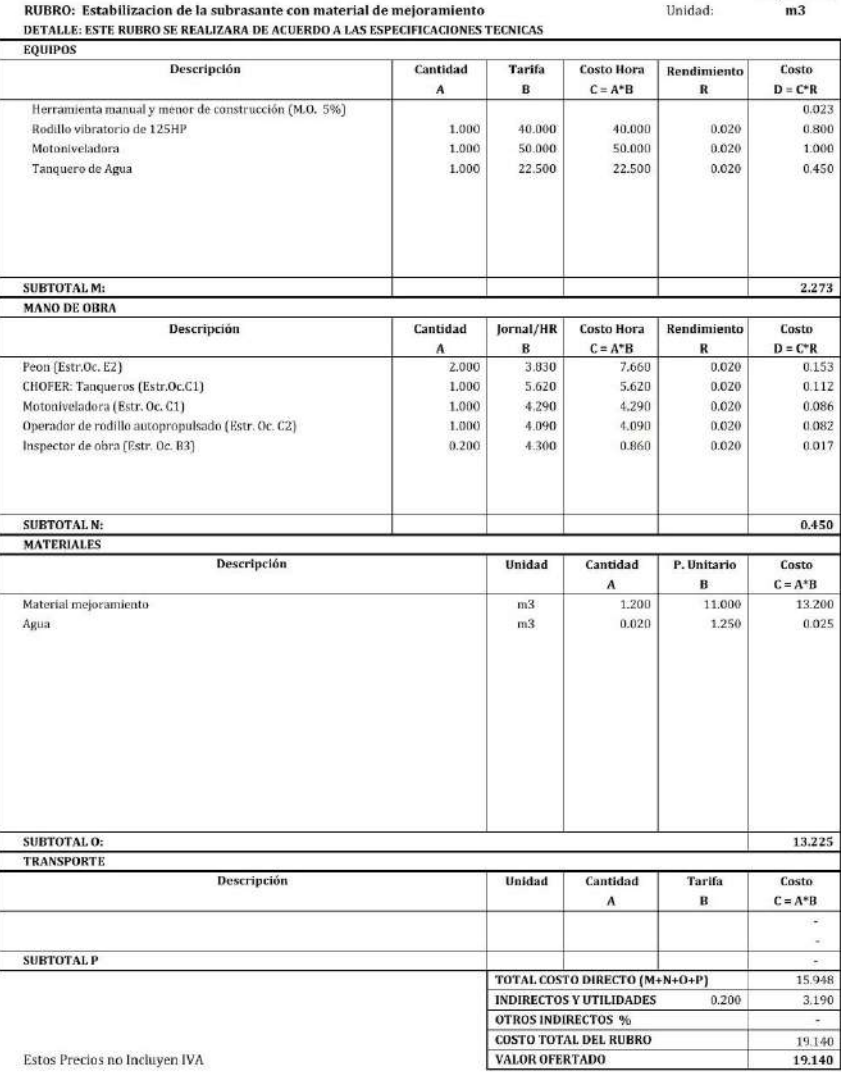

Guabo, Agosto 2022<br>[Lugar y Fecha]

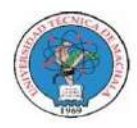

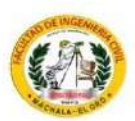

#### **ANALISIS DE PRECIOS UNITARIOS**

MEJORAMIENTO PARA VÍA PANAMERICANA SUR, CANTÓN EL GUABO, EL ORO PROYECTO: PROPONENTE: ANTHONY MIGUEL ARMIJOS ESPEJO

Hoia 6 de 76 RUBRO: Transporte de material de mejoramiento Unidad:  $m3$ -km DETALLE: ESTE RUBRO SE REALIZARA DE ACUERDO A LAS ESPECIFICACIONES TECNICAS **EQUIPOS** Descripción Cantidad Tarifa Costo Hora Rendimiento Costo  $\overline{A}$  $\mathbf{B}$  $\mathbf{C}=\mathbf{A}^*\mathbf{B}$  $\mathbf R$  $\mathbf{D}=\mathbf{C}^*\mathbf{R}$ Volqueta 1.000 20.000 20,000 0.006  $0.120$ SUBTOTAL M:  $0.120$ **MANO DE OBRA** Descripción Cantidad lornal/HR **Costo Hora** Rendimiento Costo  $D = C^*R$  $C = A^*B$  $\Lambda$  $\mathbf{B}$  $\mathbf R$ CHOFER: Volquetas (Estr.Oc.C1) 1.000 5.620  $5.620$ 0.006 0.034 SUBTOTAL N: 0.034 **MATERIALES** Descripción Cantidad Unidad P. Unitario Costo  $\overline{B}$  $C = A^*B$  $\lambda$ SUBTOTAL O: TRANSPORTE Descripción Unidad Cantidad Tarifa Costo  $C = A^*B$  $\, {\bf B}$  $\boldsymbol{\Lambda}$ SUBTOTAL P TOTAL COSTO DIRECTO (M+N+O+P) 0.154 INDIRECTOS Y UTILIDADES  $0.200$ 0.031 **OTROS INDIRECTOS % COSTO TOTAL DEL RUBRO** 0.190 Estos Precios no Incluyen IVA VALOR OFERTADO 0.190

Guabo, Agosto 2022

(Lugar y Fecha)

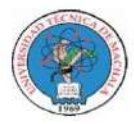

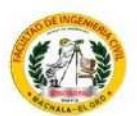

#### ANALISIS DE PRECIOS UNITARIOS

 ${\bf PROYECTO:}$  MEJORAMIENTO PARA VÍA PANAMERICANA SUR, CANTÓN EL GUABO, EL ORO PROPONENTE: ANTHONY MIGUEL ARMIJOS ESPEJO

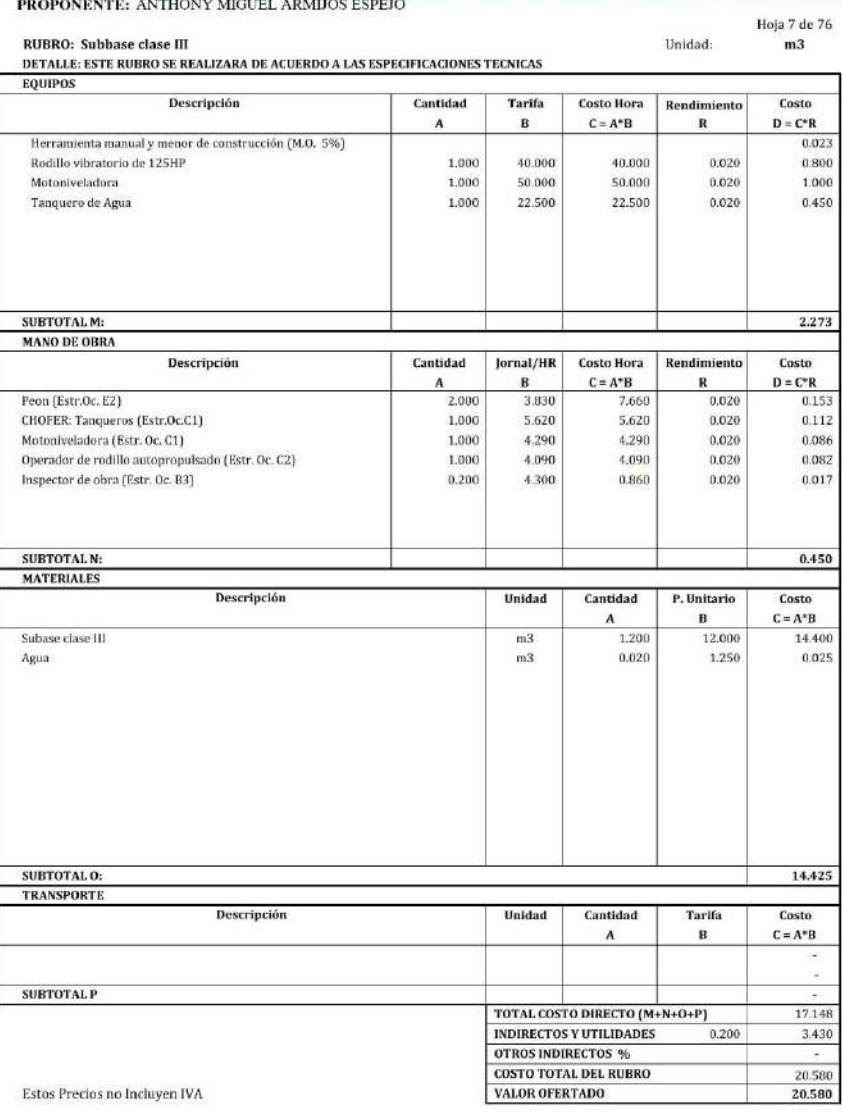

Guabo, Agosto 2022<br>(Lugar y Fecha)

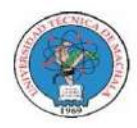

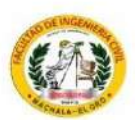

#### ANALISIS DE PRECIOS UNITARIOS

 ${\bf PROYECTO:}$  MEJORAMIENTO PARA VÍA PANAMERICANA SUR, CANTÓN EL GUABO, EL ORO PROPONENTE: ANTHONY MIGUEL ARMIJOS ESPEJO

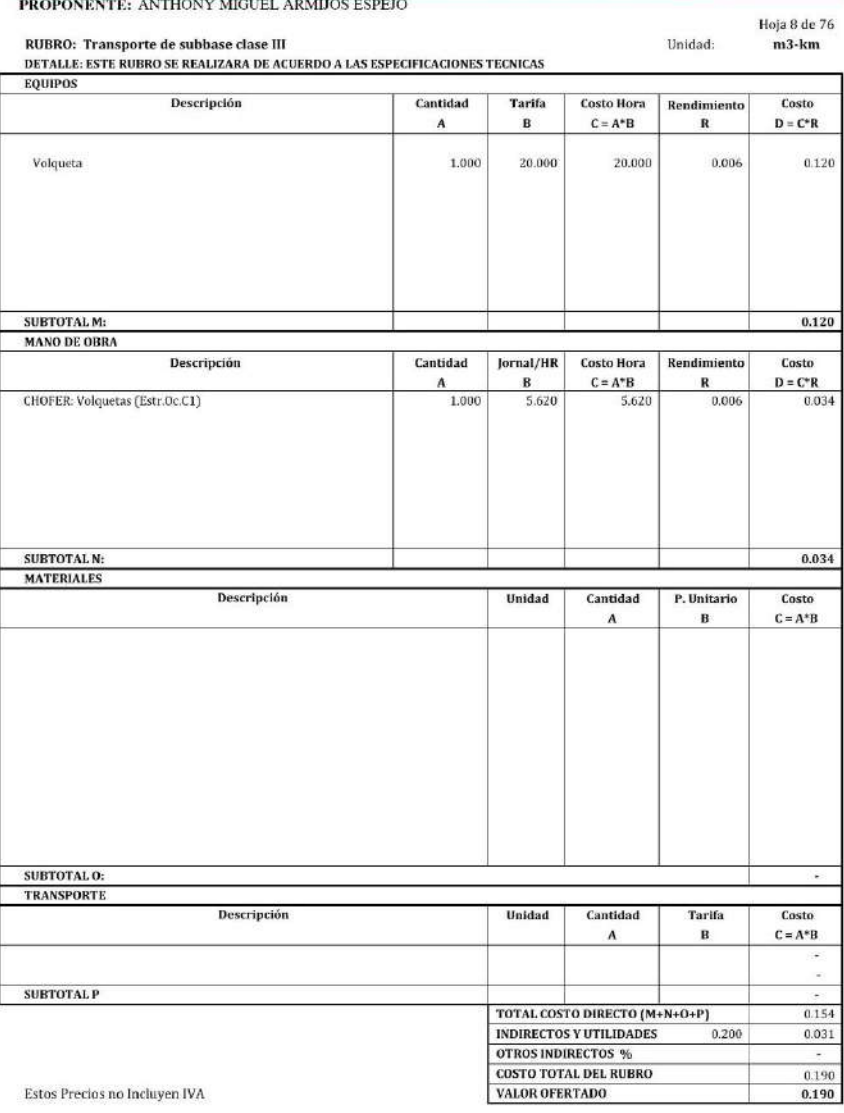

Guabo, Agosto 2022<br>(Lugar y Fecha)

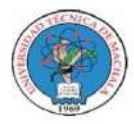

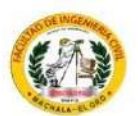

#### ANALISIS DE PRECIOS UNITARIOS

 ${\bf PROYECTO:}$  MEJORAMIENTO PARA VÍA PANAMERICANA SUR, CANTÓN EL GUABO, EL ORO PROPONENTE: ANTHONY MIGUEL ARMIJOS ESPEJO

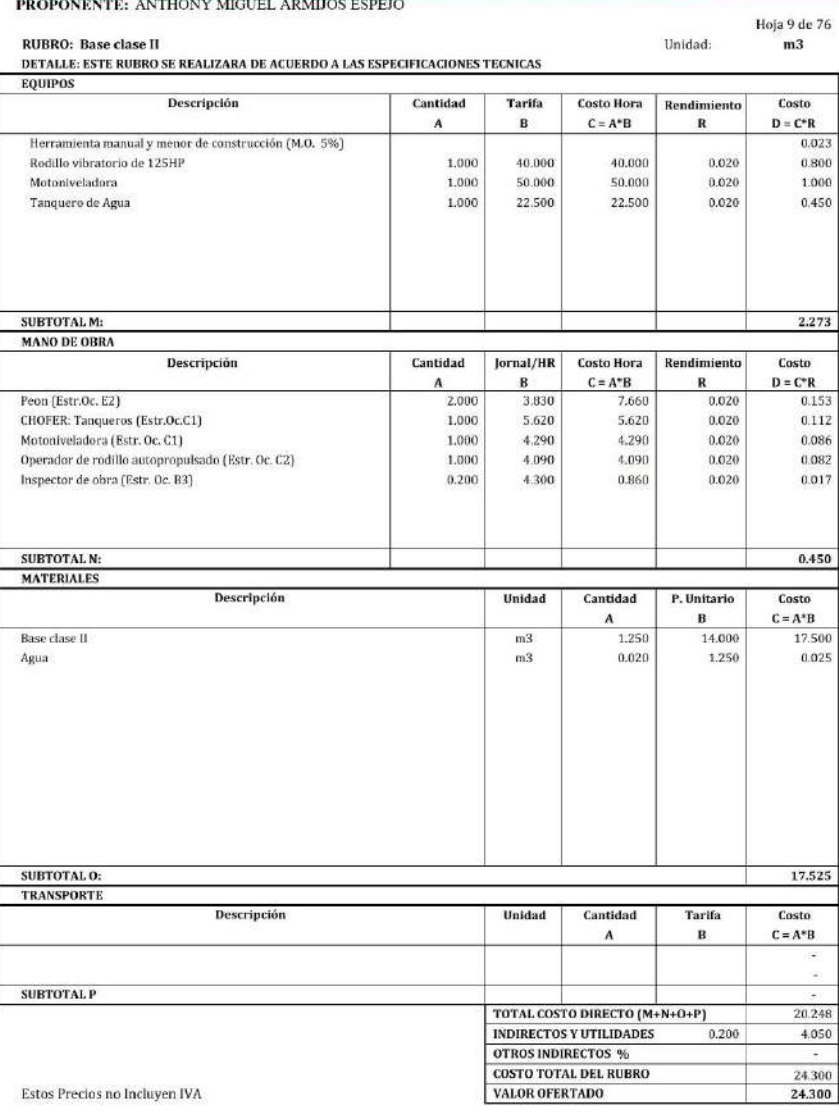

Guabo, Agosto 2022<br>(Lugar y Fecha)
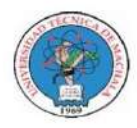

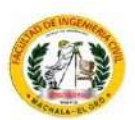

Unidad:

#### **ANALISIS DE PRECIOS UNITARIOS**

 ${\bf PROYECTO:}$  MEJORAMIENTO PARA VÍA PANAMERICANA SUR, CANTÓN EL GUABO, EL ORO PROPONENTE: ANTHONY MIGUEL ARMIJOS ESPEJO

RUBRO: Transporte de base clase II

Hoja 10 de 76  $m3$ -km

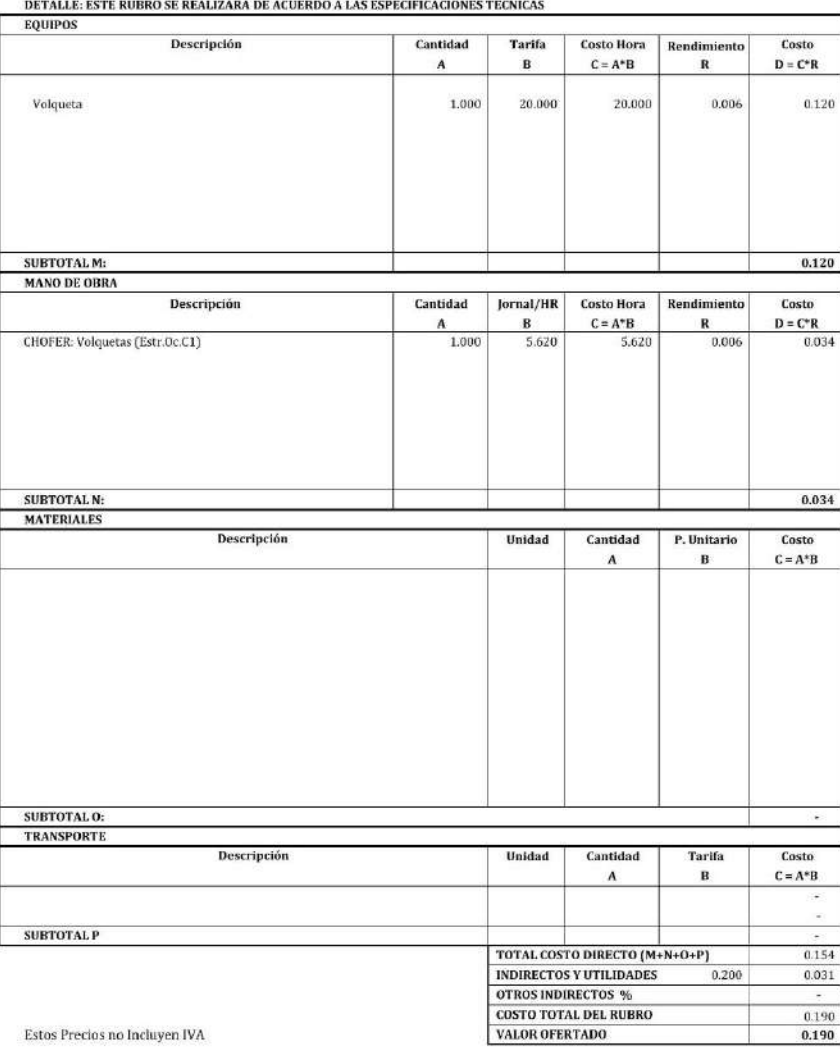

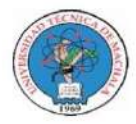

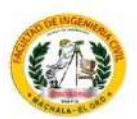

Unidad:

### **ANALISIS DE PRECIOS UNITARIOS**

 ${\bf PROYECTO:}$  MEJORAMIENTO PARA VÍA PANAMERICANA SUR, CANTÓN EL GUABO, EL ORO ${\bf PROPONENTER:}$ ANTHONY MIGUEL ARMIJOS ESPEJO

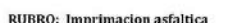

Hoja 11 de 76  $m2$ 

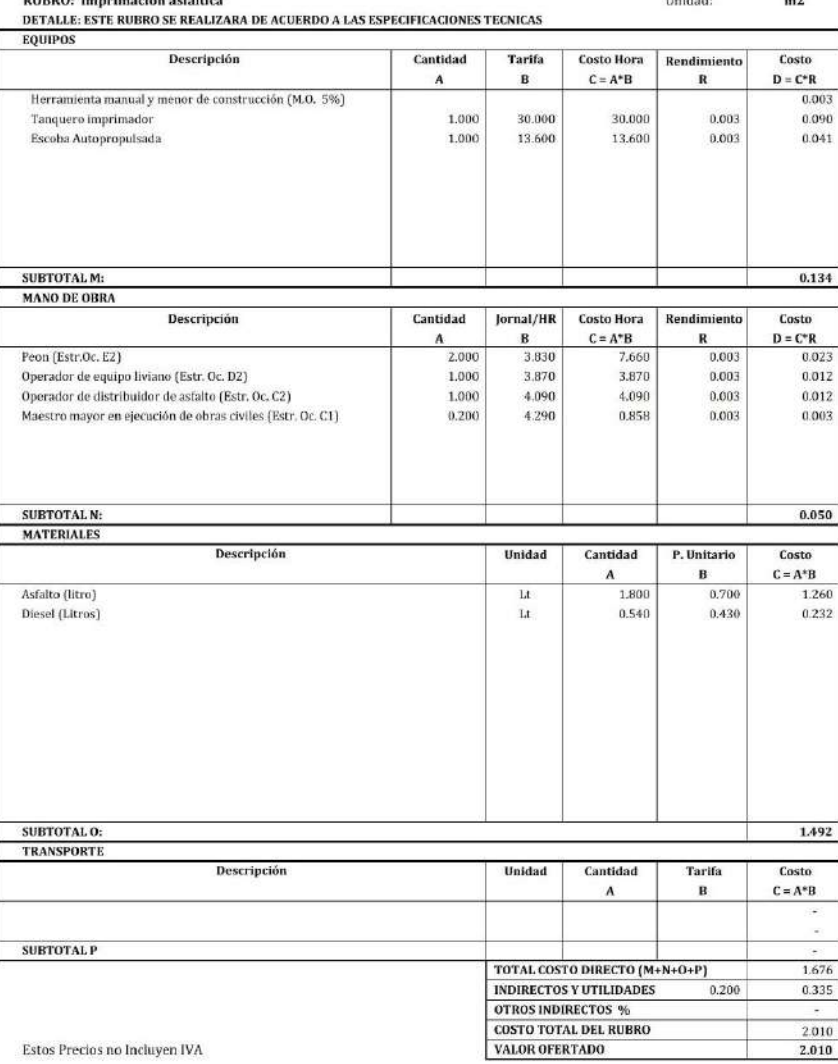

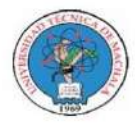

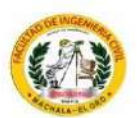

Unidad:

#### **ANALISIS DE PRECIOS UNITARIOS**

 ${\bf PROYECTO:}$  MEJORAMIENTO PARA VÍA PANAMERICANA SUR, CANTÓN EL GUABO, EL ORO PROPONENTE: ANTHONY MIGUEL ARMIJOS ESPEJO

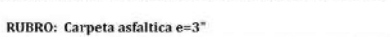

Hoja 12 de 76  $m2$ 

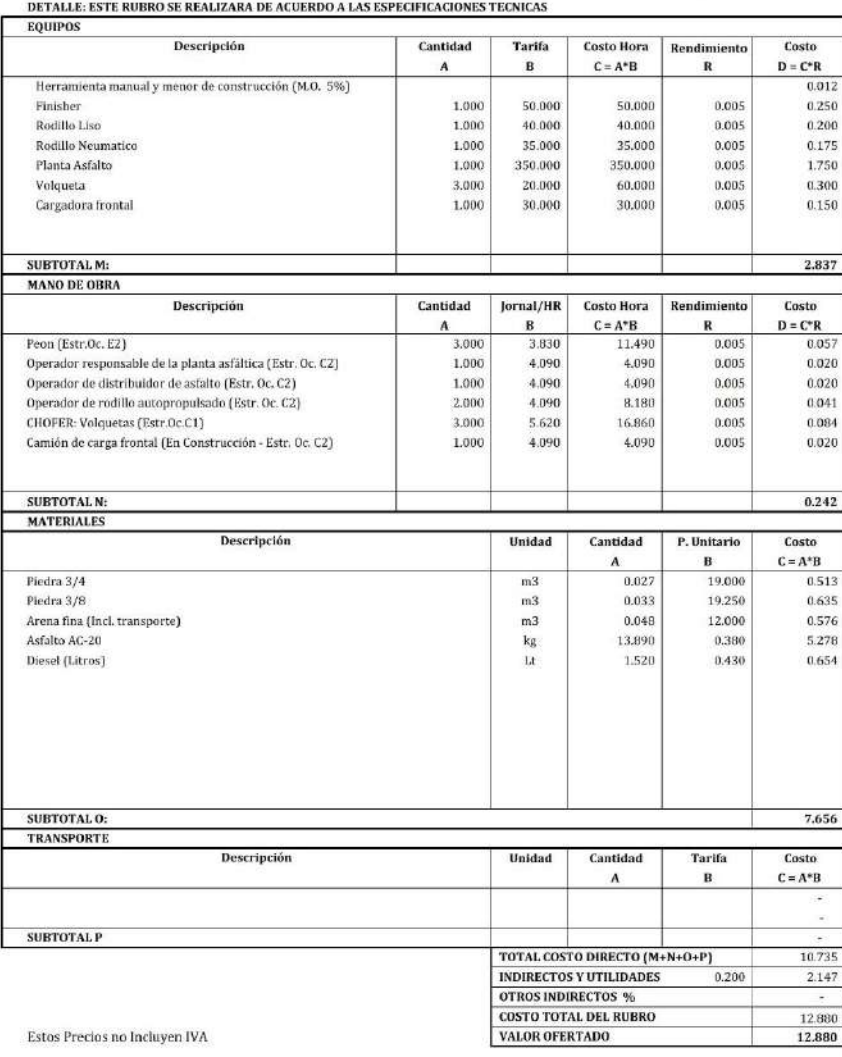

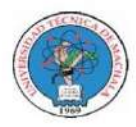

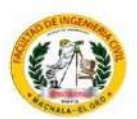

Unidad:

#### **ANALISIS DE PRECIOS UNITARIOS**

 ${\bf PROYECTO:}$  MEJORAMIENTO PARA VÍA PANAMERICANA SUR, CANTÓN EL GUABO, EL ORO PROPONENTE: ANTHONY MIGUEL ARMIJOS ESPEJO

RUBRO: Desalojo de material (d<16 km)

Hoja 13 de 76  $m3$ -km

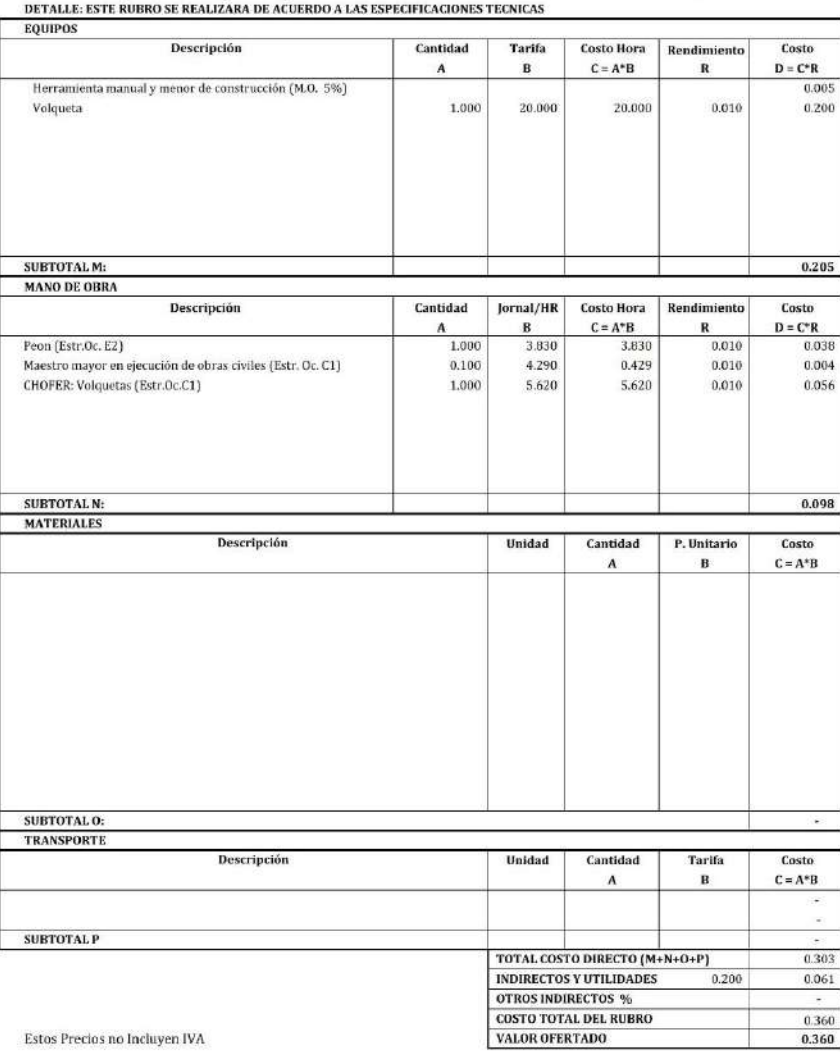

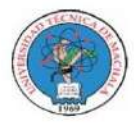

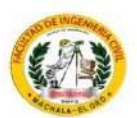

Unidad:

### **ANALISIS DE PRECIOS UNITARIOS**

 ${\bf PROYECTO:}$  MEJORAMIENTO PARA VÍA PANAMERICANA SUR, CANTÓN EL GUABO, EL ORO PROPONENTE: ANTHONY MIGUEL ARMIJOS ESPEJO

**CONTRACTOR** 

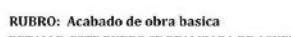

Hoja 14 de 76  $m2$ 

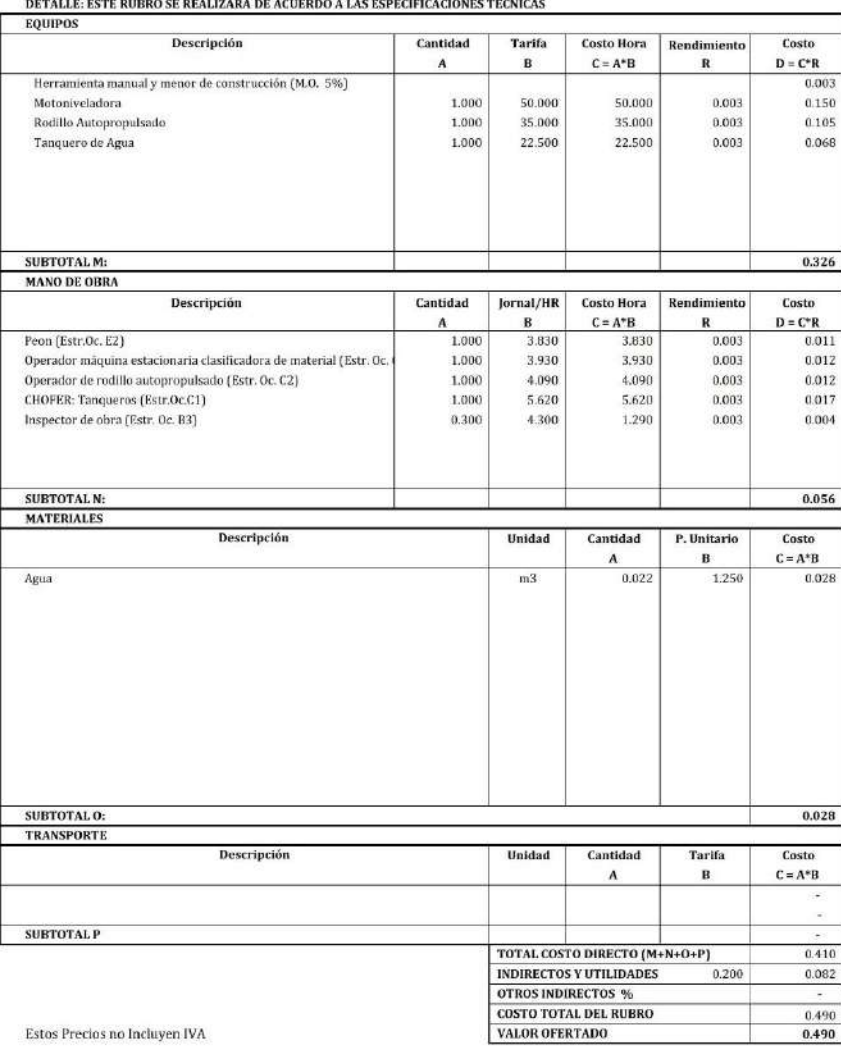

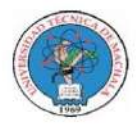

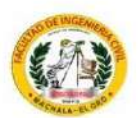

Unidad:

#### **ANALISIS DE PRECIOS UNITARIOS**

 ${\bf PROYECTO:}$  MEJORAMIENTO PARA VÍA PANAMERICANA SUR, CANTÓN EL GUABO, EL ORO PROPONENTE: ANTHONY MIGUEL ARMIJOS ESPEJO

RUBRO: Demolicion de aceras e=variable 10cm

Hoja 15 de 76  $m2$ 

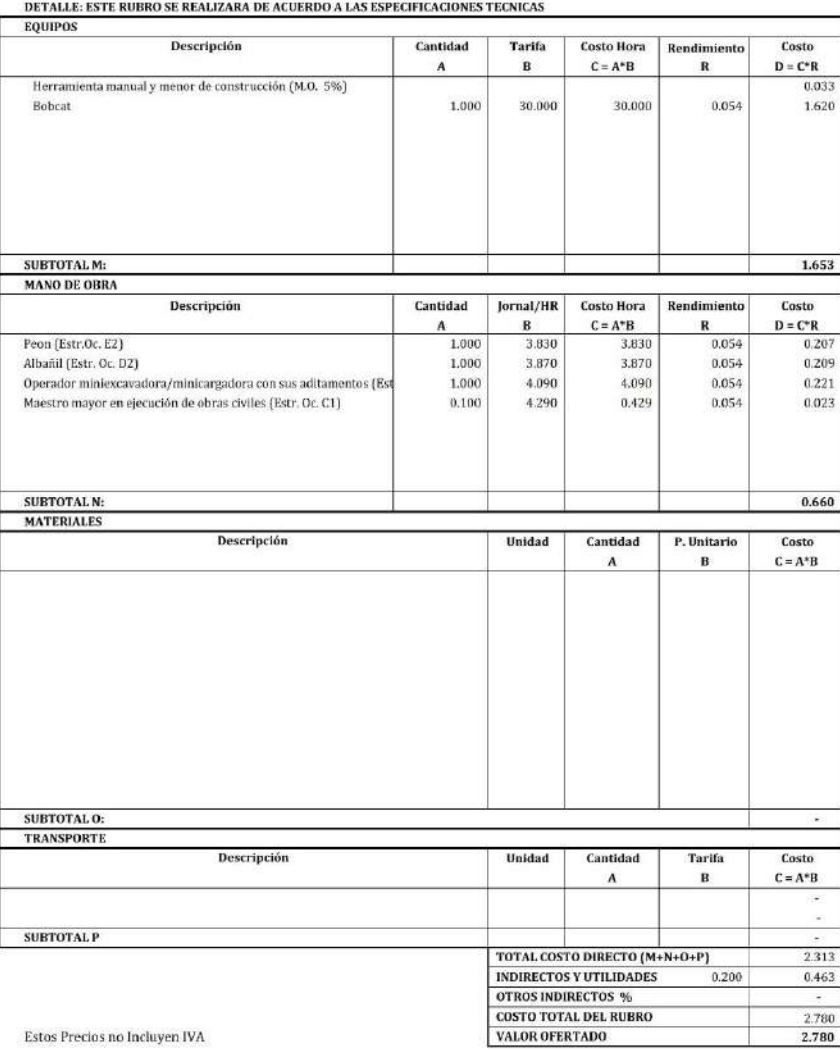

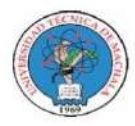

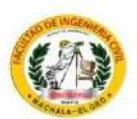

Unidad:

#### **ANALISIS DE PRECIOS UNITARIOS**

 ${\bf PROYECTO:}$  MEJORAMIENTO PARA VÍA PANAMERICANA SUR, CANTÓN EL GUABO, EL ORO PROPONENTE: ANTHONY MIGUEL ARMIJOS ESPEJO

**RUBRO:** Demolicion de bordillos

Hoja 16 de 76  $\mathbf{m}$ 

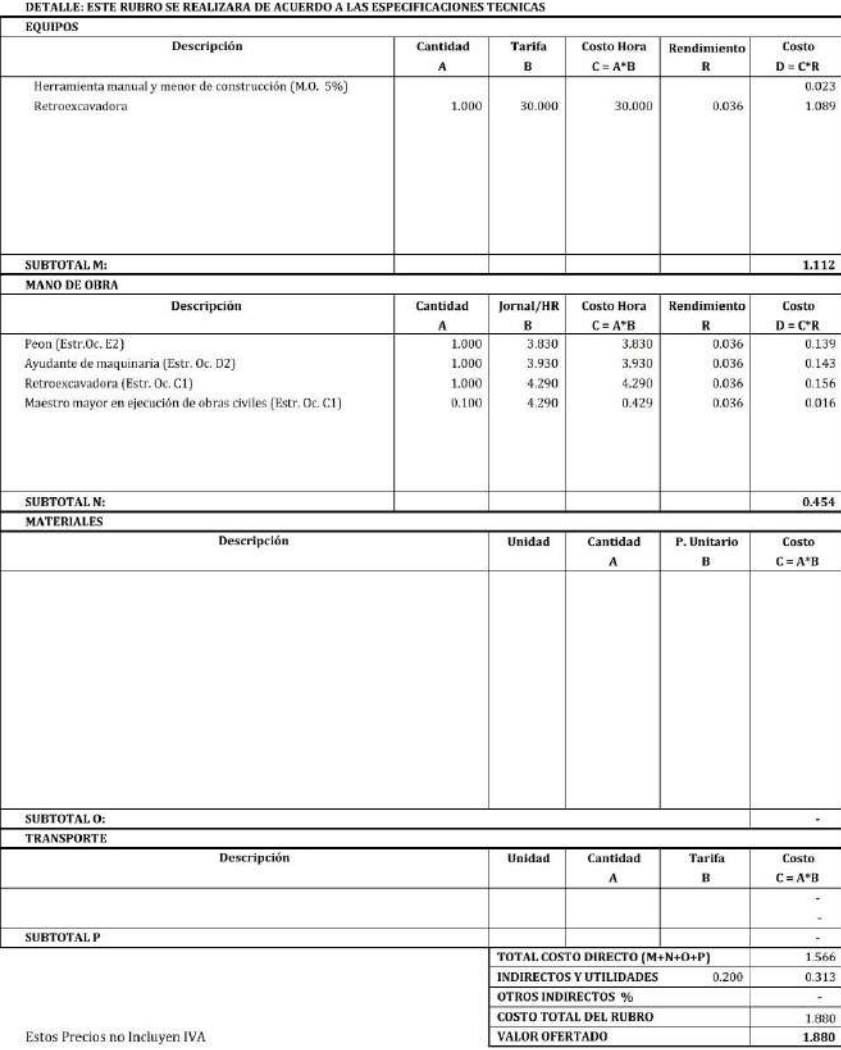

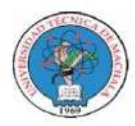

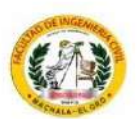

### **ANALISIS DE PRECIOS UNITARIOS**

 ${\bf PROYECTO:}$  MEJORAMIENTO PARA VÍA PANAMERICANA SUR, CANTÓN EL GUABO, EL ORO PROPONENTE: ANTHONY MIGUEL ARMIJOS ESPEJO

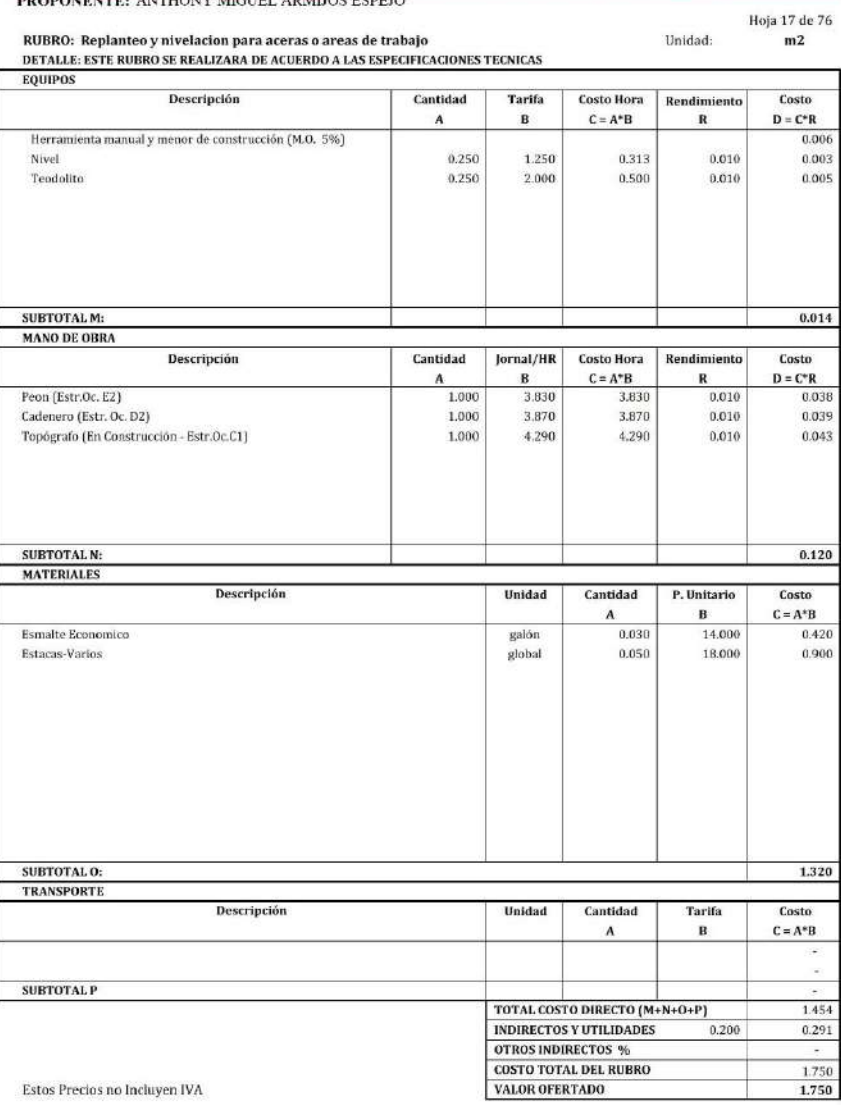

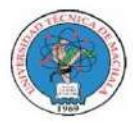

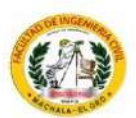

### **ANALISIS DE PRECIOS UNITARIOS**

 ${\bf PROYECTO:}$  MEJORAMIENTO PARA VÍA PANAMERICANA SUR, CANTÓN EL GUABO, EL ORO PROPONENTE: ANTHONY MIGUEL ARMIJOS ESPEJO

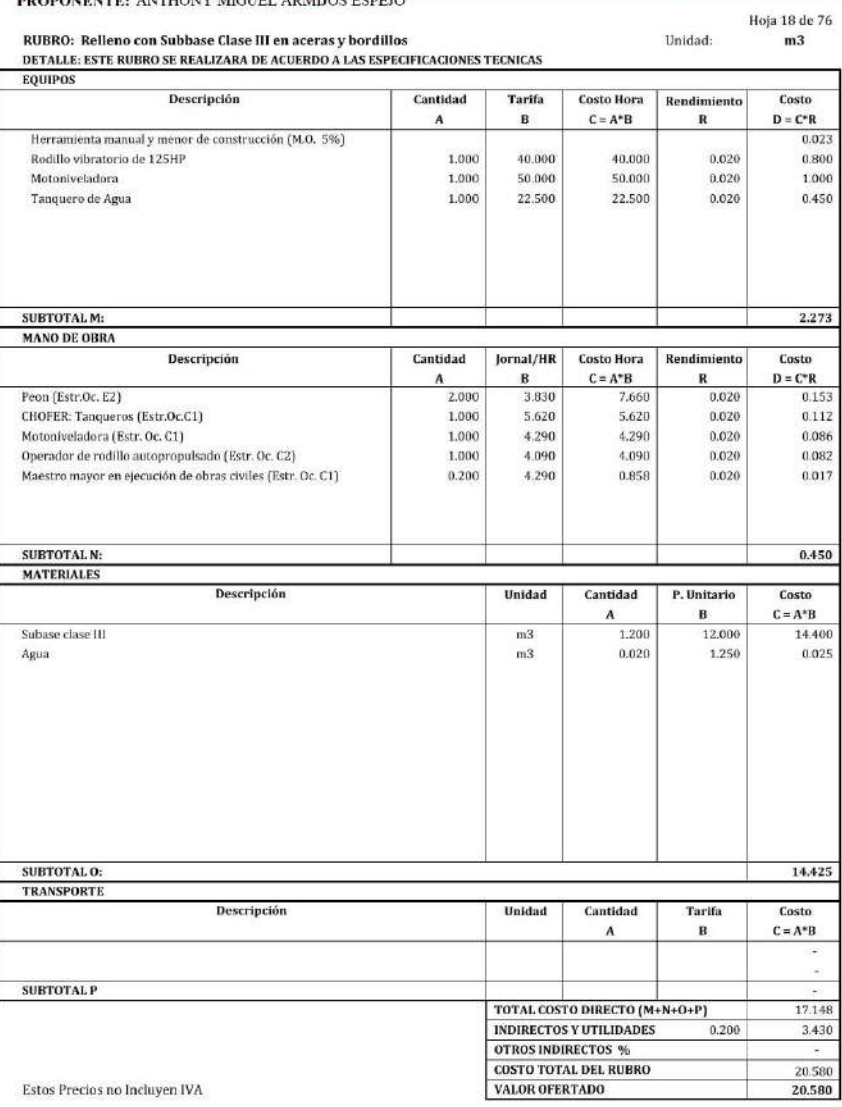

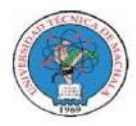

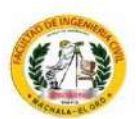

Unidad:

#### **ANALISIS DE PRECIOS UNITARIOS**

 ${\bf PROYECTO:}$  MEJORAMIENTO PARA VÍA PANAMERICANA SUR, CANTÓN EL GUABO, EL ORO ${\bf PROPONENTER:}$ ANTHONY MIGUEL ARMIJOS ESPEJO

RUBRO: Relleno compactado con material de sitio

Hoja 19 de 76  $m3$ 

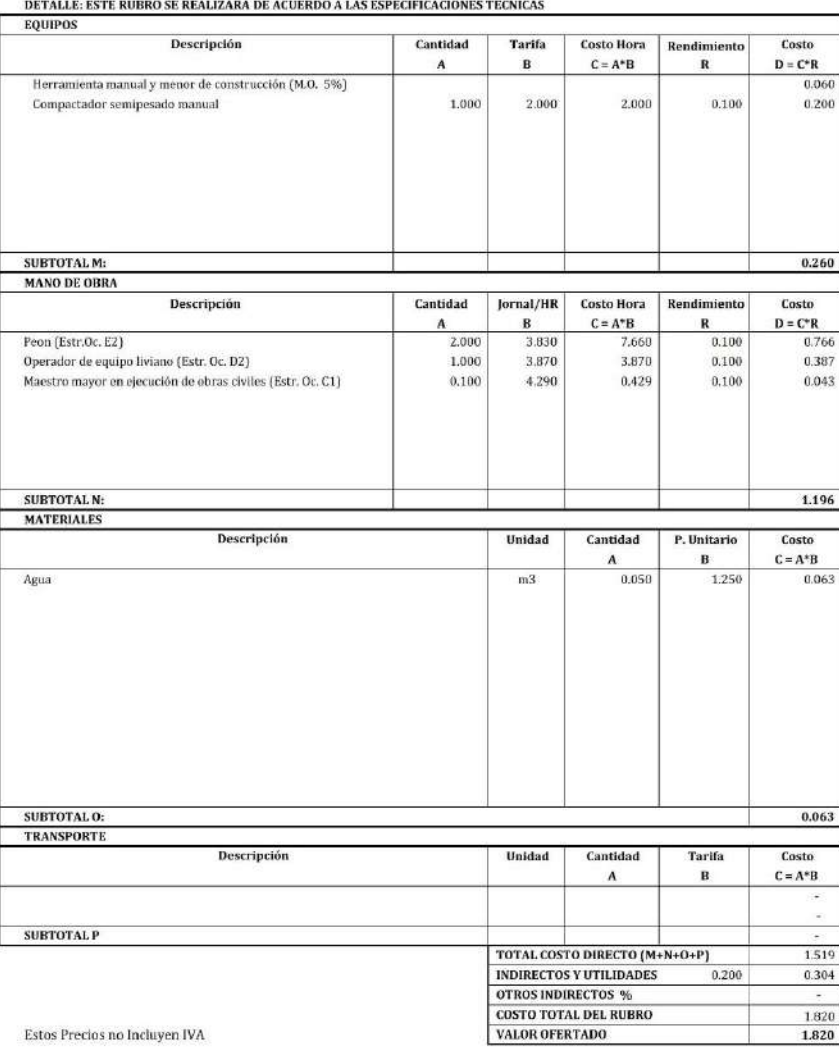

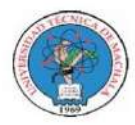

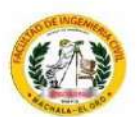

#### **ANALISIS DE PRECIOS UNITARIOS**

 ${\bf PROYECTO:}$  MEJORAMIENTO PARA VÍA PANAMERICANA SUR, CANTÓN EL GUABO, EL ORO PROPONENTE: ANTHONY MIGUEL ARMIJOS ESPEJO

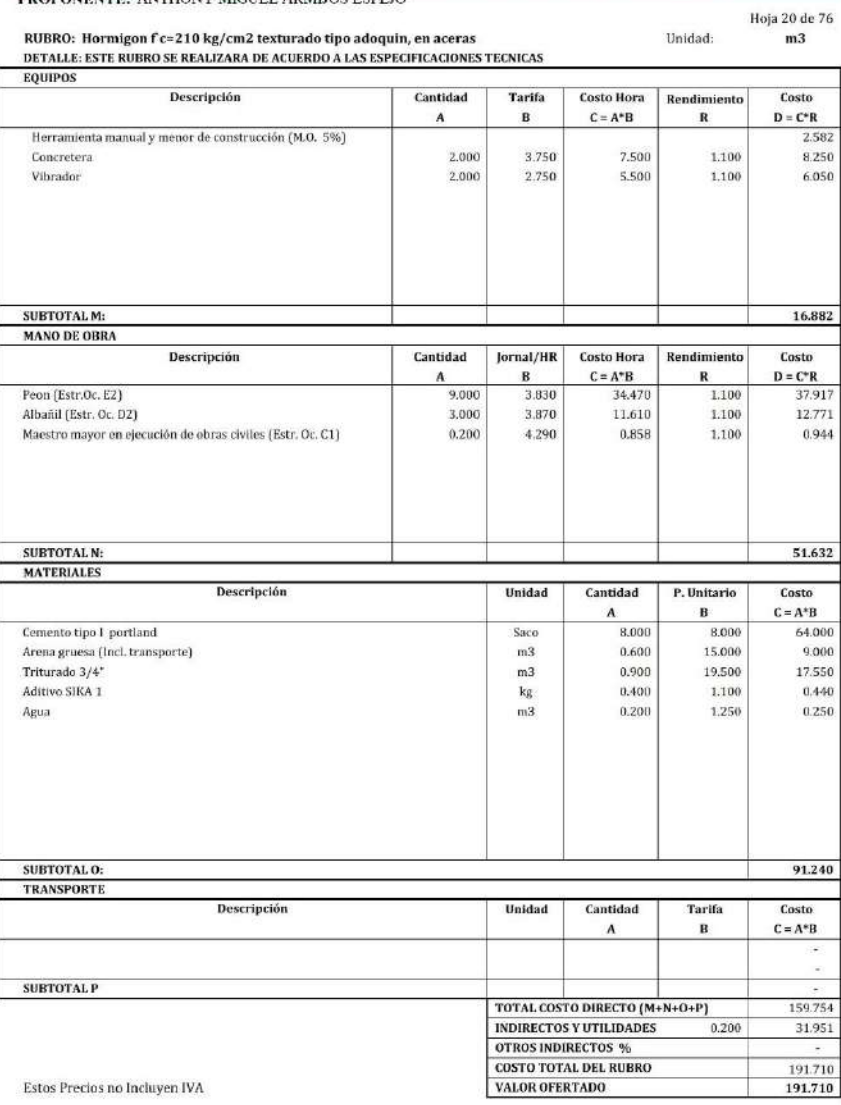

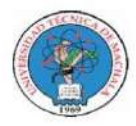

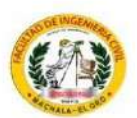

Unidad:

#### **ANALISIS DE PRECIOS UNITARIOS**

 ${\bf PROYECTO:}$  MEJORAMIENTO PARA VÍA PANAMERICANA SUR, CANTÓN EL GUABO, EL ORO PROPONENTE: ANTHONY MIGUEL ARMIJOS ESPEJO

RUBRO: Hormigon f c=210 kg/cm2 para bordillos

Hoja 21 de 76  $\frac{21}{m3}$ 

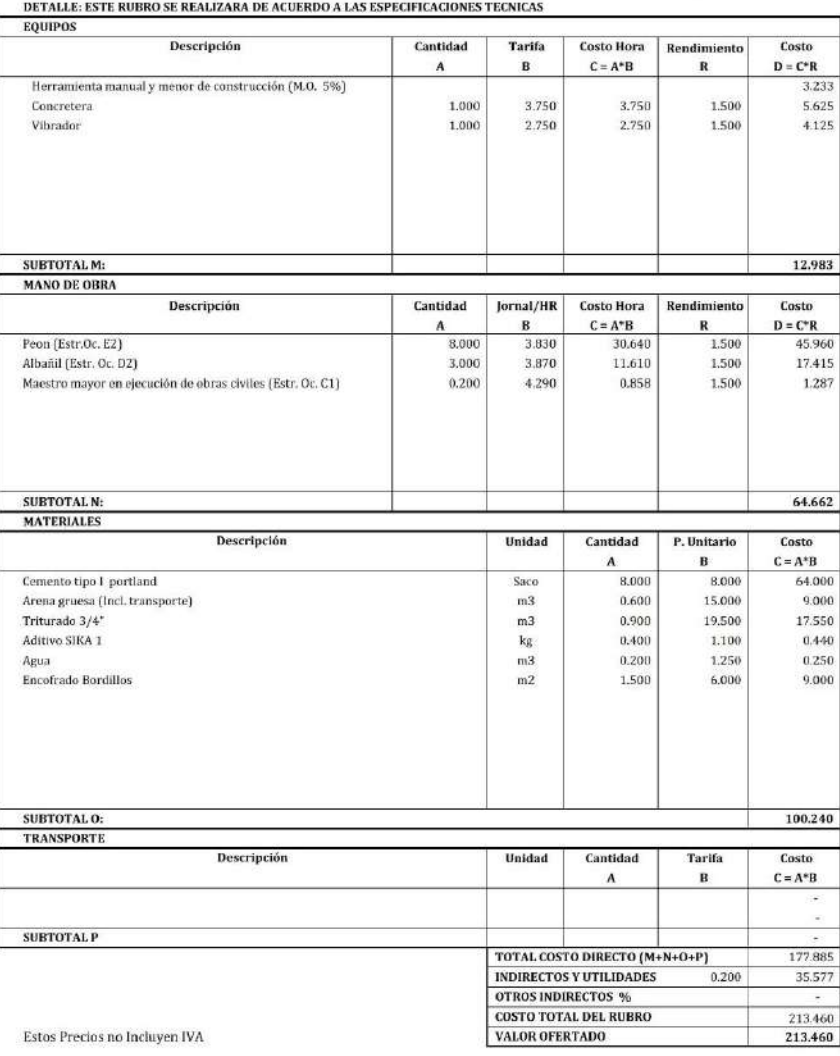

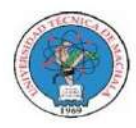

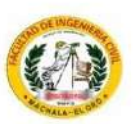

#### **ANALISIS DE PRECIOS UNITARIOS**

 ${\bf PROYECTO:}$  MEJORAMIENTO PARA VÍA PANAMERICANA SUR, CANTÓN EL GUABO, EL ORO PROPONENTE: ANTHONY MIGUEL ARMIJOS ESPEJO

**Hoja 22 de 76**  $\mathbf{u}$ 

RUBRO: Tubo de hormigon d=0.8m para sembrado de arboles en acera, incluye alcorque de H.A. Unidad: DETALLE: ESTE RUBRO SE REALIZARA DE ACUERDO A LAS ESPECIFICACIONES TECNICAS

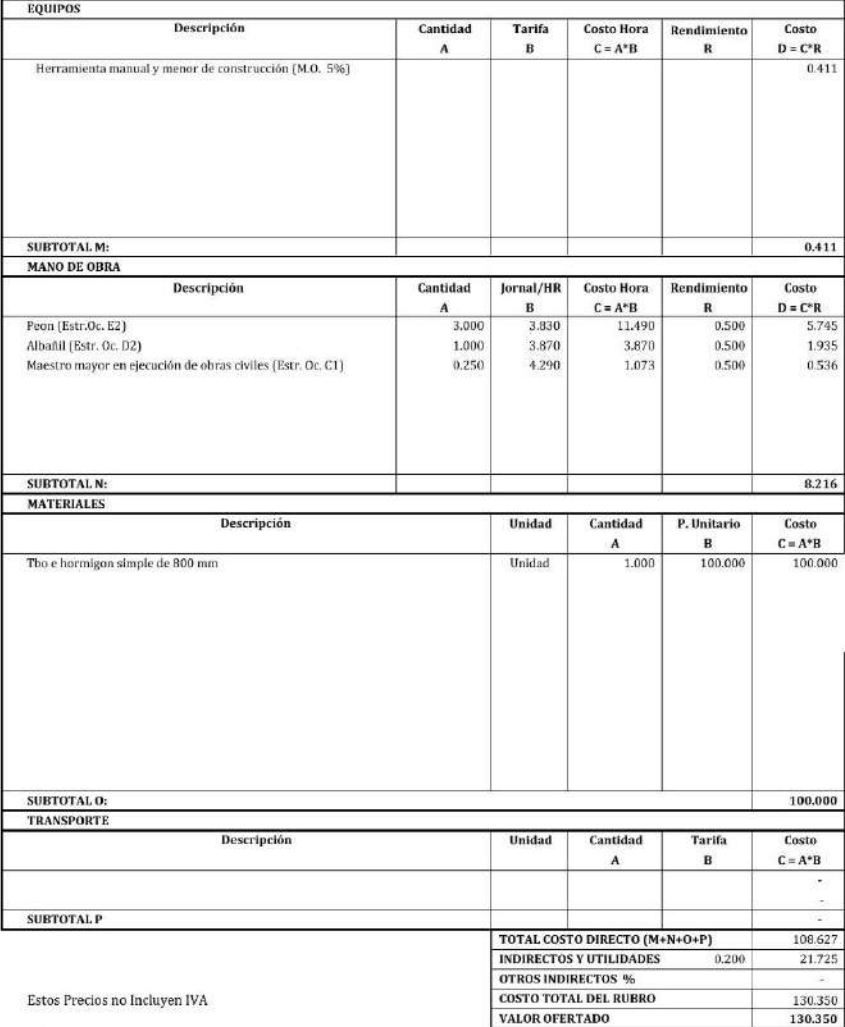

Guabo, Agosto 2022 (Lugar y Fecha)

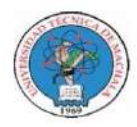

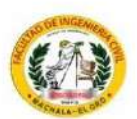

Unidad:

#### **ANALISIS DE PRECIOS UNITARIOS**

 ${\bf PROYECTO:}$  MEJORAMIENTO PARA VÍA PANAMERICANA SUR, CANTÓN EL GUABO, EL ORO ${\bf PROPONENTER:}$ ANTHONY MIGUEL ARMIJOS ESPEJO

RUBRO: Arboles tipo acasia, incluye tierra vegetal.

Hoja 23 de 76  $\mathbf{u}$ 

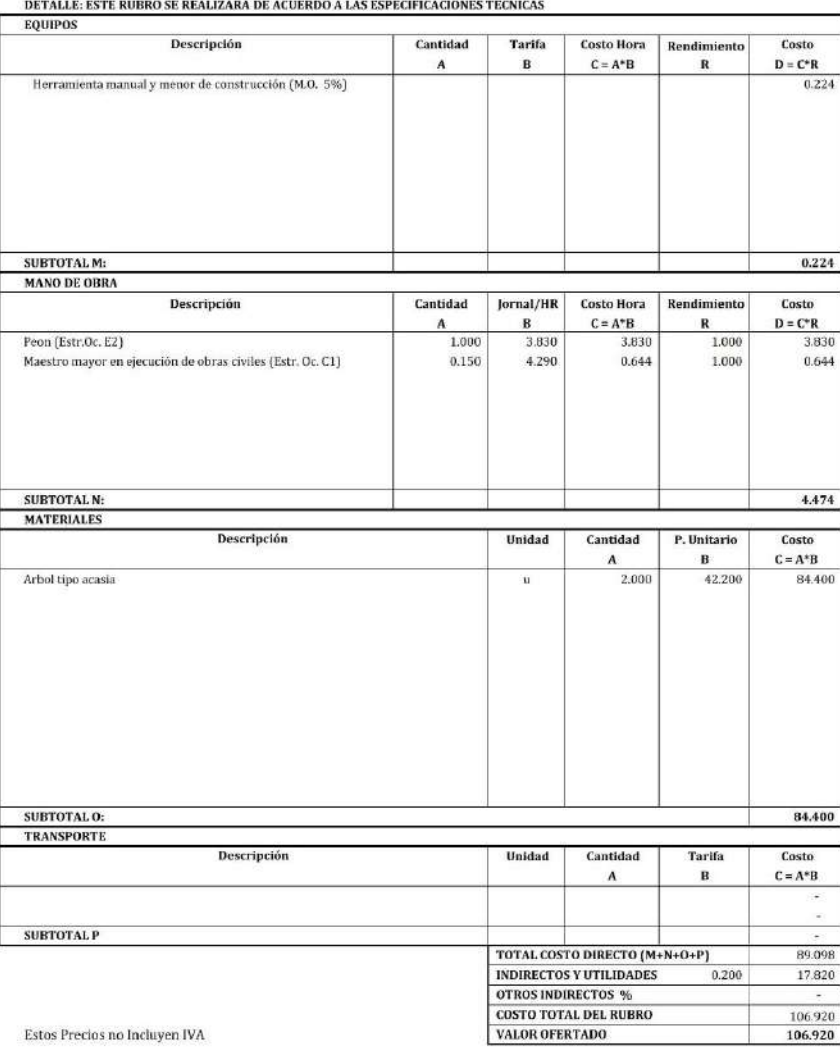

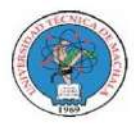

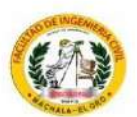

#### **ANALISIS DE PRECIOS UNITARIOS**

 ${\bf PROYECTO:}$  MEJORAMIENTO PARA VÍA PANAMERICANA SUR, CANTÓN EL GUABO, EL ORO PROPONENTE: ANTHONY MIGUEL ARMIJOS ESPEJO

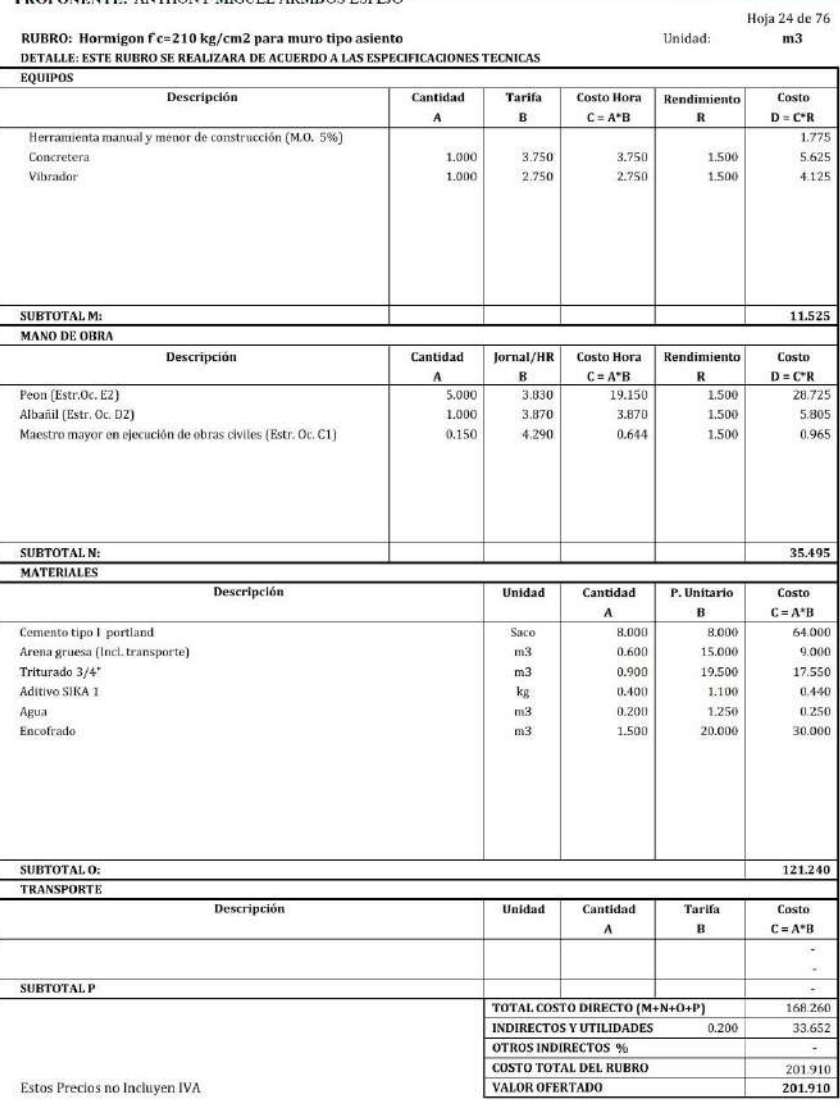

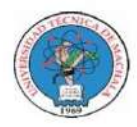

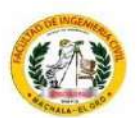

Unidad:

#### **ANALISIS DE PRECIOS UNITARIOS**

 ${\bf PROYECTO:}$  MEJORAMIENTO PARA VÍA PANAMERICANA SUR, CANTÓN EL GUABO, EL ORO PROPONENTE: ANTHONY MIGUEL ARMIJOS ESPEJO

**RUBRO:** Juegos recreacionales

Hoja 25 de 76  $gbl$ 

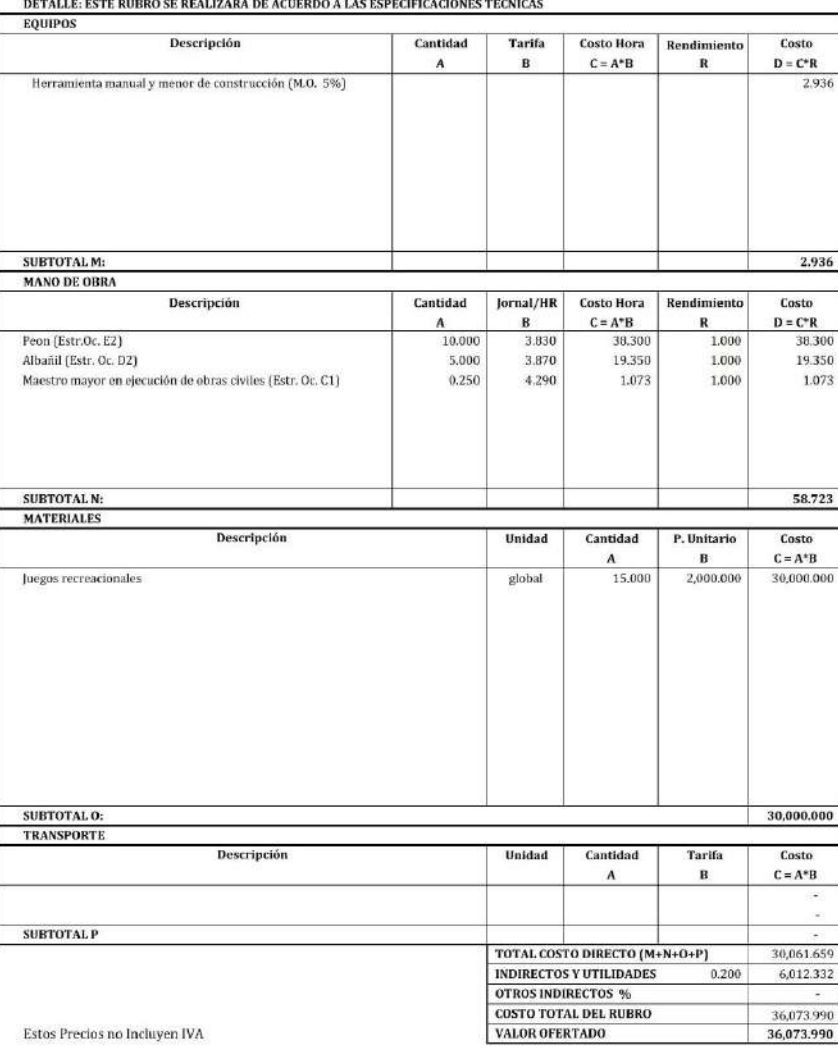

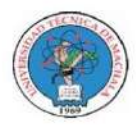

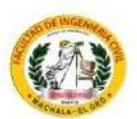

Unidad:

#### **ANALISIS DE PRECIOS UNITARIOS**

 ${\bf PROYECTO:}\hspace{0.5cm}$  MEJORAMIENTO PARA VÍA PANAMERICANA SUR, CANTÓN EL GUABO, EL ORO PROPONENTE: ANTHONY MIGUEL ARMIJOS ESPEJO

RUBRO: Cesped sintetico 25 mm (VARIOS COLORES)

Hoja 26 de 76  $m2$ 

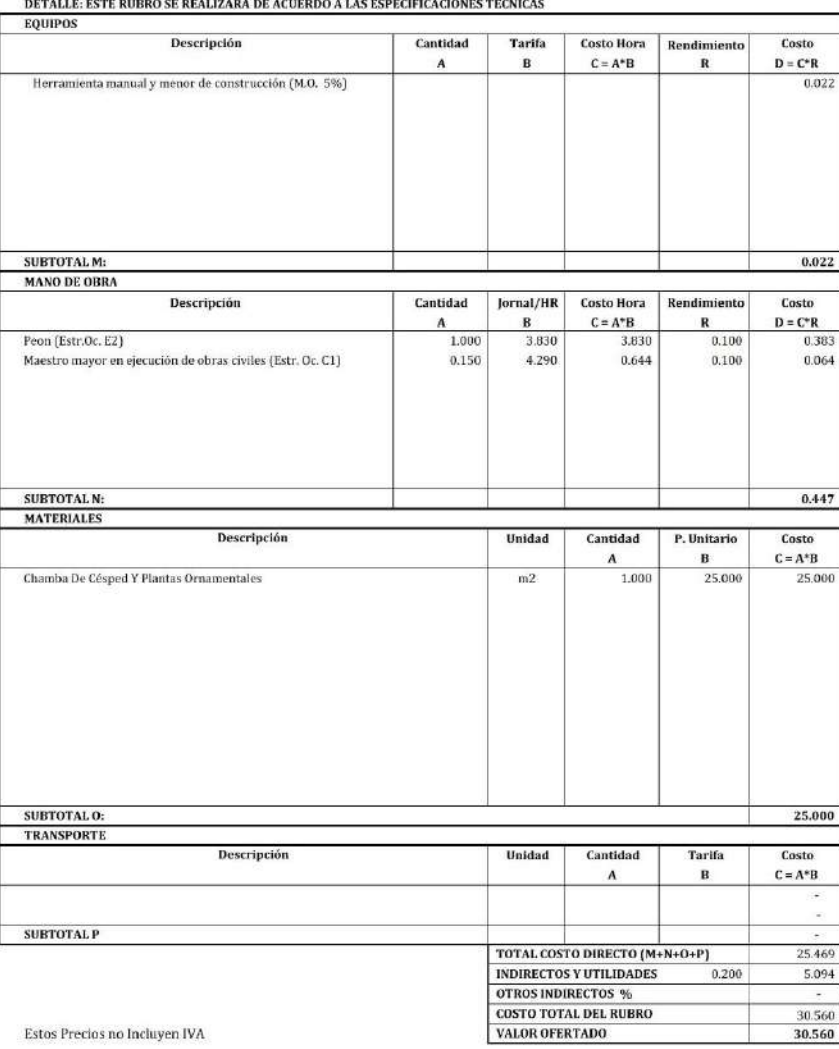

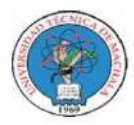

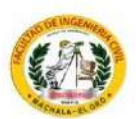

#### **ANALISIS DE PRECIOS UNITARIOS**

 ${\bf PROYECTO:}$  MEJORAMIENTO PARA VÍA PANAMERICANA SUR, CANTÓN EL GUABO, EL ORO PROPONENTE: ANTHONY MIGUEL ARMIJOS ESPEJO

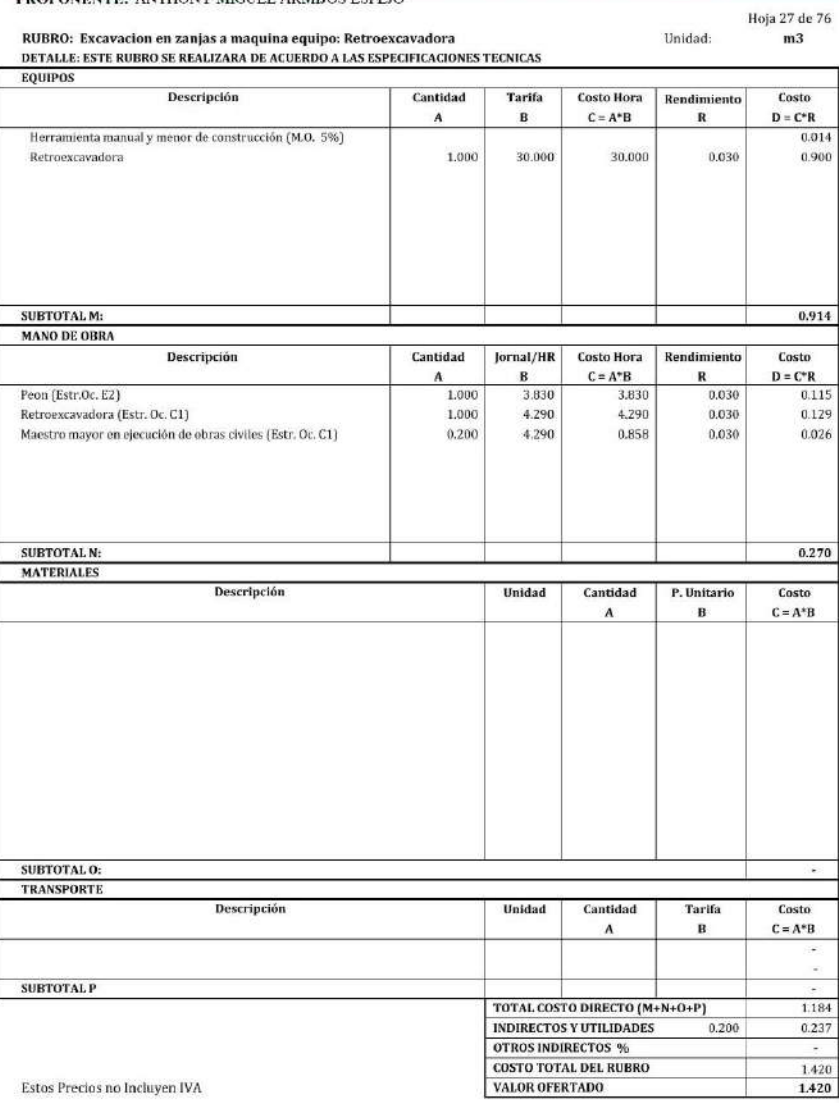

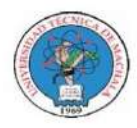

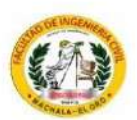

Unidad:

#### **ANALISIS DE PRECIOS UNITARIOS**

 ${\bf PROYECTO:}$  MEJORAMIENTO PARA VÍA PANAMERICANA SUR, CANTÓN EL GUABO, EL ORO PROPONENTE: ANTHONY MIGUEL ARMIJOS ESPEJO

RUBRO: Colchon de arena para tubería

Hoja 28 de 76  $\frac{20}{m3}$ 

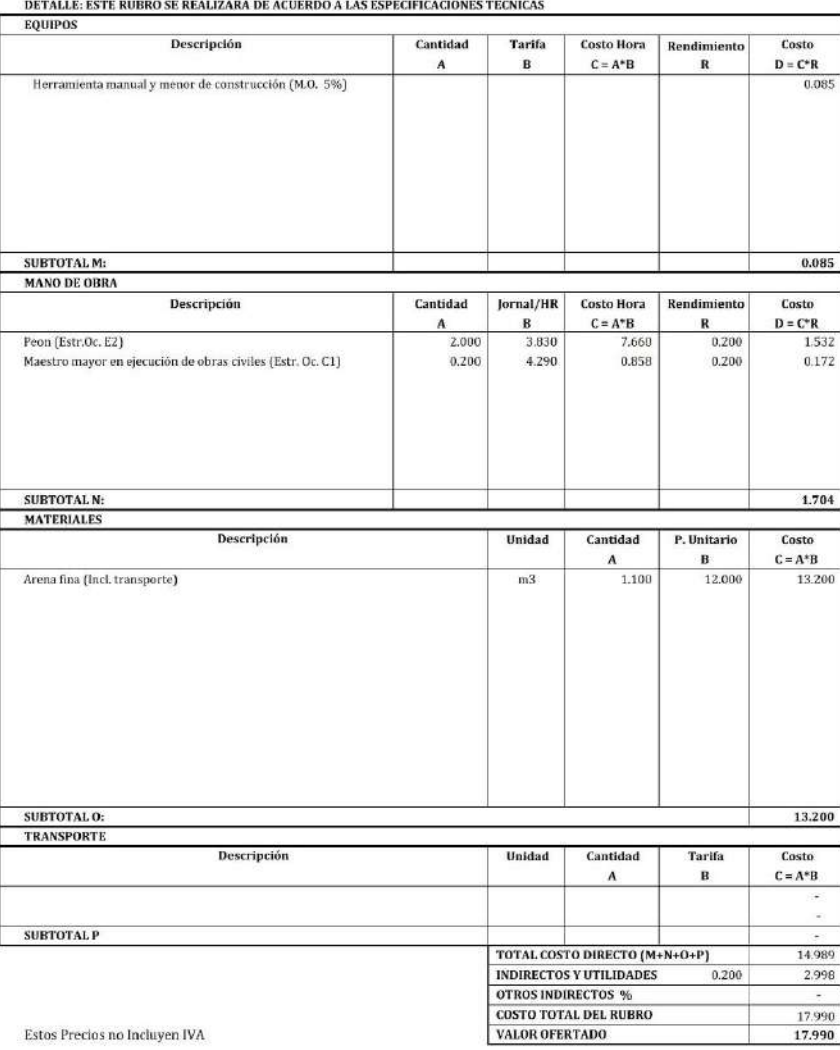

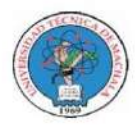

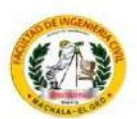

### **ANALISIS DE PRECIOS UNITARIOS**

 ${\bf PROYECTO:}$  MEJORAMIENTO PARA VÍA PANAMERICANA SUR, CANTÓN EL GUABO, EL ORO PROPONENTE: ANTHONY MIGUEL ARMIJOS ESPEJO

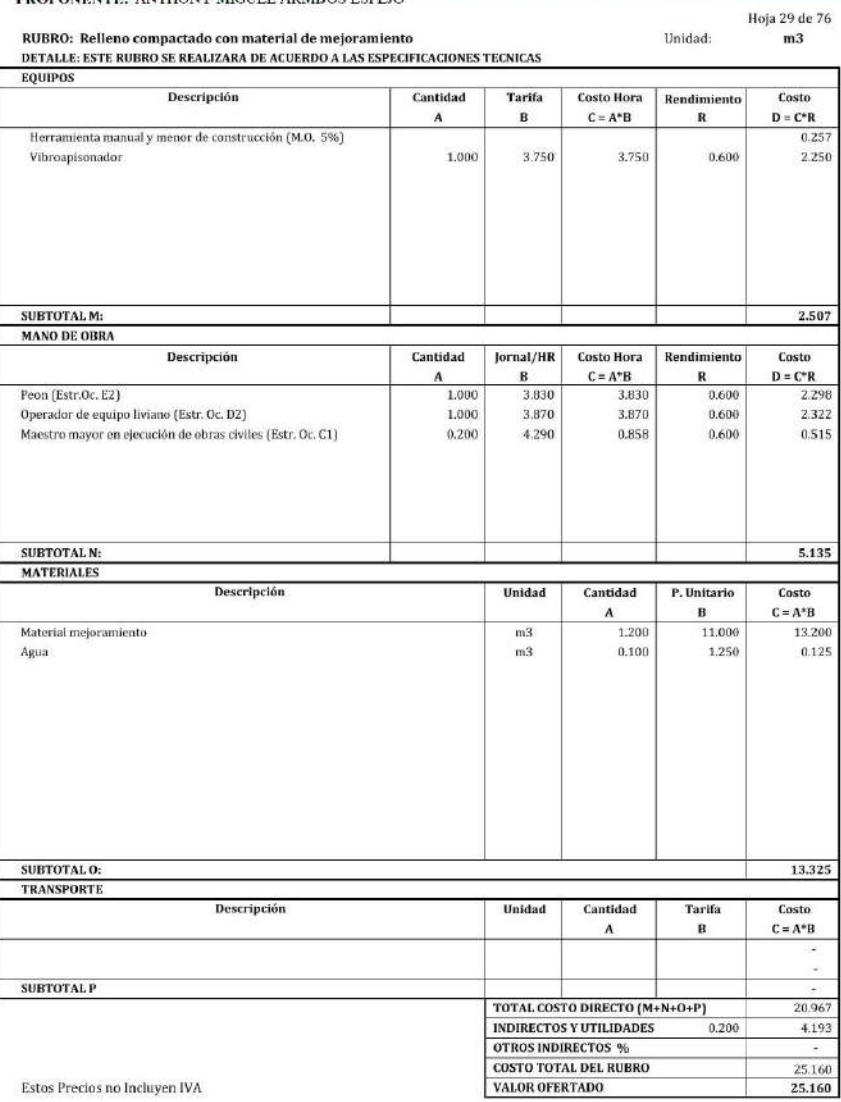

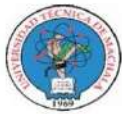

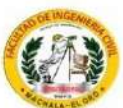

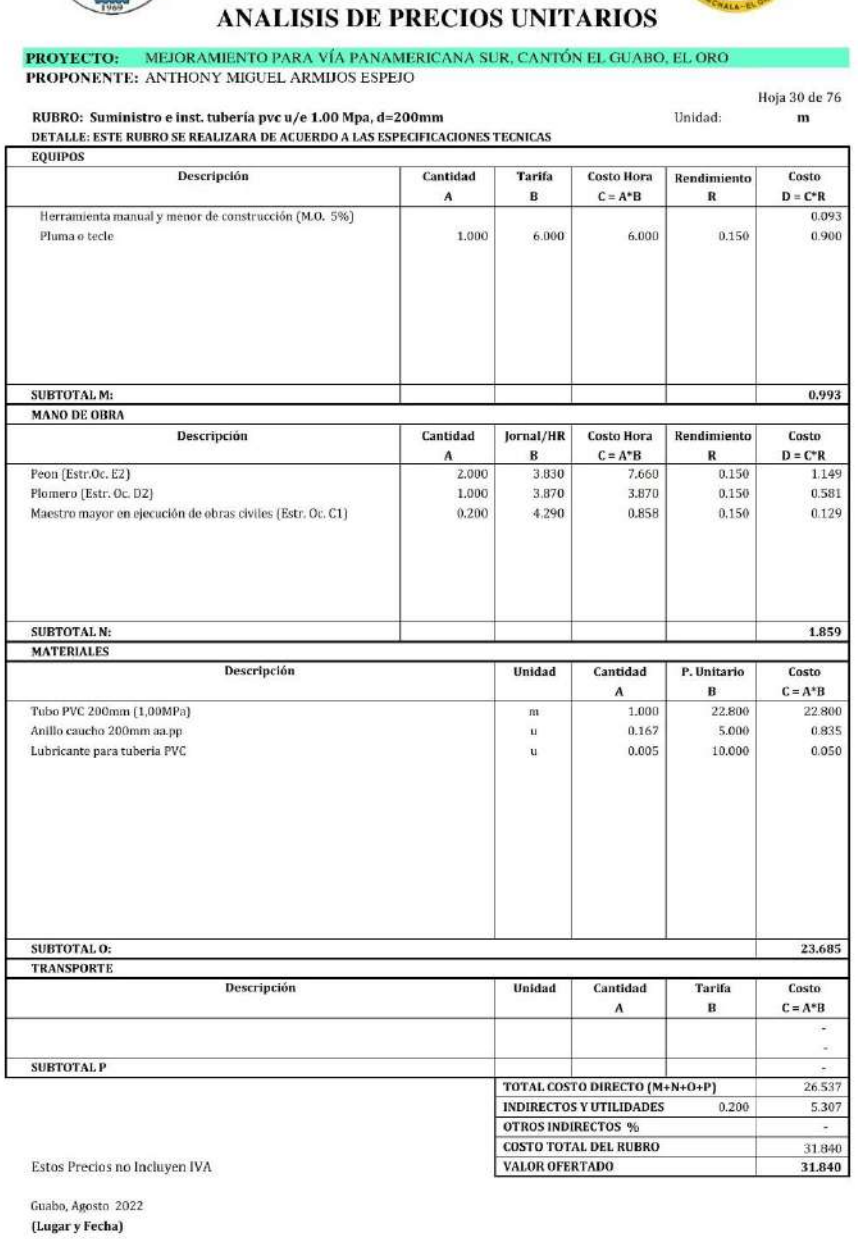

43

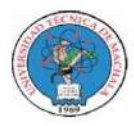

RUBRO: Suministro e inst. tubería pvc u/e 1.00 Mpa, d=160mm

## UNIVERSIDAD TÉCNICA DE MACHALA<br>FACULTAD DE INGENIERÍA CIVIL<br>CARRERA DE INGENIERÍA CIVIL<br>TITULACIÓN COMPLEXIVO: 2022-1

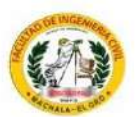

#### **ANALISIS DE PRECIOS UNITARIOS**

 ${\bf PROYECTO:}$  MEJORAMIENTO PARA VÍA PANAMERICANA SUR, CANTÓN EL GUABO, EL ORO ${\bf PROPONENTER:}$ ANTHONY MIGUEL ARMIJOS ESPEJO

**Hoja 31 de 76** Unidad:  $\mathbf{m}$ 

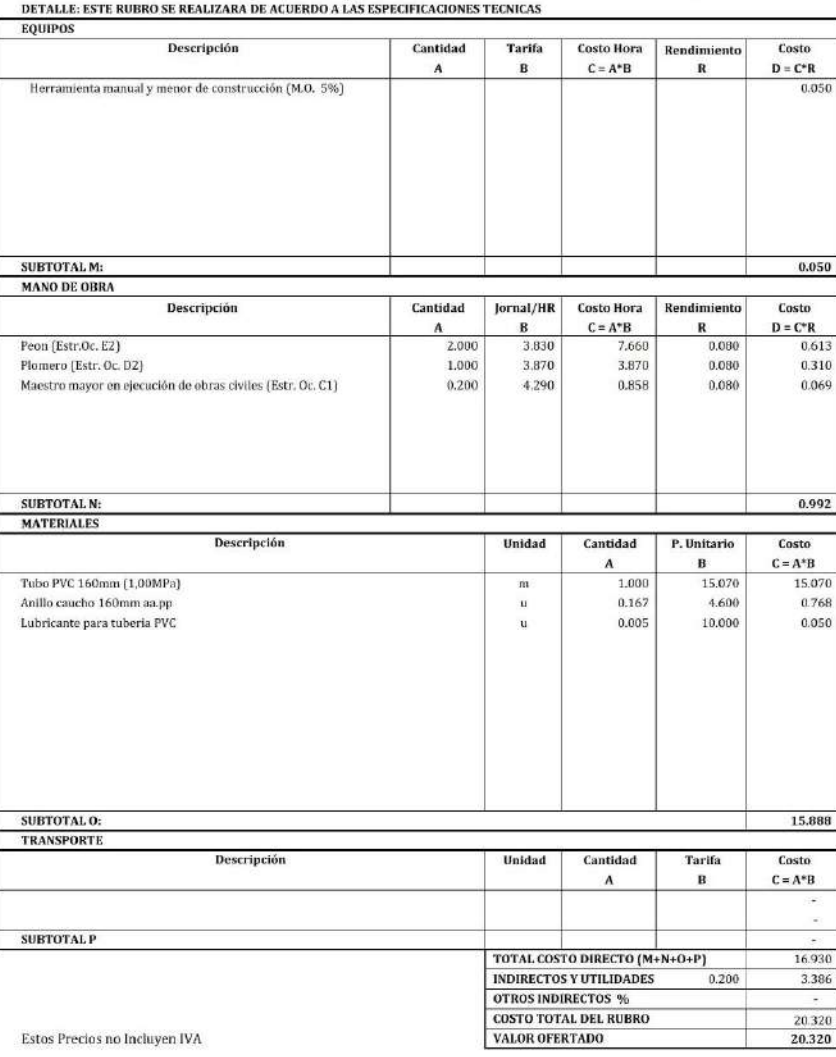

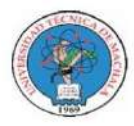

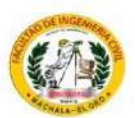

#### **ANALISIS DE PRECIOS UNITARIOS**

MEJORAMIENTO PARA VÍA PANAMERICANA SUR, CANTÓN EL GUABO, EL ORO PROYECTO: PROPONENTE: ANTHONY MIGUEL ARMIJOS ESPEJO

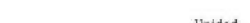

Hoja 32 de 76 RUBRO: Suministro e inst. tubería pvc u/e 1.00 Mpa, d=110mm  $\mathbf{m}$ DETALLE: ESTE RUBRO SE REALIZARA DE ACUERDO A LAS ESPECIFICACIONES TECNICAS **EQUIPOS** Descripción Cantidad Tarifa Costo Hora Rendimiento Costo  $\overline{A}$  $\bf{B}$  $\mathbf{C} = \mathbf{A}^* \mathbf{B}$  $\mathbf R$  $D = C^*R$ Herramienta manual y menor de construcción (M.O. 5%)  $0.050$ SUBTOTAL M: 0.050 **MANO DE OBRA** Descripción Cantidad lornal/HR **Costo Hora** Rendimiento Costo  $D = C^*R$  $C = A^*B$  $\Lambda$  $\mathbf{B}$ R Peon (Estr.Oc. E2) 2,000 3.830 7.66 0.080  $0.613$ Plomero (Estr. Oc. D2) 1,000 3.870 3,870 0,080 0.310 Maestro mayor en ejecución de obras civiles (Estr. Oc. C1)  $0.200$ 4.290 0.858  $0.080$ 0.069 SUBTOTAL N: 0.992 **MATERIALES** Descripción Cantidad Unidad P. Unitario Costo  $\overline{B}$  $C = A^*B$  $\mathbf{A}$ Tubo PVC 110mm (1,00MPa) 1,000 m 6,600 6.600 Anillo caucho 110mm aa.pp  $0.167$ 3.200  $0.534$  $\mathbf{u}$ Lubricante para tuberia PVC  $0.005$ 10,000 0.050  $\mathbf{u}$ SUBTOTAL O: 7.184 TRANSPORTE Descripción Unidad Cantidad Tarifa Costo  $\, {\bf B}$  $\mathbf{C} = \mathbf{A}^* \mathbf{B}$  $\boldsymbol{\Lambda}$ SUBTOTAL P TOTAL COSTO DIRECTO (M+N+O+P) 8.226 INDIRECTOS Y UTILIDADES  $0.200$ 1.645 **OTROS INDIRECTOS % COSTO TOTAL DEL RUBRO** 9.870 VALOR OFERTADO 9.870

Estos Precios no Incluven IVA

Guabo, Agosto 2022

(Lugar y Fecha)

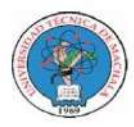

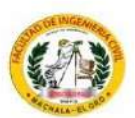

#### **ANALISIS DE PRECIOS UNITARIOS**

 ${\bf PROYECTO:}\hspace{0.5cm}$  MEJORAMIENTO PARA VÍA PANAMERICANA SUR, CANTÓN EL GUABO, EL ORO PROPONENTE: ANTHONY MIGUEL ARMIJOS ESPEJO

Hoja 33 de 76 Unidad:

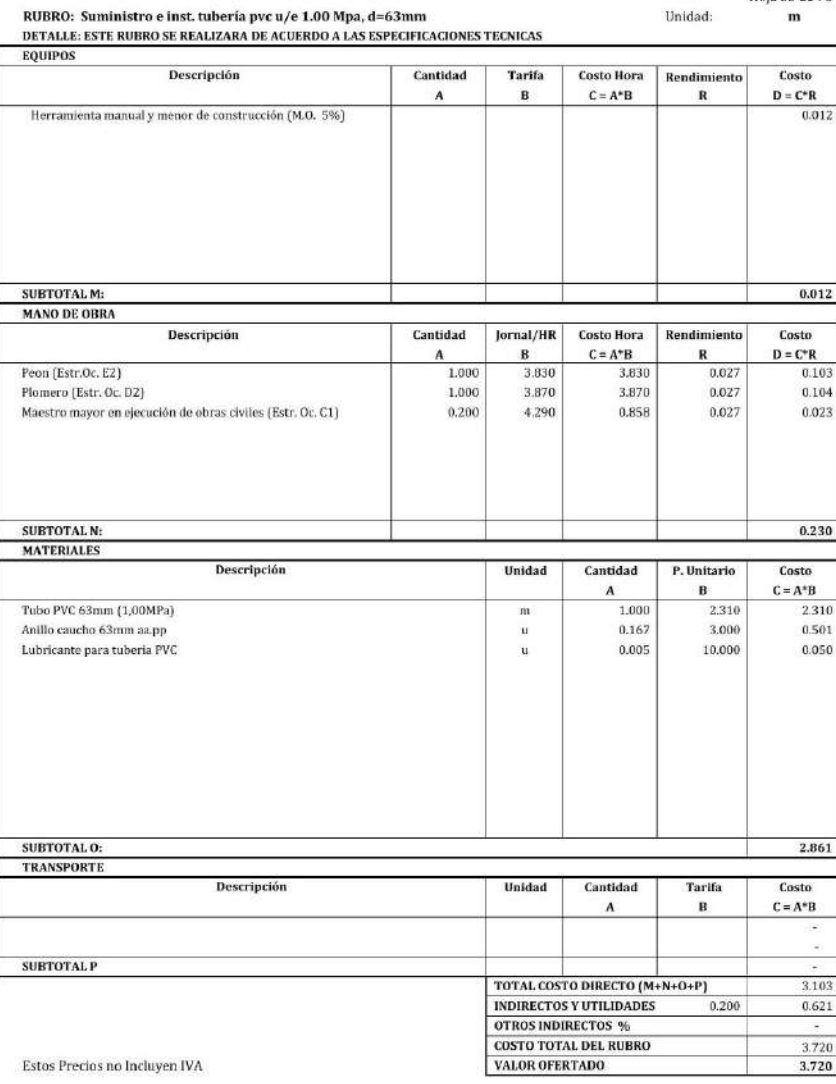

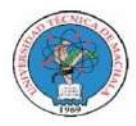

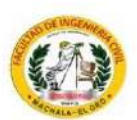

Unidad:

#### **ANALISIS DE PRECIOS UNITARIOS**

 ${\bf PROYECTO:}$  MEJORAMIENTO PARA VÍA PANAMERICANA SUR, CANTÓN EL GUABO, EL ORO ${\bf PROPONENTER:}$ ANTHONY MIGUEL ARMIJOS ESPEJO

RUBRO: Suministro e inst. Tee pvc u/e d=250x160mm

Hoja 34 de 76  $\mathbf{u}$ 

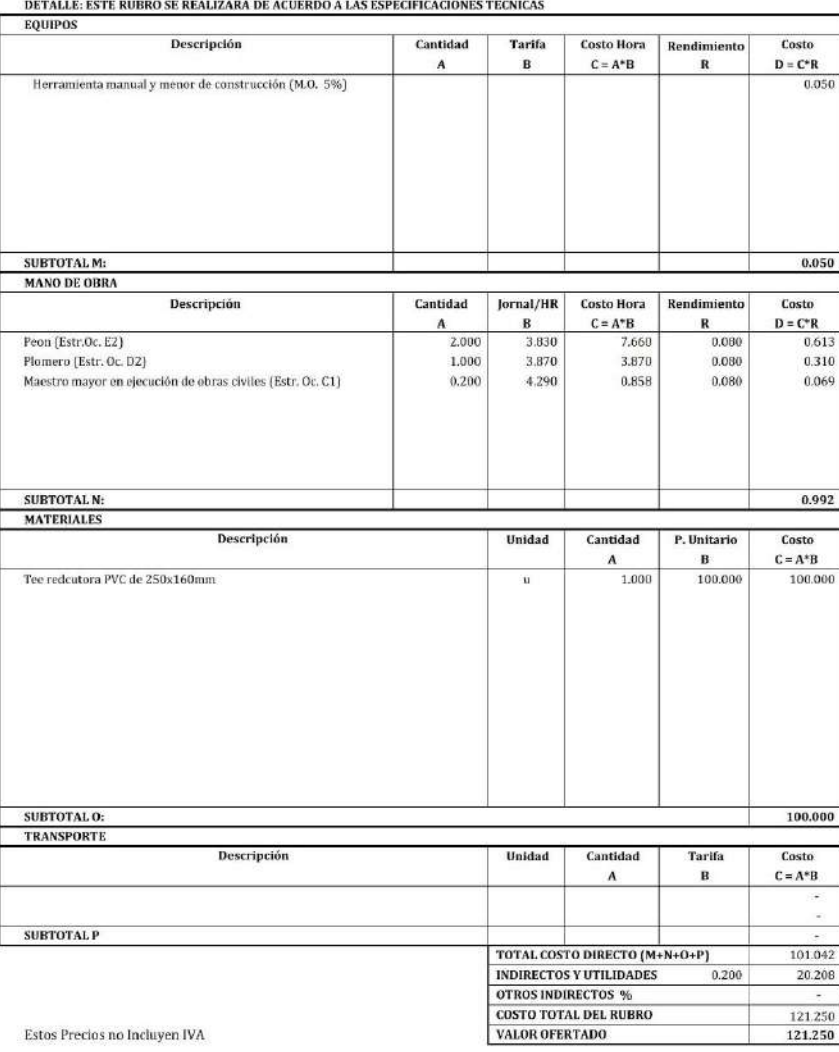

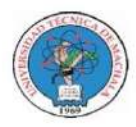

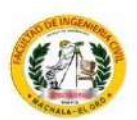

Unidad:

#### **ANALISIS DE PRECIOS UNITARIOS**

 ${\bf PROYECTO:}\hspace{0.5cm}$  MEJORAMIENTO PARA VÍA PANAMERICANA SUR, CANTÓN EL GUABO, EL ORO PROPONENTE: ANTHONY MIGUEL ARMIJOS ESPEJO

RUBRO: Suministro e inst. Tee pvc u/e d=250x110mm

Hoja 35 de 76  $\mathbf{u}$ 

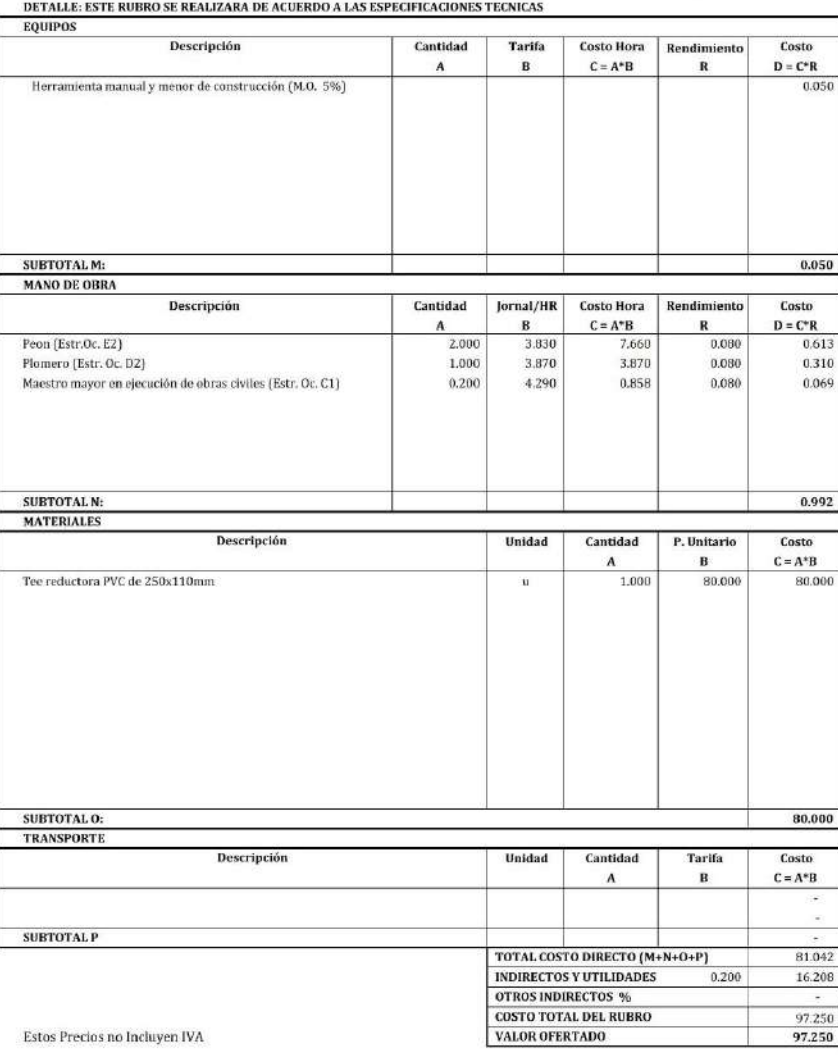

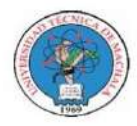

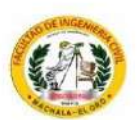

Unidad:

#### **ANALISIS DE PRECIOS UNITARIOS**

 ${\bf PROYECTO:}\hspace{0.5cm}$  MEJORAMIENTO PARA VÍA PANAMERICANA SUR, CANTÓN EL GUABO, EL ORO PROPONENTE: ANTHONY MIGUEL ARMIJOS ESPEJO

RUBRO: Suministro e inst. Tee pvc u/e d=250x200mm

Hoja 36 de 76  $\mathbf{u}$ 

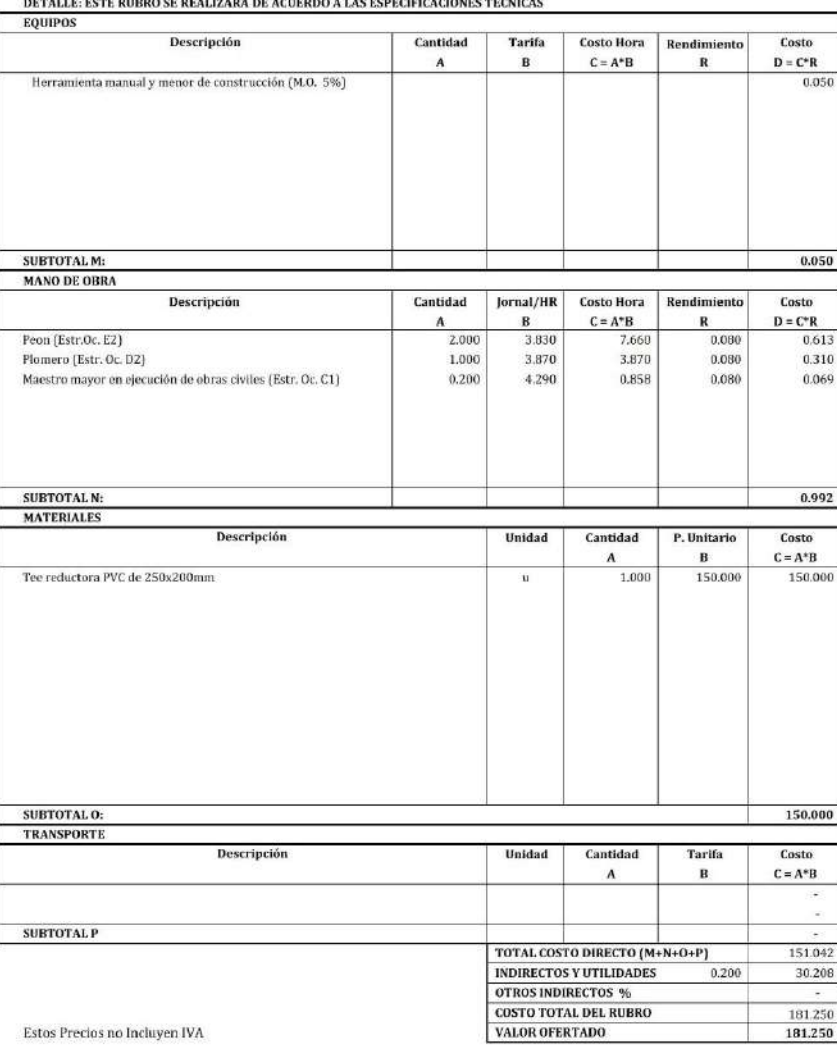

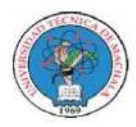

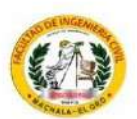

Unidad:

#### **ANALISIS DE PRECIOS UNITARIOS**

 ${\bf PROYECTO:}\hspace{0.5cm}$  MEJORAMIENTO PARA VÍA PANAMERICANA SUR, CANTÓN EL GUABO, EL ORO PROPONENTE: ANTHONY MIGUEL ARMIJOS ESPEJO

RUBRO: Suministro e inst. Tee pvc u/e d=160x63mm

Hoja 37 de 76  $\mathbf{u}$ 

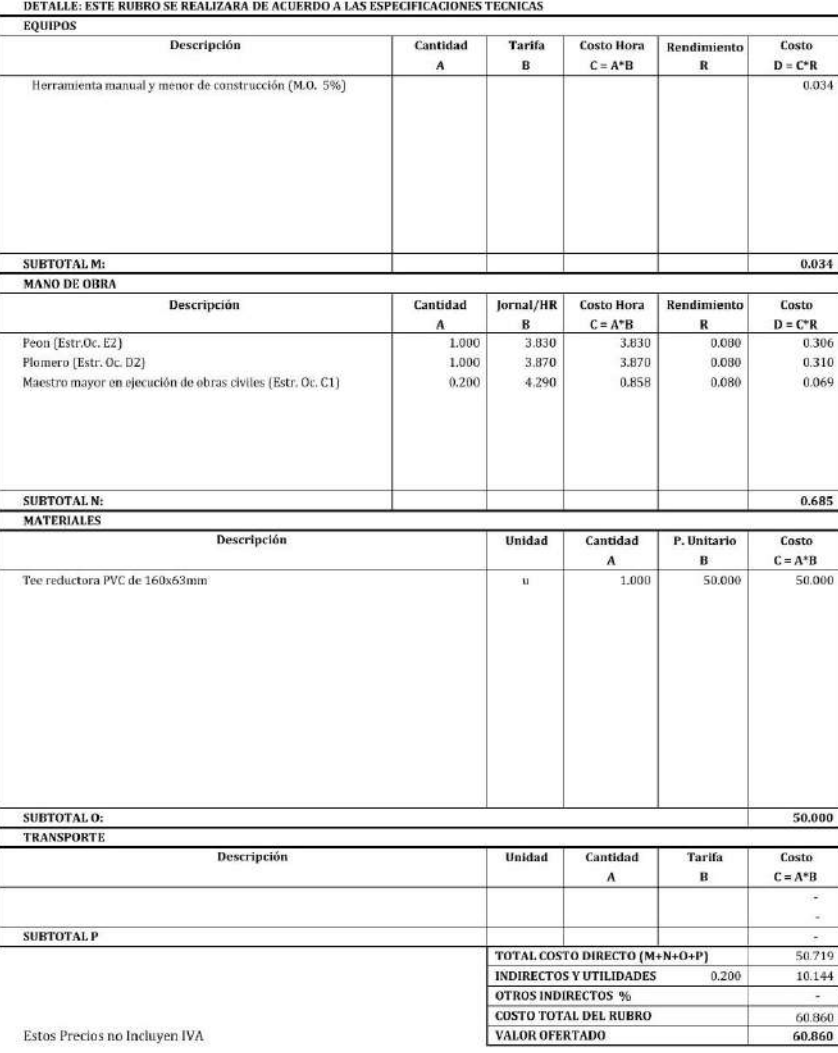

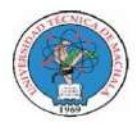

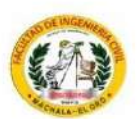

Unidad:

#### **ANALISIS DE PRECIOS UNITARIOS**

 ${\bf PROYECTO:}\hspace{0.5cm}$  MEJORAMIENTO PARA VÍA PANAMERICANA SUR, CANTÓN EL GUABO, EL ORO PROPONENTE: ANTHONY MIGUEL ARMIJOS ESPEJO

RUBRO: Suministro e inst. Tee pvc u/e d=110x63mm

Hoja 38 de 76  $\mathbf{u}$ 

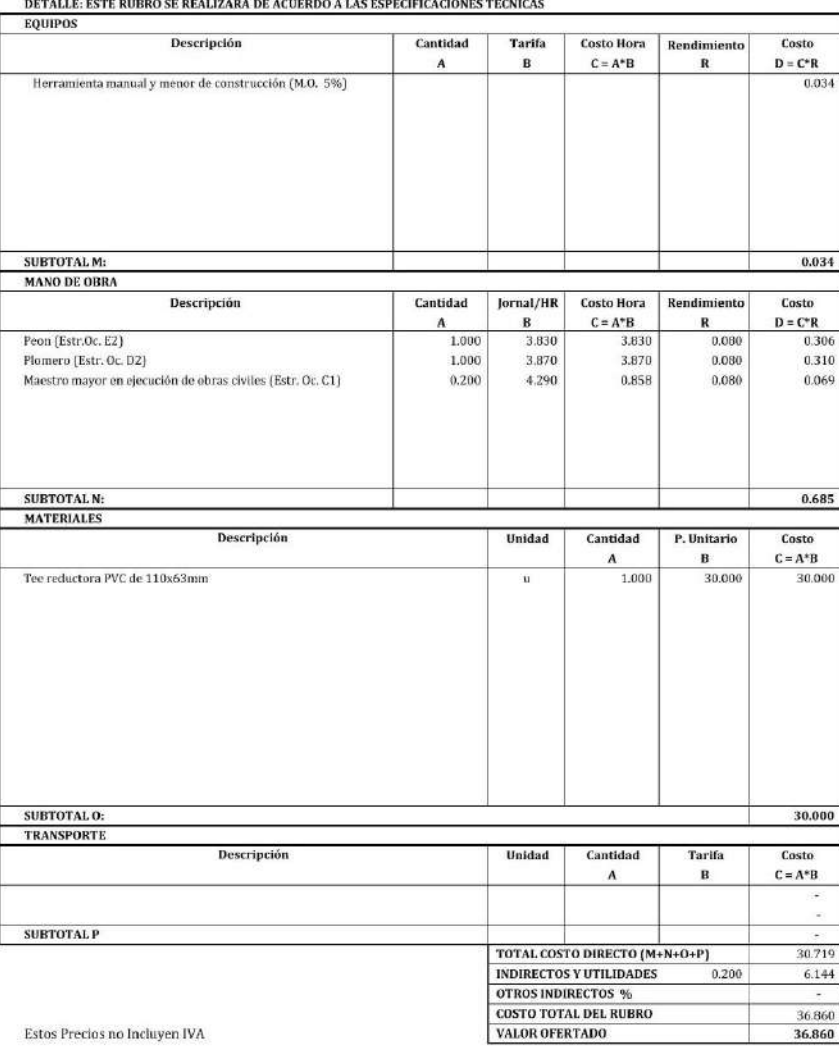

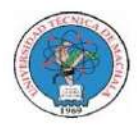

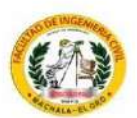

Unidad:

#### **ANALISIS DE PRECIOS UNITARIOS**

 ${\bf PROYECTO:}$  MEJORAMIENTO PARA VÍA PANAMERICANA SUR, CANTÓN EL GUABO, EL ORO PROPONENTE: ANTHONY MIGUEL ARMIJOS ESPEJO

RUBRO: Suministro e inst. Tee pvc u/e d=63mm

Hoja 39 de 76  $\mathbf{u}$ 

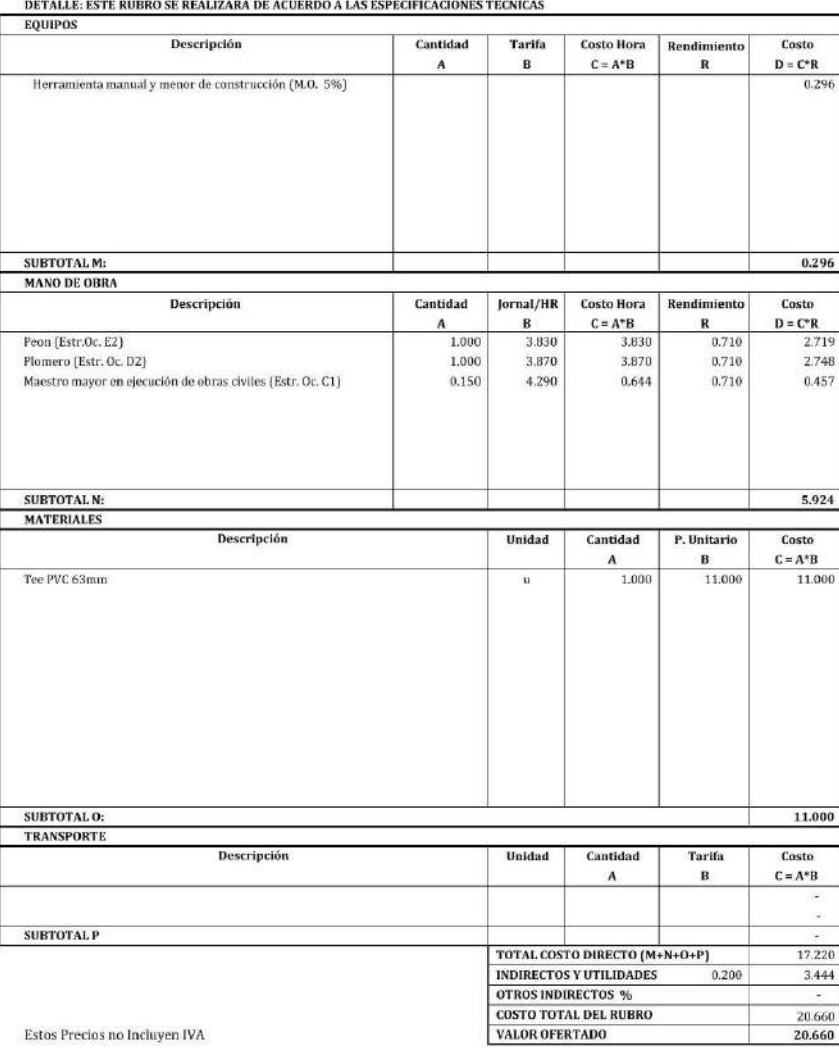

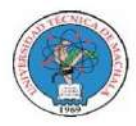

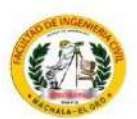

Unidad:

#### **ANALISIS DE PRECIOS UNITARIOS**

 ${\bf PROYECTO:}$  MEJORAMIENTO PARA VÍA PANAMERICANA SUR, CANTÓN EL GUABO, EL ORO PROPONENTE: ANTHONY MIGUEL ARMIJOS ESPEJO

RUBRO: Suministro e inst. Tapón pvc u/e d=63mm<br>RUBRO: Suministro e inst. Tapón pvc u/e d=63mm

Hoja 40 de 76  $\mathbf{u}$ 

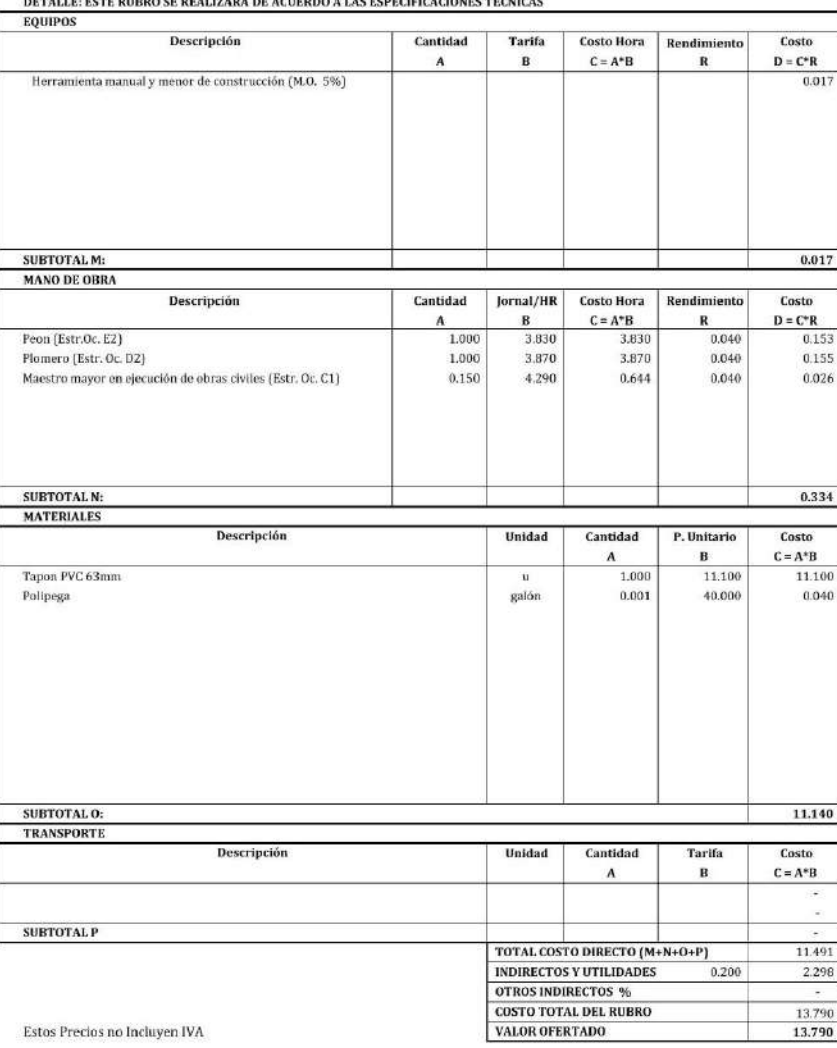

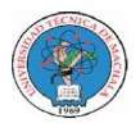

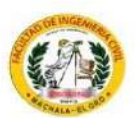

#### **ANALISIS DE PRECIOS UNITARIOS**

 ${\bf PROYECTO:}$  MEJORAMIENTO PARA VÍA PANAMERICANA SUR, CANTÓN EL GUABO, EL ORO ${\bf PROPONENTER:}$ ANTHONY MIGUEL ARMIJOS ESPEJO

Hoja 41 de 76 Unidad:

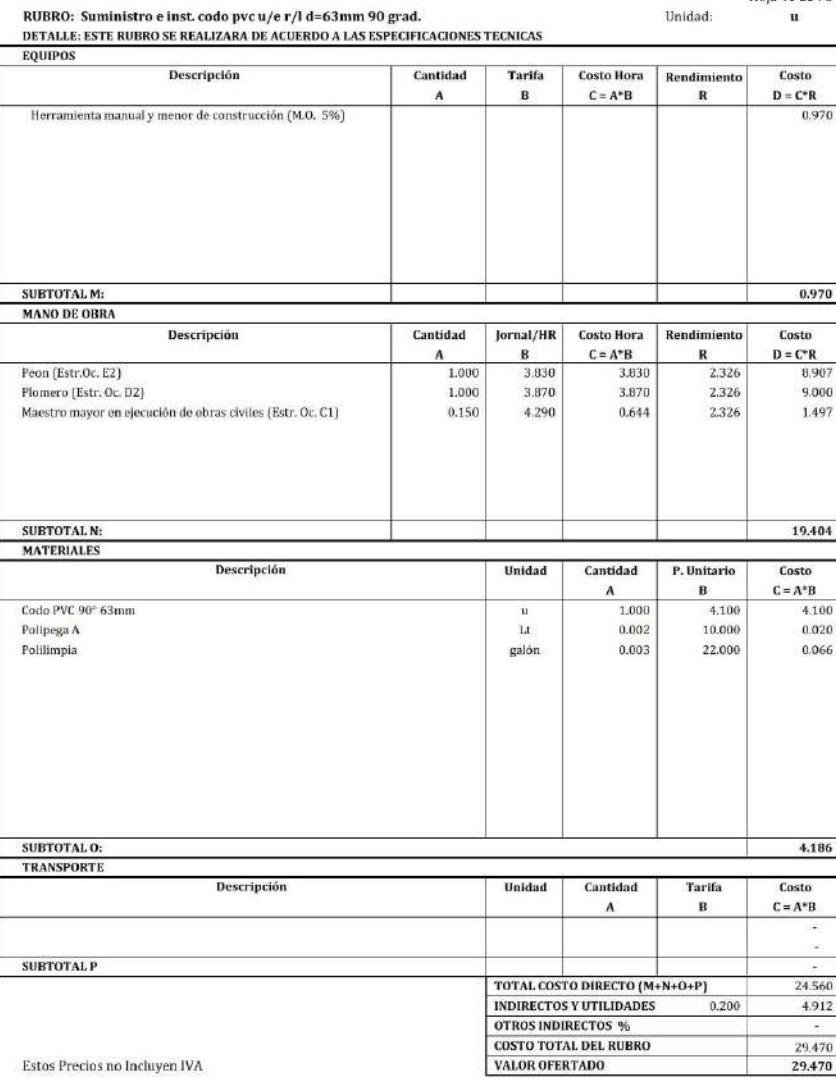

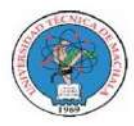

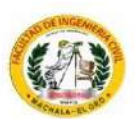

#### **ANALISIS DE PRECIOS UNITARIOS**

 ${\bf PROYECTO:}$  MEJORAMIENTO PARA VÍA PANAMERICANA SUR, CANTÓN EL GUABO, EL ORO ${\bf PROPONENTER:}$ ANTHONY MIGUEL ARMIJOS ESPEJO

RUBRO: Suministro e inst. codo pvc u/e r/l d=63mm 22.5 grad.

Hoja 42 de 76 Unidad:  $\mathbf{u}$ 

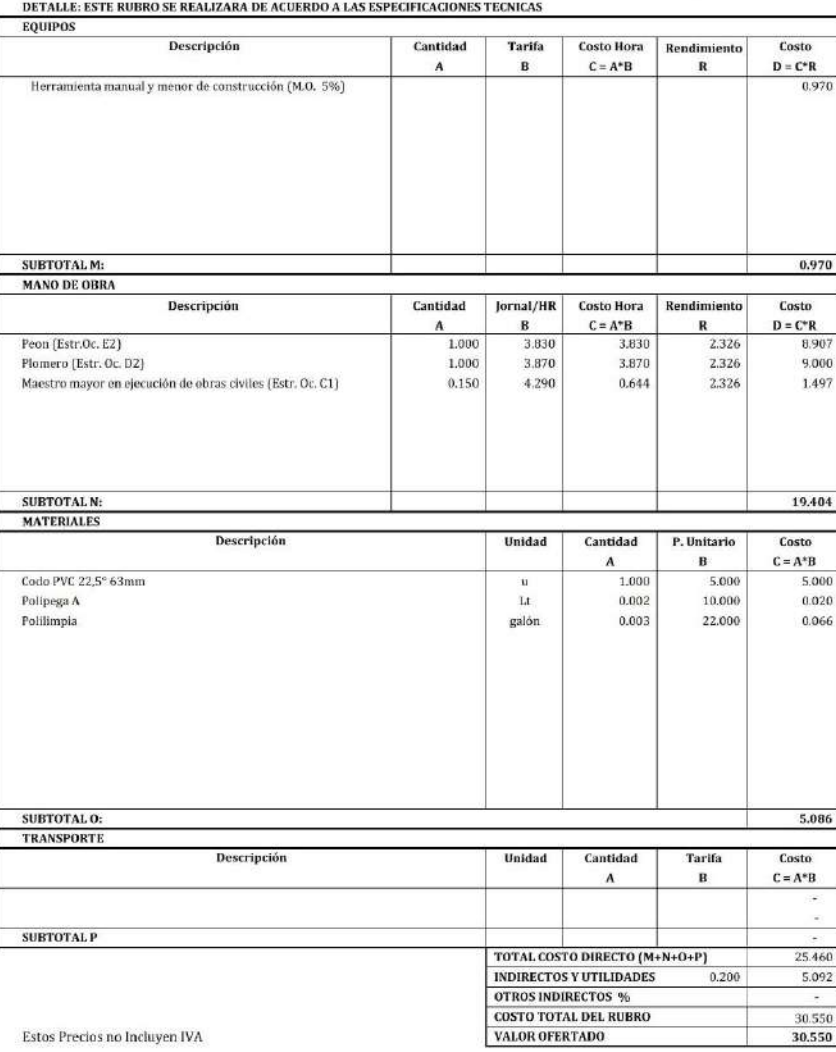

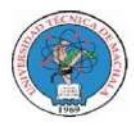

RUBRO: Suministro e inst. codo pvc u/e r/l d=110mm 45 grad.

## UNIVERSIDAD TÉCNICA DE MACHALA<br>FACULTAD DE INGENIERÍA CIVIL<br>CARRERA DE INGENIERÍA CIVIL<br>TITULACIÓN COMPLEXIVO: 2022-1

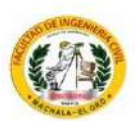

 $\mathbf{u}$ 

#### **ANALISIS DE PRECIOS UNITARIOS**

 ${\bf PROYECTO:}$  MEJORAMIENTO PARA VÍA PANAMERICANA SUR, CANTÓN EL GUABO, EL ORO ${\bf PROPONENTER:}$ ANTHONY MIGUEL ARMIJOS ESPEJO

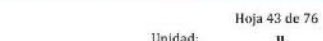

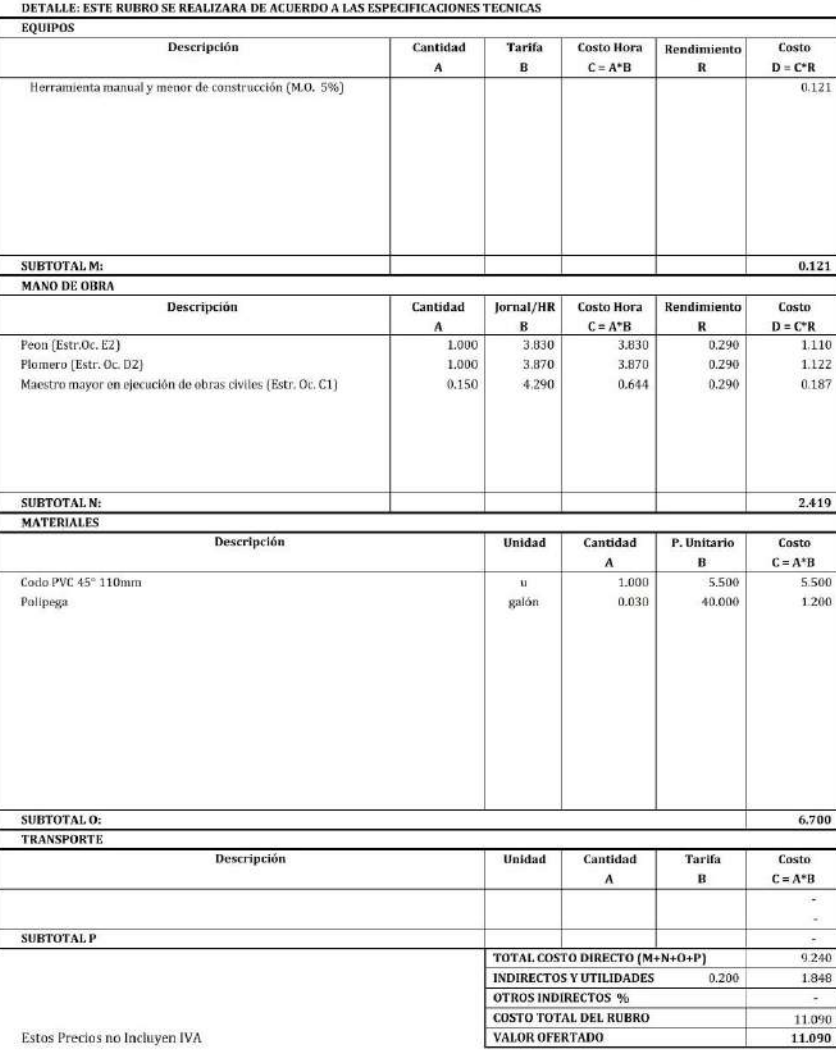

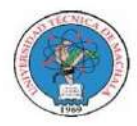

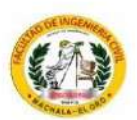

Unidad:

#### **ANALISIS DE PRECIOS UNITARIOS**

 ${\bf PROYECTO:}$  MEJORAMIENTO PARA VÍA PANAMERICANA SUR, CANTÓN EL GUABO, EL ORO ${\bf PROPON ENTER:}$ ANTHONY MIGUEL ARMIJOS ESPEJO

RUBRO: Suministro e inst. Válvula HF d= 200mm

Hoja 44 de 76  $\mathbf{u}$ 

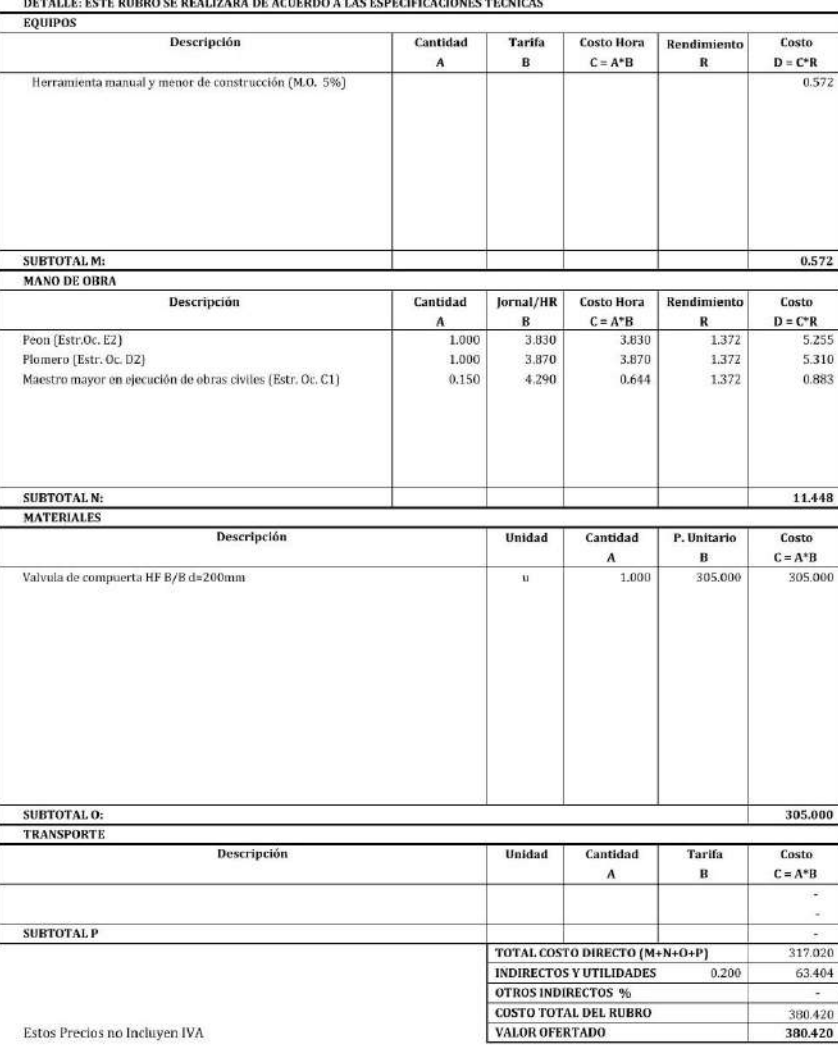

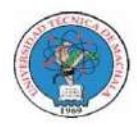

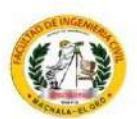

Unidad:

#### **ANALISIS DE PRECIOS UNITARIOS**

 ${\bf PROYECTO:}\hspace{0.5cm}$  MEJORAMIENTO PARA VÍA PANAMERICANA SUR, CANTÓN EL GUABO, EL ORO PROPONENTE: ANTHONY MIGUEL ARMIJOS ESPEJO

RUBRO: Suministro e inst. Válvula HF d= 160mm

Hoja 45 de 76  $\mathbf{u}$ 

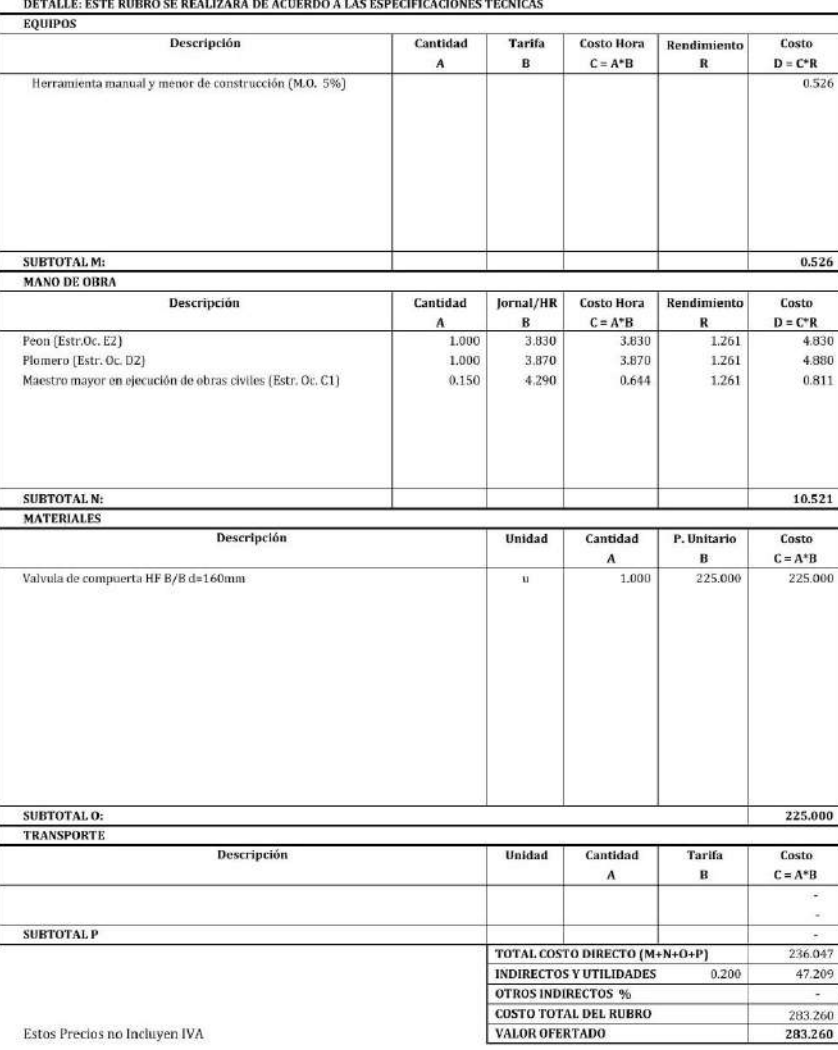
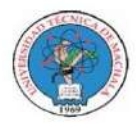

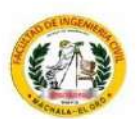

Unidad:

#### **ANALISIS DE PRECIOS UNITARIOS**

 ${\bf PROYECTO:}$  MEJORAMIENTO PARA VÍA PANAMERICANA SUR, CANTÓN EL GUABO, EL ORO ${\bf PROPONENTER:}$ ANTHONY MIGUEL ARMIJOS ESPEJO

RUBRO: Suministro e inst. Válvula HF d= 110mm

Hoja 46 de 76  $\mathbf{u}$ 

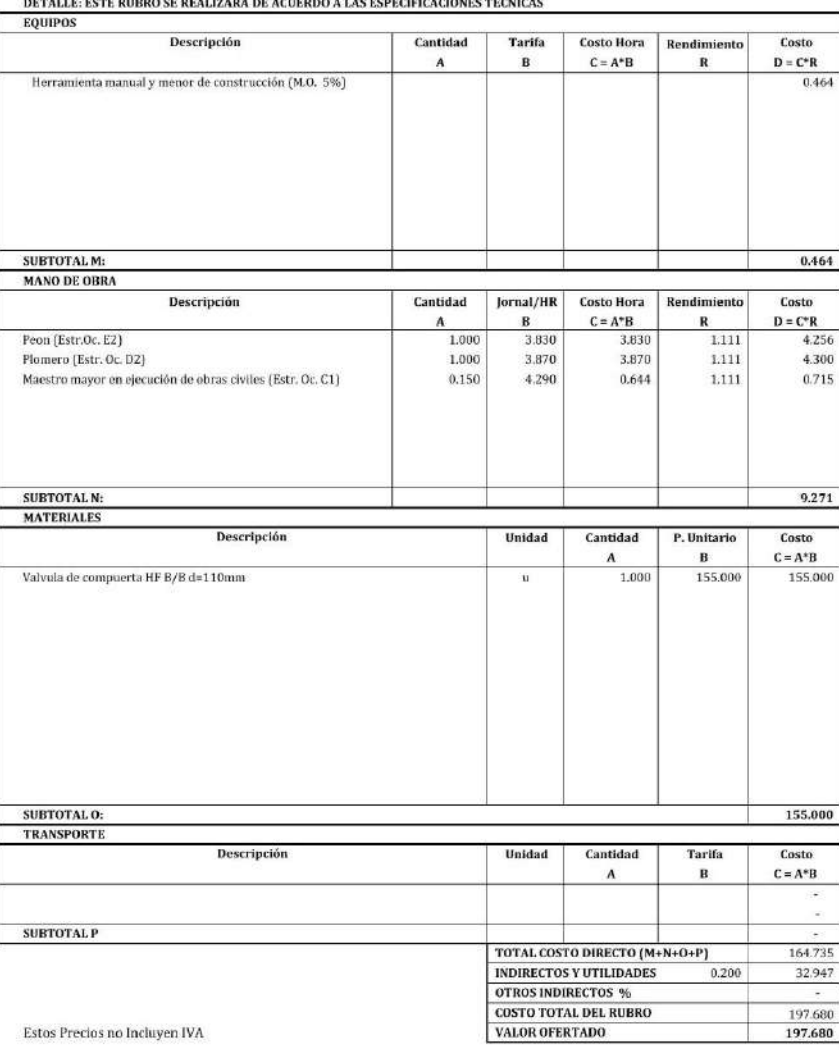

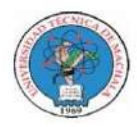

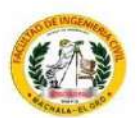

Unidad:

#### **ANALISIS DE PRECIOS UNITARIOS**

 ${\bf PROYECTO:}\hspace{0.5cm} {\bf MEO RAMIENTO PARA VÍA PANAMERICANA SUR, CANTÓN EL GUABO, EL ORO PRODNEWTE: ANTHONY MIGUEL ARMIOS ESPEJO$ 

RUBRO: Suministro e inst. Válvula HF d= 63mm<br>DETALLE: ESTE RUBRO SE REALIZARA DE ACUERDO A LAS ESPECIFICACIONES TECNICAS

Hoja 47 de 76  $\mathbf{u}$ 

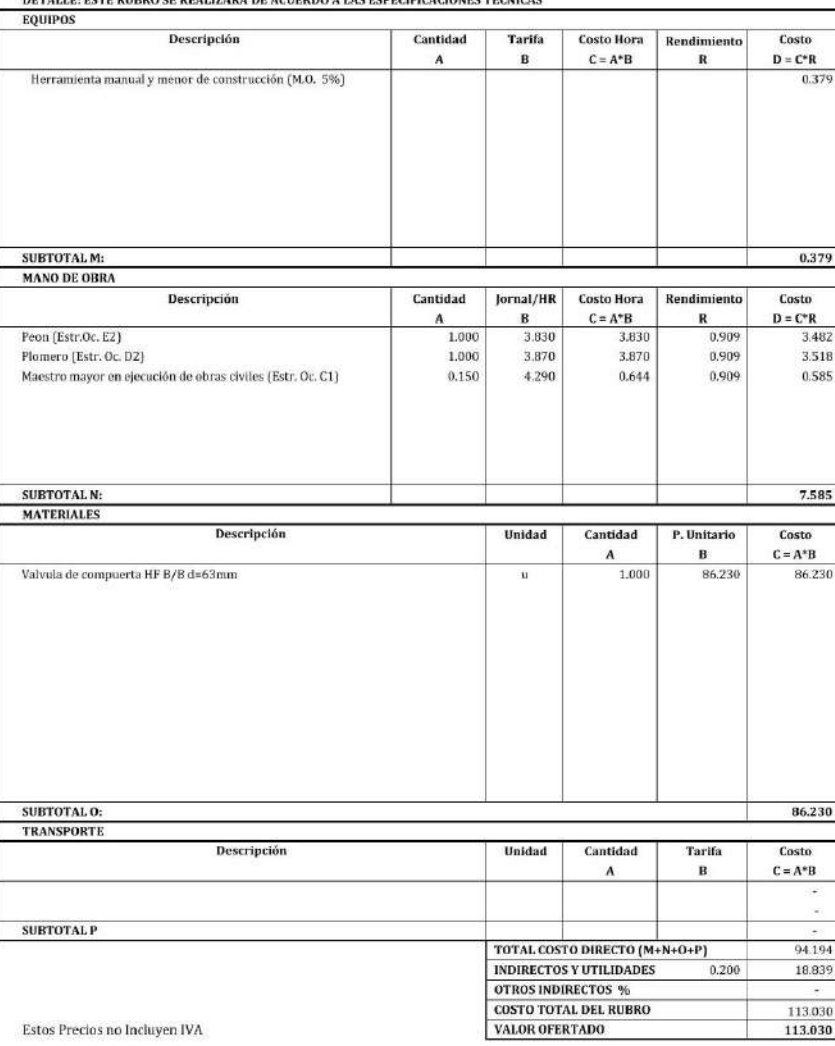

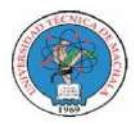

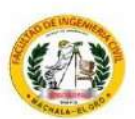

 $\mathbf{u}$ 

#### **ANALISIS DE PRECIOS UNITARIOS**

 ${\bf PROYECTO:}$  MEJORAMIENTO PARA VÍA PANAMERICANA SUR, CANTÓN EL GUABO, EL ORO ${\bf PROPONENTER:}$ ANTHONY MIGUEL ARMIJOS ESPEJO

RUBRO: Suministro e inst. unión de reparación pvc u/e d=200mm

Hoja 48 de 76 Unidad:

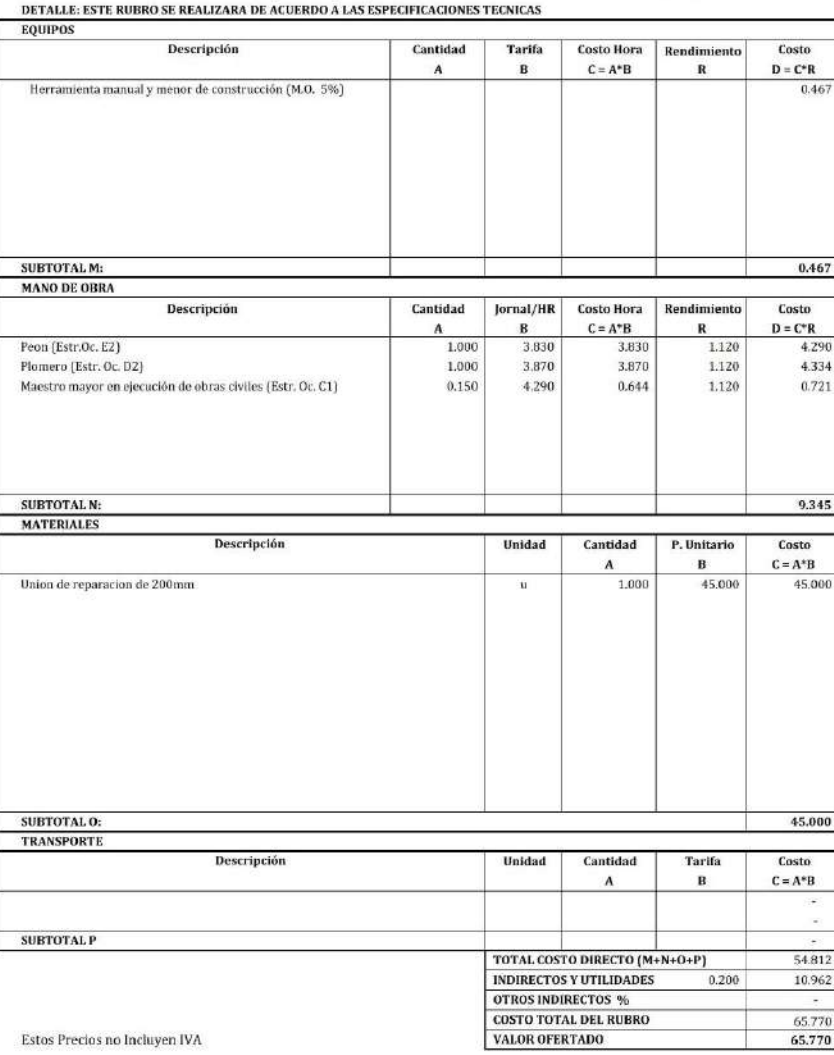

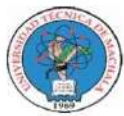

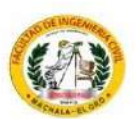

### ANALISIS DE PRECIOS UNITARIOS

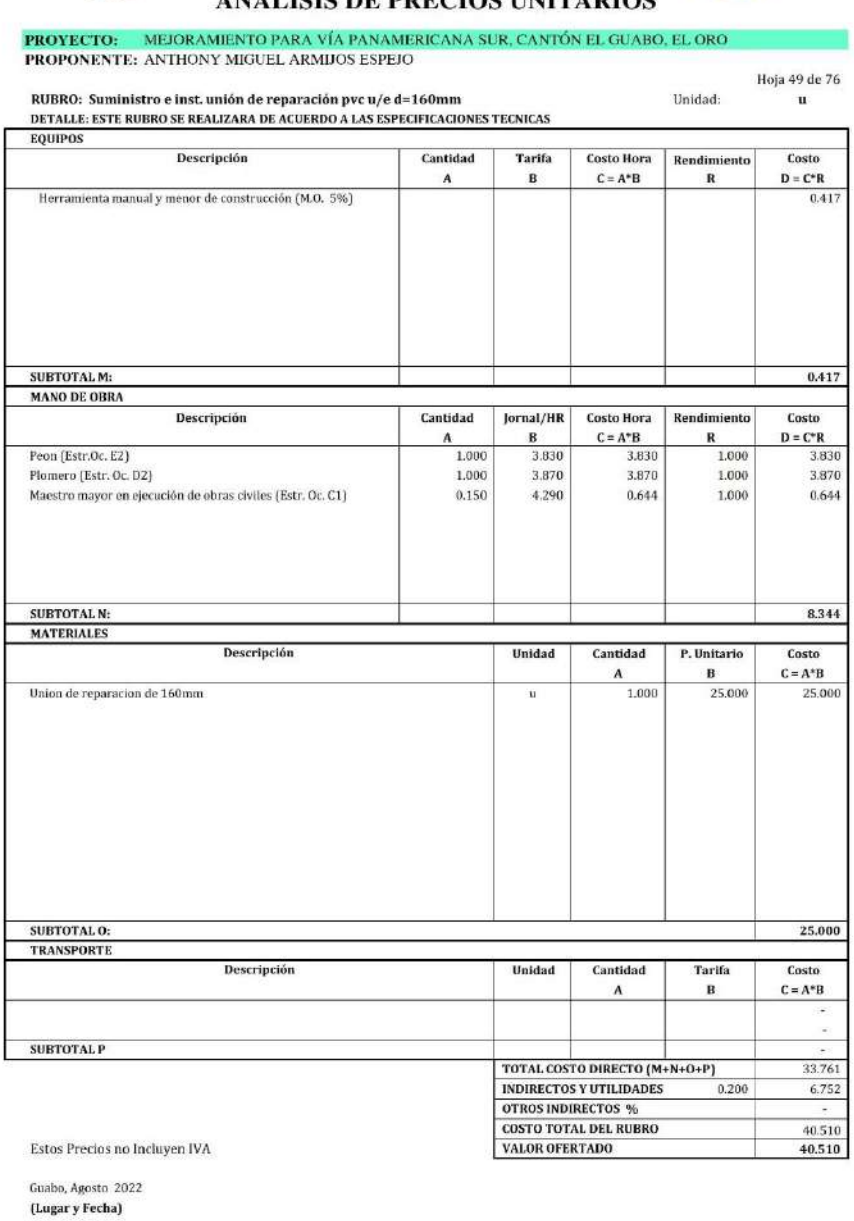

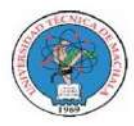

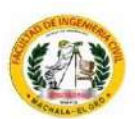

 $\mathbf{u}$ 

#### **ANALISIS DE PRECIOS UNITARIOS**

 ${\bf PROYECTO:}$  MEJORAMIENTO PARA VÍA PANAMERICANA SUR, CANTÓN EL GUABO, EL ORO ${\bf PROPONENTER:}$ ANTHONY MIGUEL ARMIJOS ESPEJO

RUBRO: Suministro e inst. unión de reparación pvc u/e d=110mm

Hoja 50 de 76 Unidad:

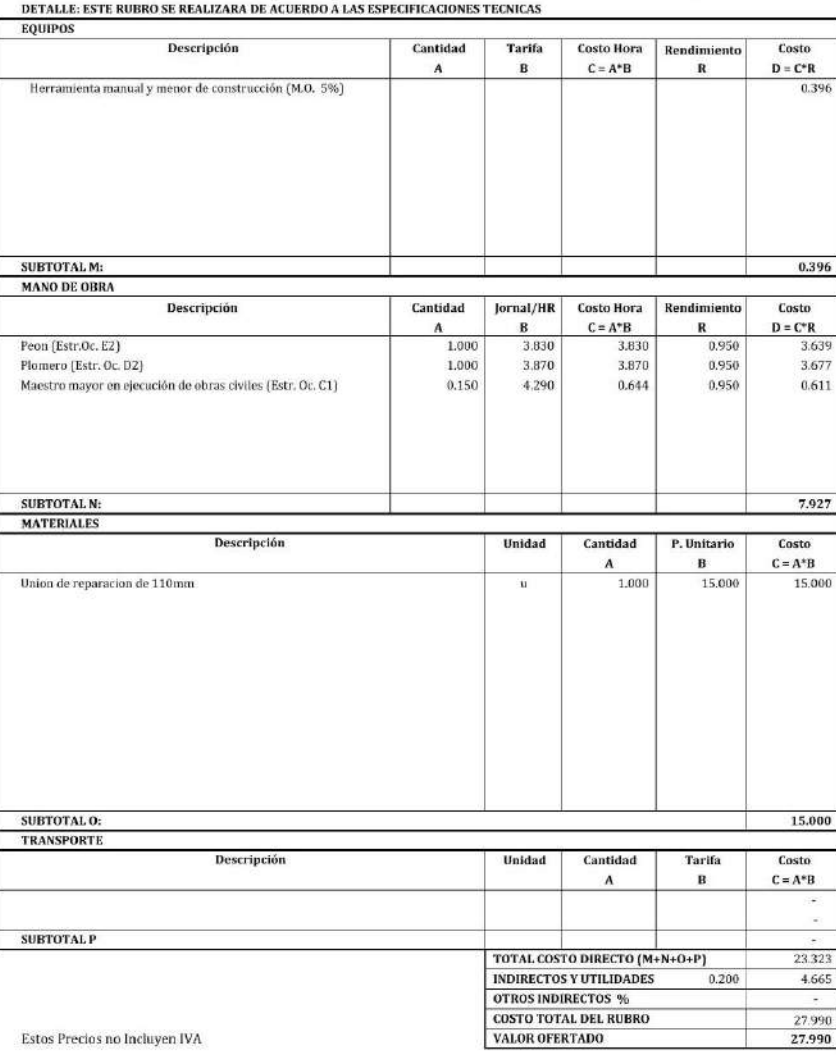

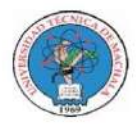

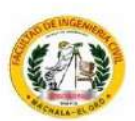

#### **ANALISIS DE PRECIOS UNITARIOS**

 ${\bf PROYECTO:}$  MEJORAMIENTO PARA VÍA PANAMERICANA SUR, CANTÓN EL GUABO, EL ORO PROPONENTE: ANTHONY MIGUEL ARMIJOS ESPEJO

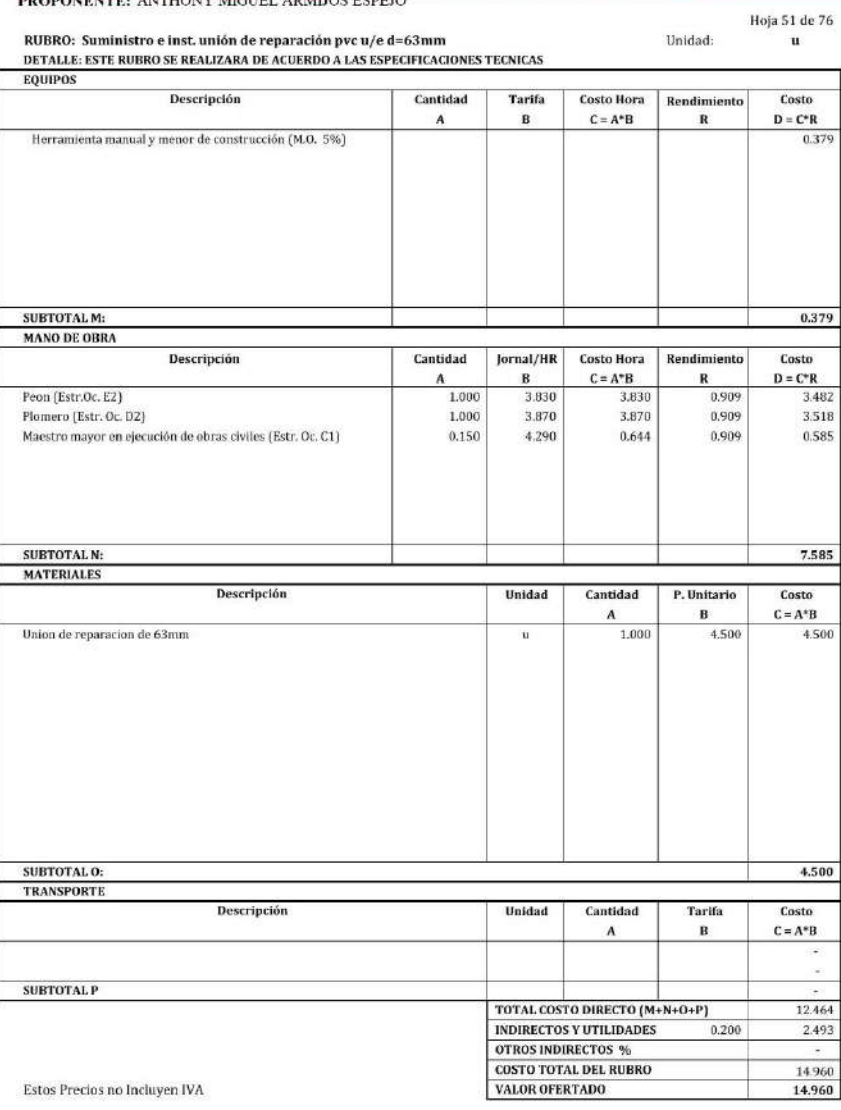

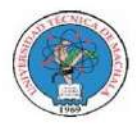

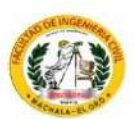

#### **ANALISIS DE PRECIOS UNITARIOS**

 ${\bf PROYECTO:}$  MEJORAMIENTO PARA VÍA PANAMERICANA SUR, CANTÓN EL GUABO, EL ORO PROPONENTE: ANTHONY MIGUEL ARMIJOS ESPEJO  $\frac{1}{2} \sum_{i=1}^{n} \frac{1}{2} \sum_{i=1}^{n} \frac{1}{2} \sum_{i=1}^{n} \frac{1}{2} \sum_{i=1}^{n} \frac{1}{2} \sum_{i=1}^{n} \frac{1}{2} \sum_{i=1}^{n} \frac{1}{2} \sum_{i=1}^{n} \frac{1}{2} \sum_{i=1}^{n} \frac{1}{2} \sum_{i=1}^{n} \frac{1}{2} \sum_{i=1}^{n} \frac{1}{2} \sum_{i=1}^{n} \frac{1}{2} \sum_{i=1}^{n} \frac{1}{2} \sum_{i=1}^{n$ 

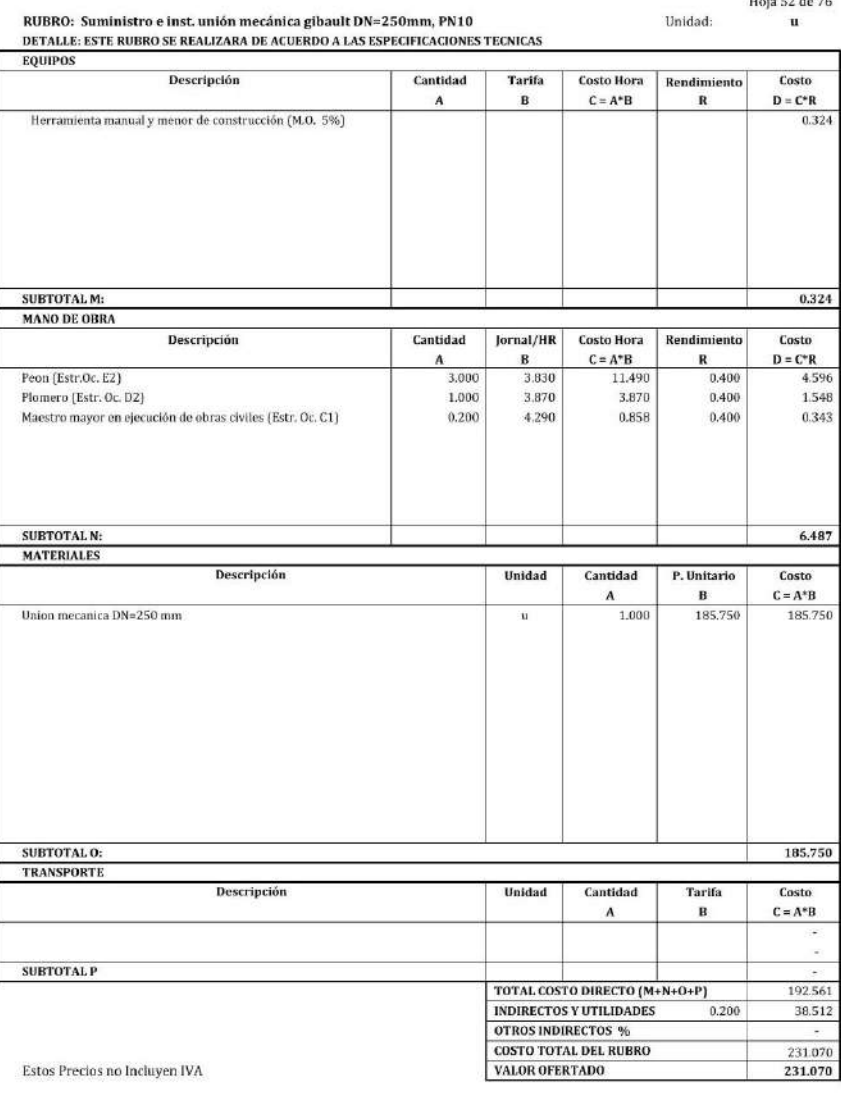

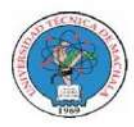

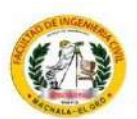

#### **ANALISIS DE PRECIOS UNITARIOS**

 ${\bf PROYECTO:}$  MEJORAMIENTO PARA VÍA PANAMERICANA SUR, CANTÓN EL GUABO, EL ORO PROPONENTE: ANTHONY MIGUEL ARMIJOS ESPEJO Hoja 53 de 76

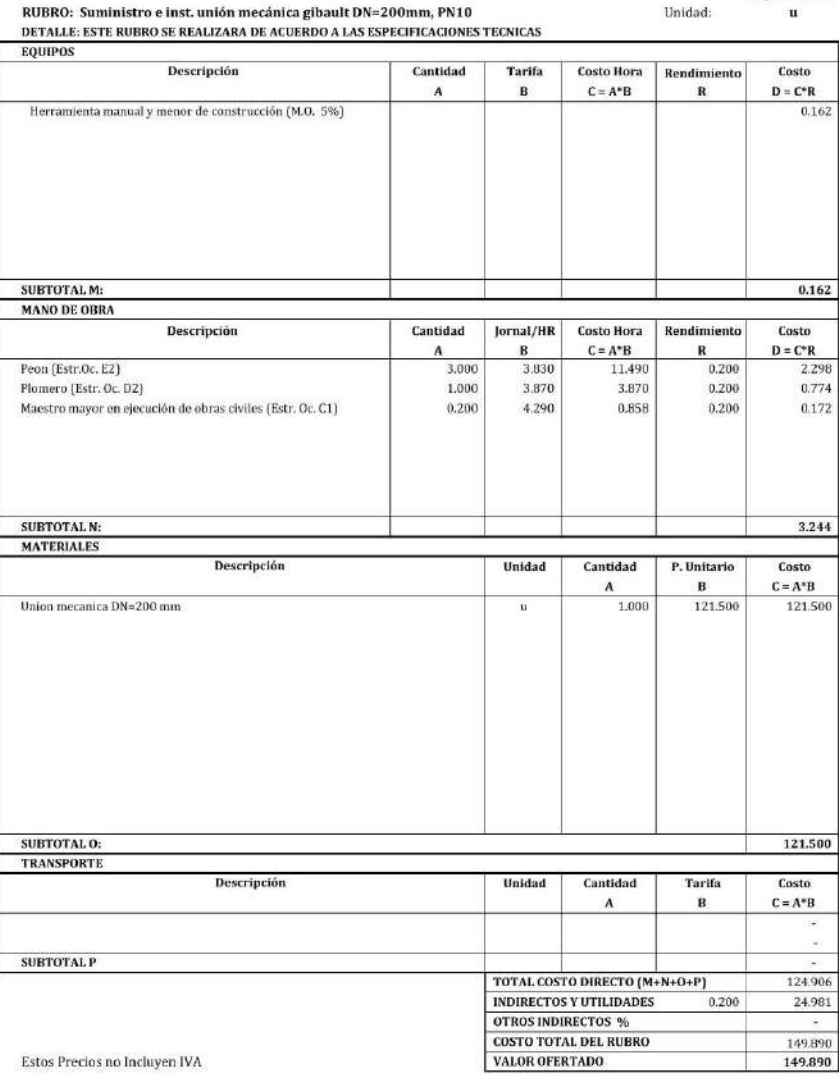

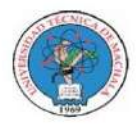

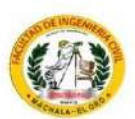

#### **ANALISIS DE PRECIOS UNITARIOS**

 ${\bf PROYECTO:}$  MEJORAMIENTO PARA VÍA PANAMERICANA SUR, CANTÓN EL GUABO, EL ORO PROPONENTE: ANTHONY MIGUEL ARMIJOS ESPEJO Hoja 54 de 76

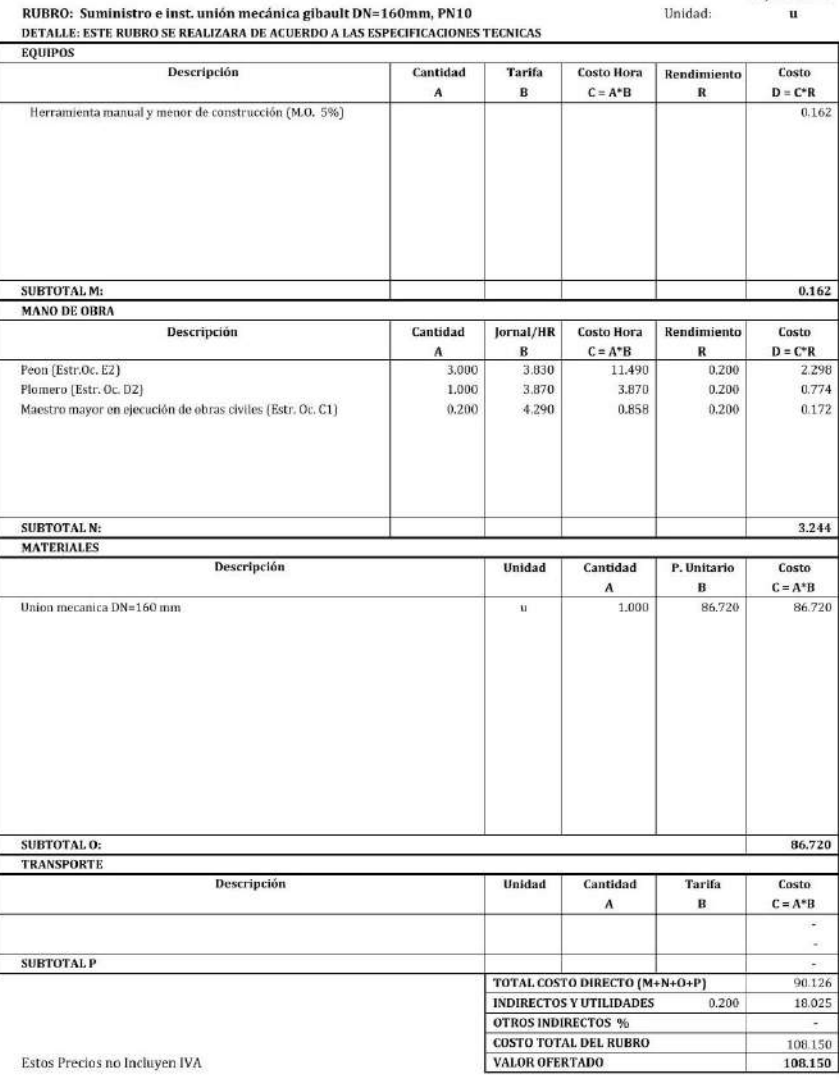

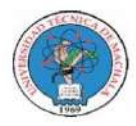

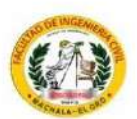

#### **ANALISIS DE PRECIOS UNITARIOS**

 ${\bf PROYECTO:}$  MEJORAMIENTO PARA VÍA PANAMERICANA SUR, CANTÓN EL GUABO, EL ORO PROPONENTE: ANTHONY MIGUEL ARMIJOS ESPEJO Hoja 55 de 76

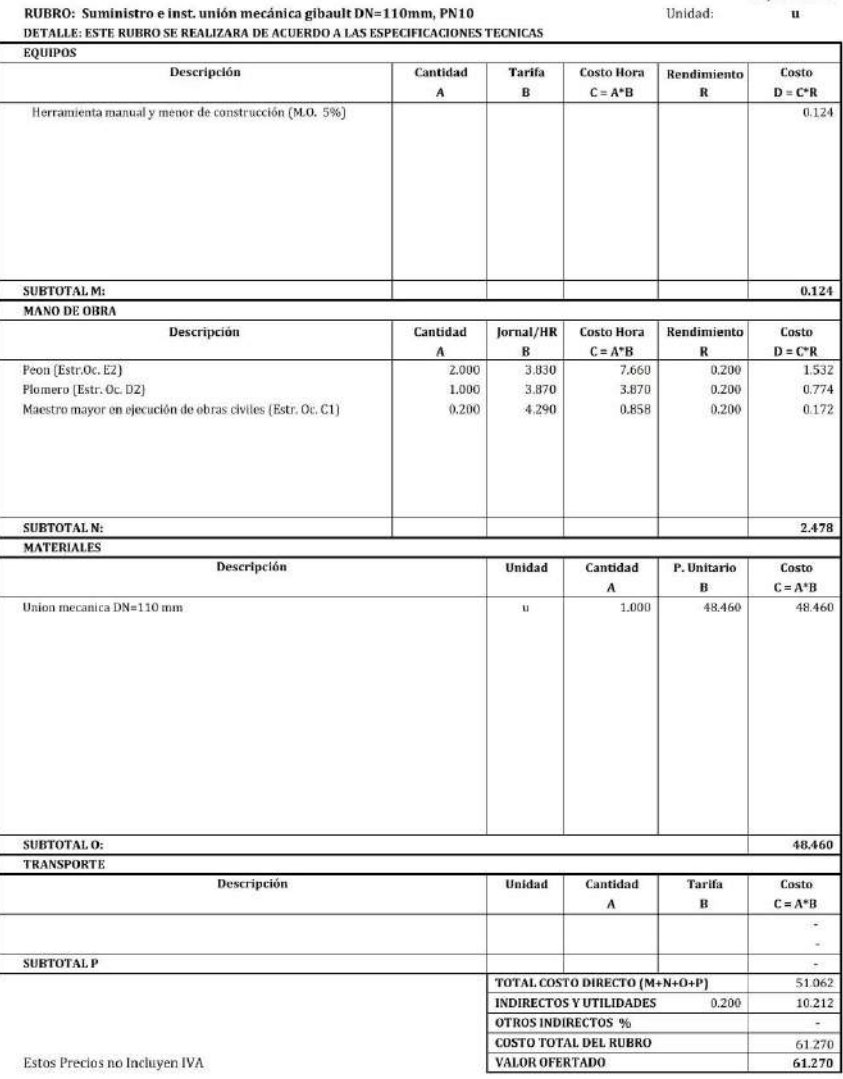

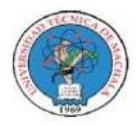

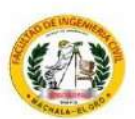

#### **ANALISIS DE PRECIOS UNITARIOS**

 ${\bf PROYECTO:}$  MEJORAMIENTO PARA VÍA PANAMERICANA SUR, CANTÓN EL GUABO, EL ORO PROPONENTE: ANTHONY MIGUEL ARMIJOS ESPEJO

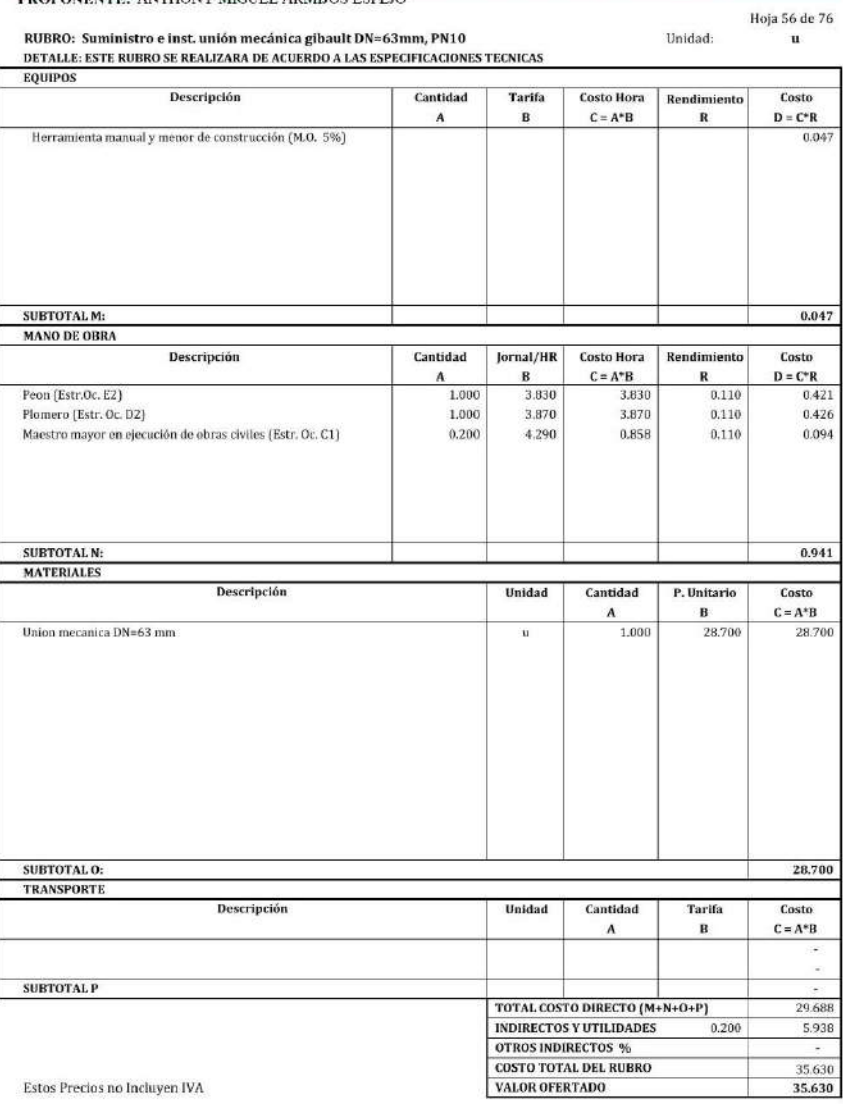

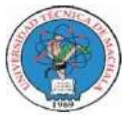

### UNIVERSIDAD TÉCNICA DE MACHALA<br>FACULTAD DE INGENIERÍA CIVIL

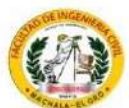

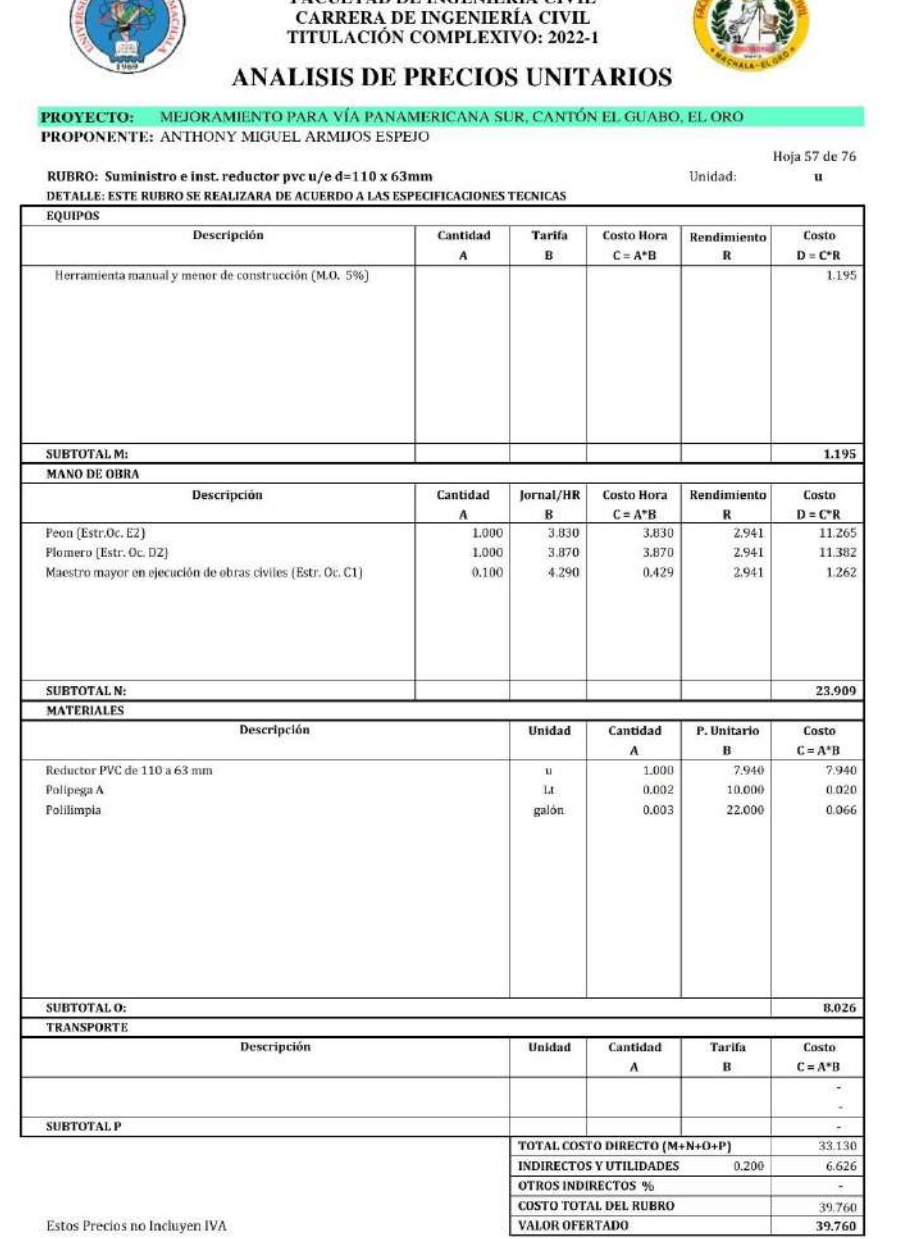

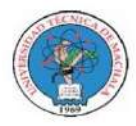

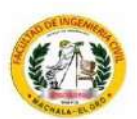

Unidad:

#### **ANALISIS DE PRECIOS UNITARIOS**

 ${\bf PROYECTO:}$  MEJORAMIENTO PARA VÍA PANAMERICANA SUR, CANTÓN EL GUABO, EL ORO ${\bf PROPONENTER:}$ ANTHONY MIGUEL ARMIJOS ESPEJO

RUBRO: Acometida domiciliaria de AAPP d=63mm<br>RUBRO: Acometida domiciliaria de AAPP d=63mm

Hoja 58 de 76  $\mathbf{u}$ 

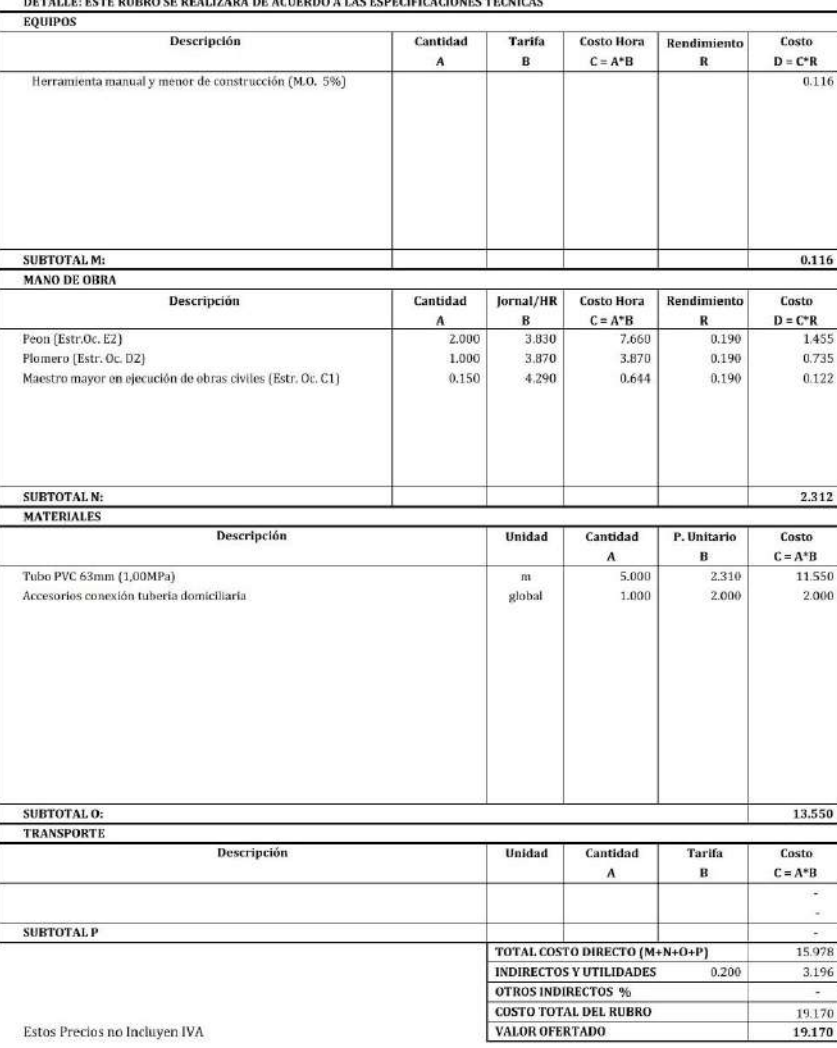

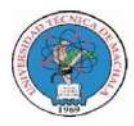

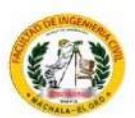

Unidad:

#### **ANALISIS DE PRECIOS UNITARIOS**

 ${\bf PROYECTO:}$  MEJORAMIENTO PARA VÍA PANAMERICANA SUR, CANTÓN EL GUABO, EL ORO ${\bf PROPONENTER:}$ ANTHONY MIGUEL ARMIJOS ESPEJO

RUBRO: Suministro e inst. de tuberia perfilada PVC d=160mm

Hoja 59 de 76  $\mathbf{m}$ 

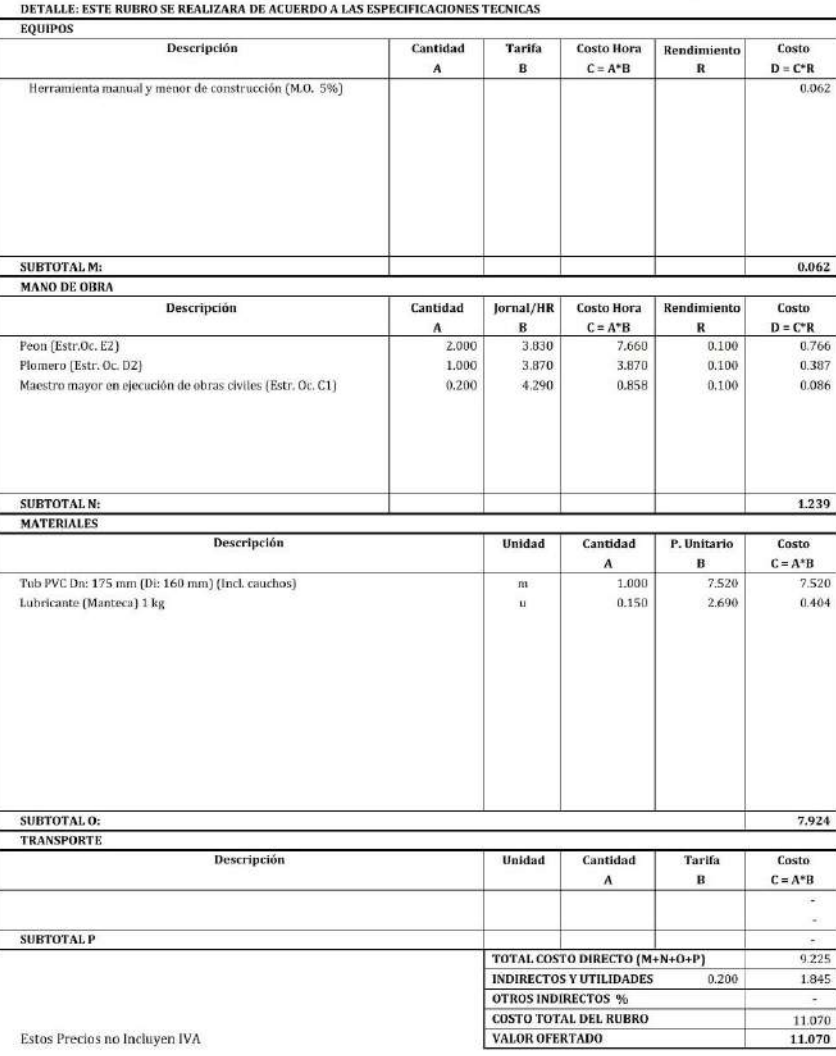

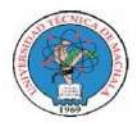

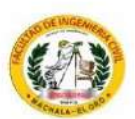

Unidad:

#### **ANALISIS DE PRECIOS UNITARIOS**

 ${\bf PROYECTO:}\hspace{0.5cm}$  MEJORAMIENTO PARA VÍA PANAMERICANA SUR, CANTÓN EL GUABO, EL ORO PROPONENTE: ANTHONY MIGUEL ARMIJOS ESPEJO

RUBRO: Suministro e inst. de tuberia perfilada PVC d=200mm

Hoja 60 de 76  $\mathbf{m}$ 

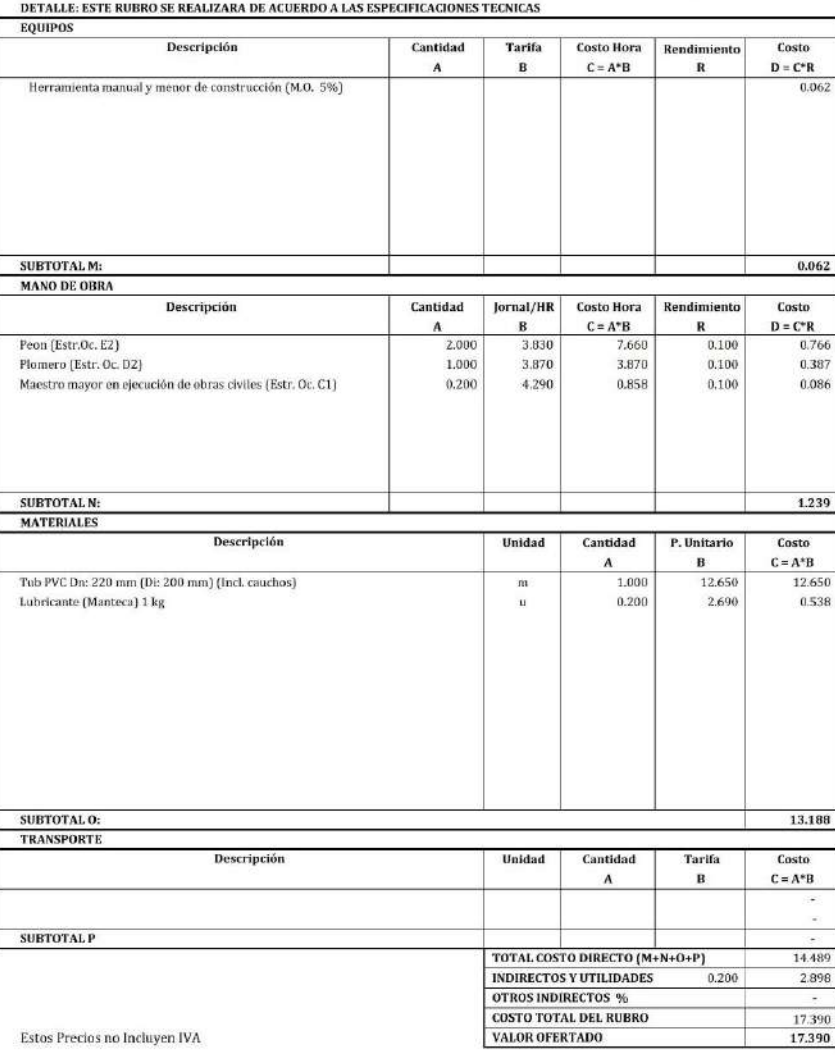

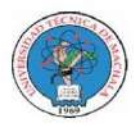

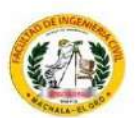

Hoja 61 de 76

#### **ANALISIS DE PRECIOS UNITARIOS**

 ${\bf PROYECTO:}$  MEJORAMIENTO PARA VÍA PANAMERICANA SUR, CANTÓN EL GUABO, EL ORO ${\bf PROPONENTER:}$ ANTHONY MIGUEL ARMIJOS ESPEJO

Unidad:

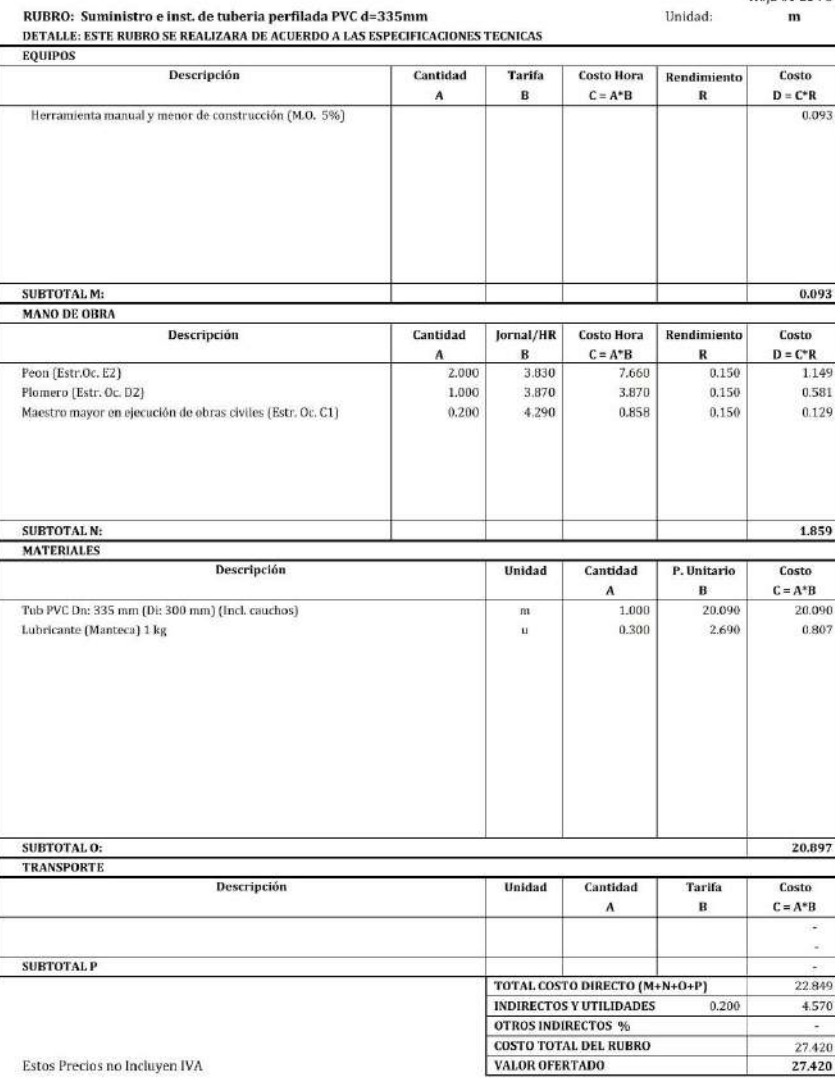

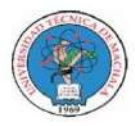

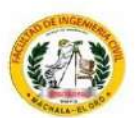

#### **ANALISIS DE PRECIOS UNITARIOS**

 ${\bf PROYECTO:}$  MEJORAMIENTO PARA VÍA PANAMERICANA SUR, CANTÓN EL GUABO, EL ORO ${\bf PROPONENTER:}$ ANTHONY MIGUEL ARMIJOS ESPEJO

RUBRO: Suministro e inst. de tuberia perfilada PVC d=400mm

Hoja 62 de 76  $\mathbf{m}$ 

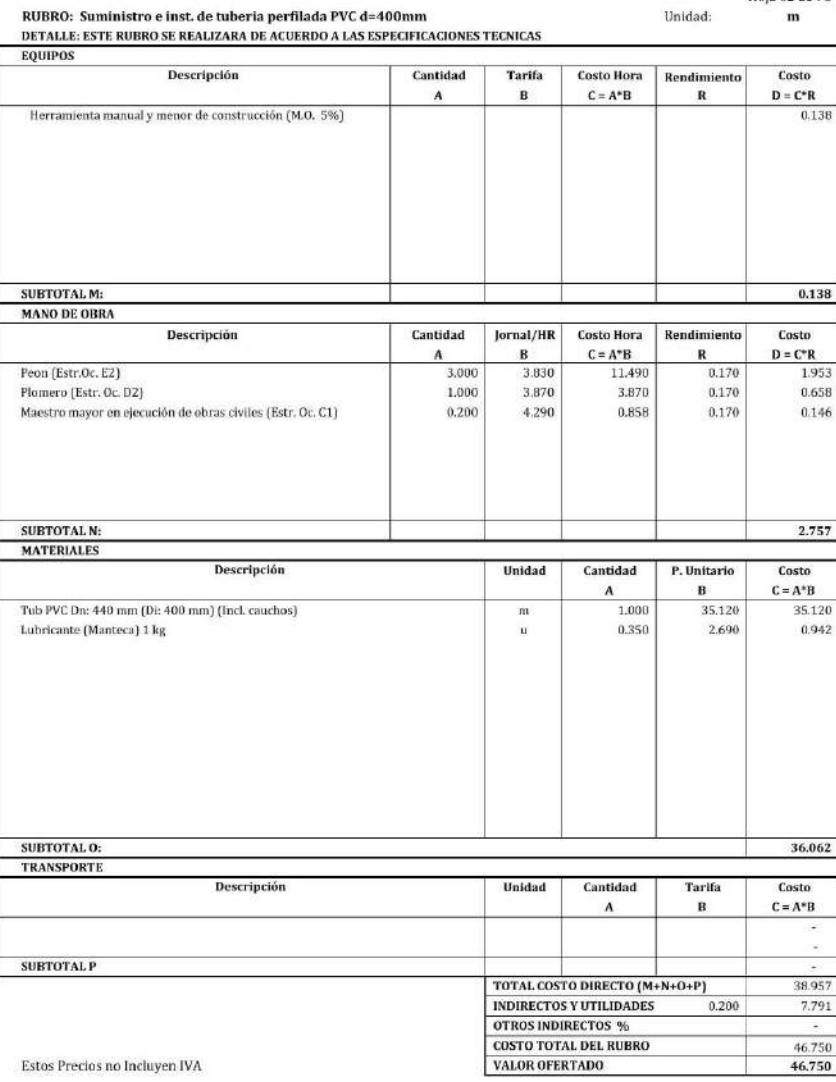

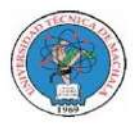

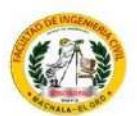

#### **ANALISIS DE PRECIOS UNITARIOS**

 ${\bf PROYECTO:}$  MEJORAMIENTO PARA VÍA PANAMERICANA SUR, CANTÓN EL GUABO, EL ORO PROPONENTE: ANTHONY MIGUEL ARMIJOS ESPEJO

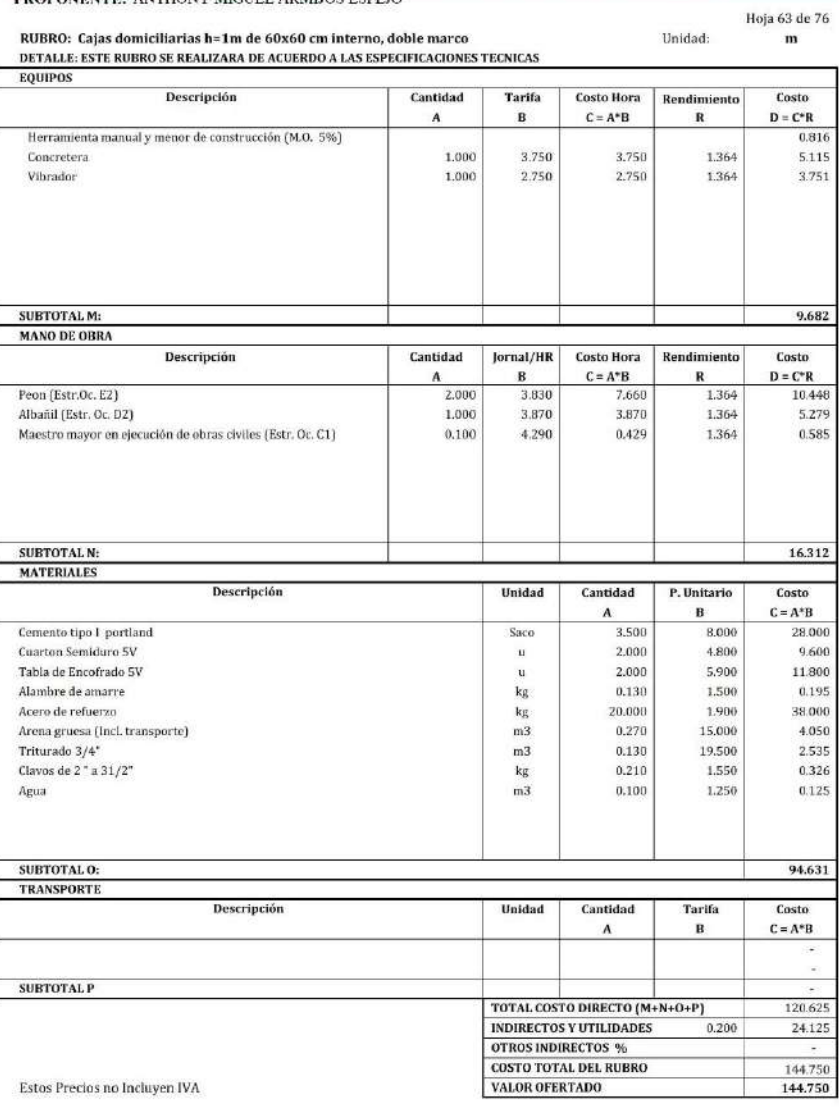

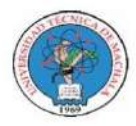

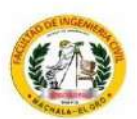

Unidad:

#### **ANALISIS DE PRECIOS UNITARIOS**

 ${\bf PROYECTO:}$  MEJORAMIENTO PARA VÍA PANAMERICANA SUR, CANTÓN EL GUABO, EL ORO PROPONENTE: ANTHONY MIGUEL ARMIJOS ESPEJO

RUBRO: Conexion de tuberia a caja

Hoja 64 de 76  $\mathbf{u}$ 

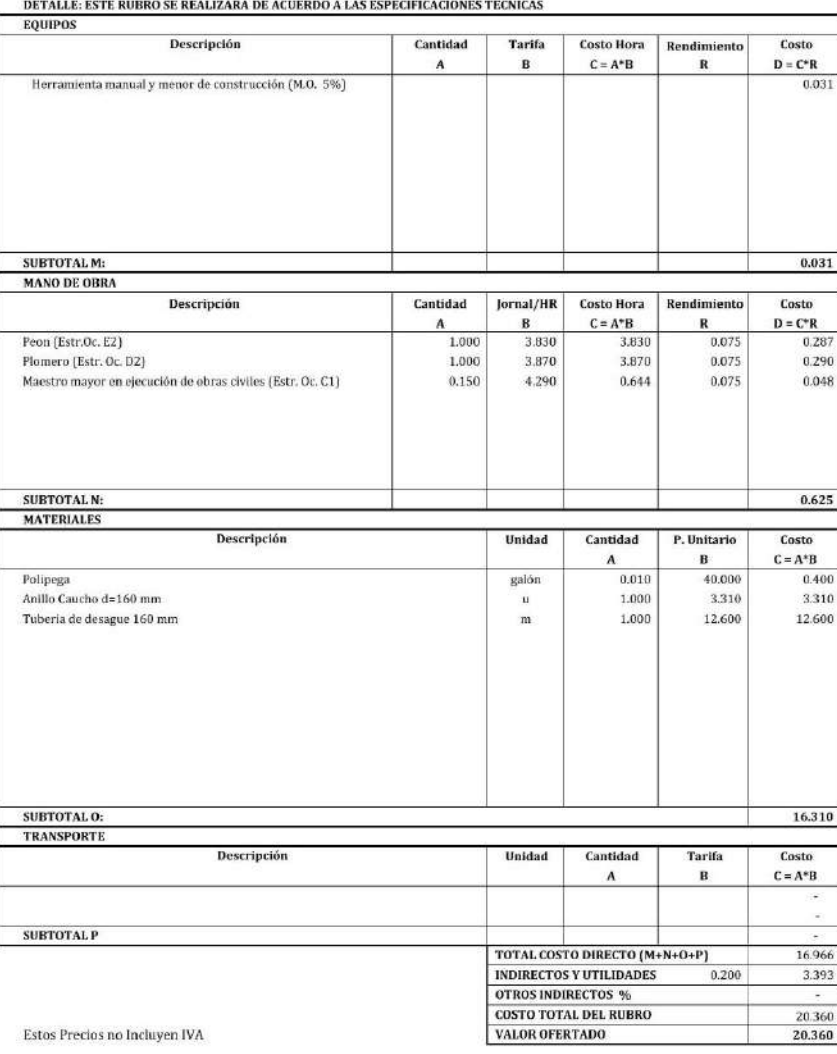

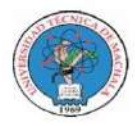

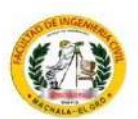

Unidad:

#### **ANALISIS DE PRECIOS UNITARIOS**

 ${\bf PROYECTO:}$  MEJORAMIENTO PARA VÍA PANAMERICANA SUR, CANTÓN EL GUABO, EL ORO PROPONENTE: ANTHONY MIGUEL ARMIJOS ESPEJO

RUBRO: Pozo de revision de a 2 m

Hoja 65 de 76  $\mathbf{u}$ 

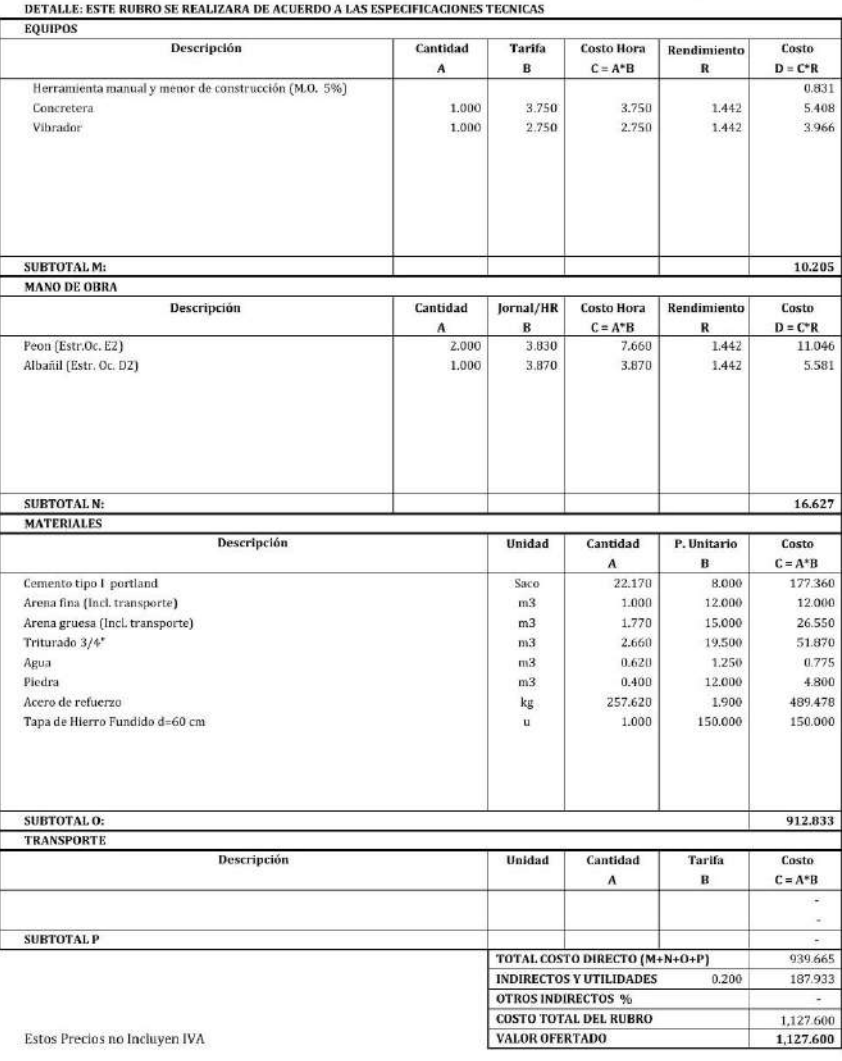

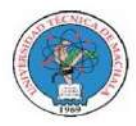

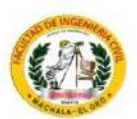

Unidad:

#### **ANALISIS DE PRECIOS UNITARIOS**

 ${\bf PROYECTO:}$  MEJORAMIENTO PARA VÍA PANAMERICANA SUR, CANTÓN EL GUABO, EL ORO ${\bf PROPON ENTER:}$ ANTHONY MIGUEL ARMIJOS ESPEJO

Hoja 66 de 76  $\mathbf{u}$ 

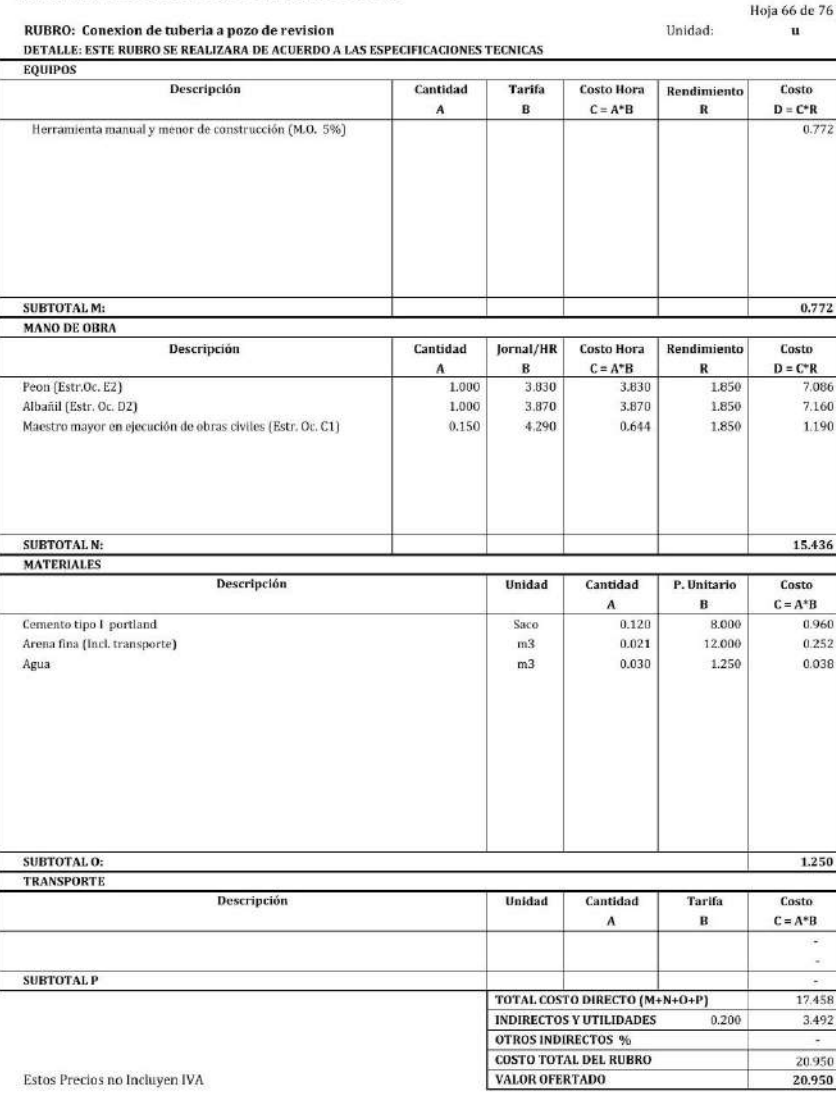

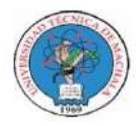

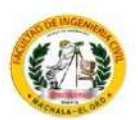

Unidad:

#### **ANALISIS DE PRECIOS UNITARIOS**

 ${\bf PROYECTO:}$  MEJORAMIENTO PARA VÍA PANAMERICANA SUR, CANTÓN EL GUABO, EL ORO PROPONENTE: ANTHONY MIGUEL ARMIJOS ESPEJO

RUBRO: Agua para control de polvo

Hoja 67 de 76  $m3$ 

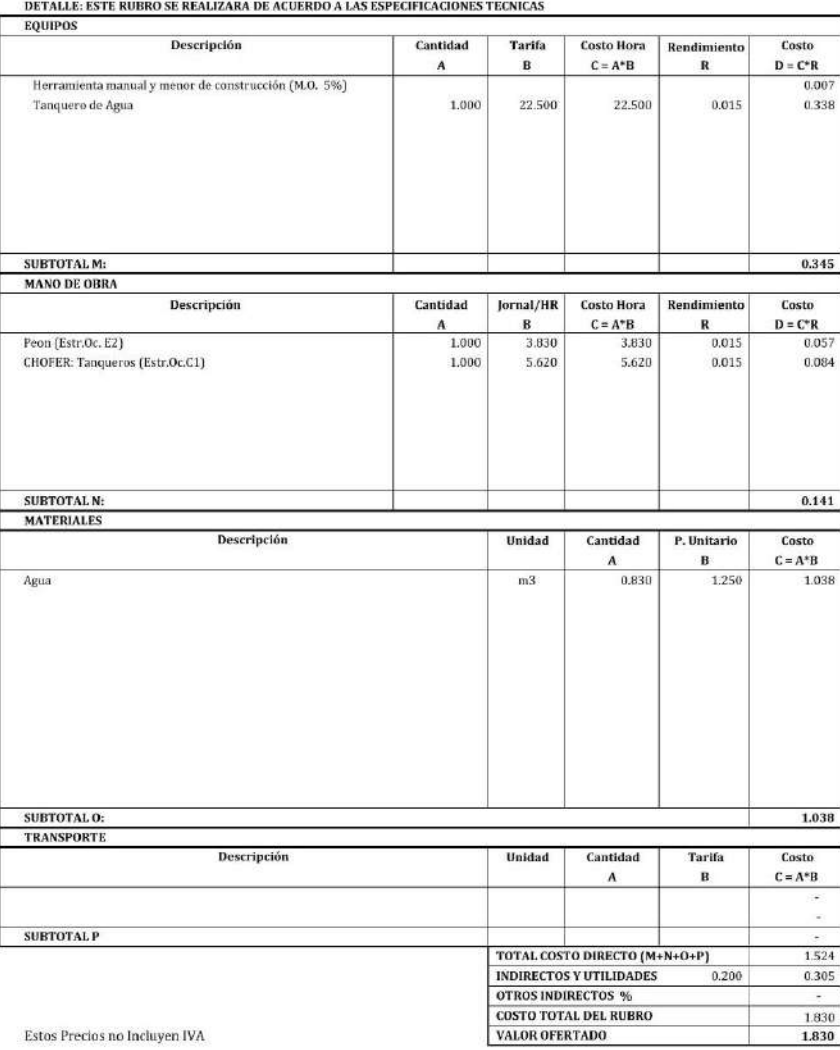

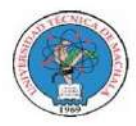

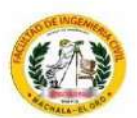

Unidad:

#### **ANALISIS DE PRECIOS UNITARIOS**

 ${\bf PROYECTO:}$  MEJORAMIENTO PARA VÍA PANAMERICANA SUR, CANTÓN EL GUABO, EL ORO ${\bf PROPONENTER:}$ ANTHONY MIGUEL ARMIJOS ESPEJO

RUBRO: Letrero informativo y de señalizacion

Hoja 68 de 76  $\mathbf{u}$ 

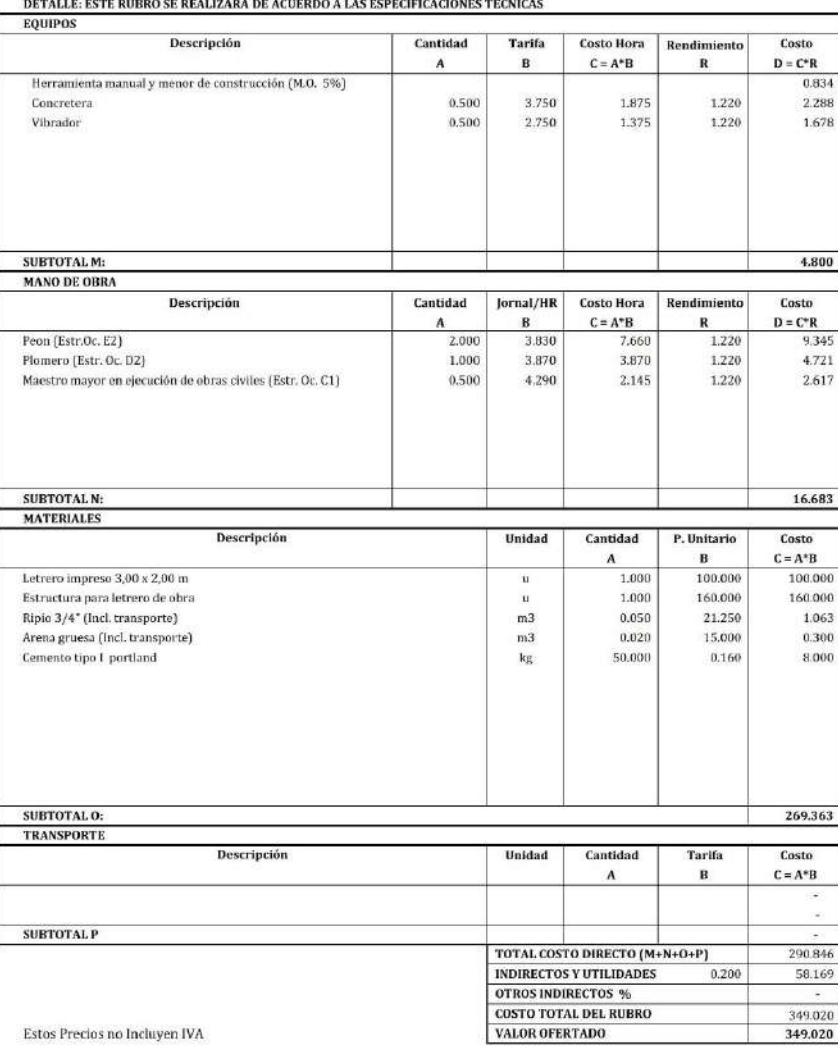

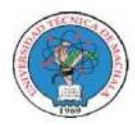

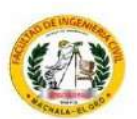

Unidad:

#### **ANALISIS DE PRECIOS UNITARIOS**

 ${\bf PROYECTO:}$  MEJORAMIENTO PARA VÍA PANAMERICANA SUR, CANTÓN EL GUABO, EL ORO PROPONENTE: ANTHONY MIGUEL ARMIJOS ESPEJO

RUBRO: Charlas de concientizacion

Hoja 69 de 76  $\mathbf{u}$ 

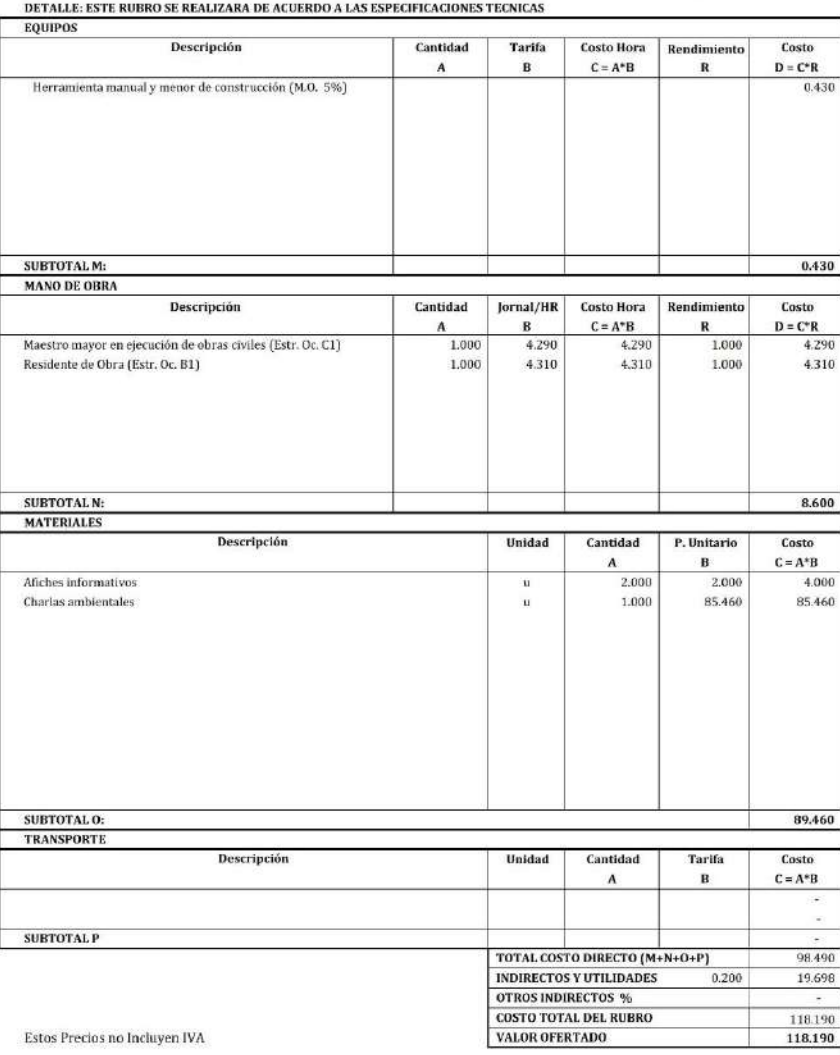

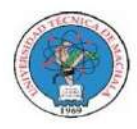

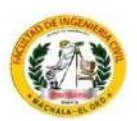

#### **ANALISIS DE PRECIOS UNITARIOS**

 ${\bf PROYECTO:}$  MEJORAMIENTO PARA VÍA PANAMERICANA SUR, CANTÓN EL GUABO, EL ORO PROPONENTE: ANTHONY MIGUEL ARMIJOS ESPEJO

RUBRO: Letrero de obra

Hoja 70 de 76  $\mathbf{u}$ 

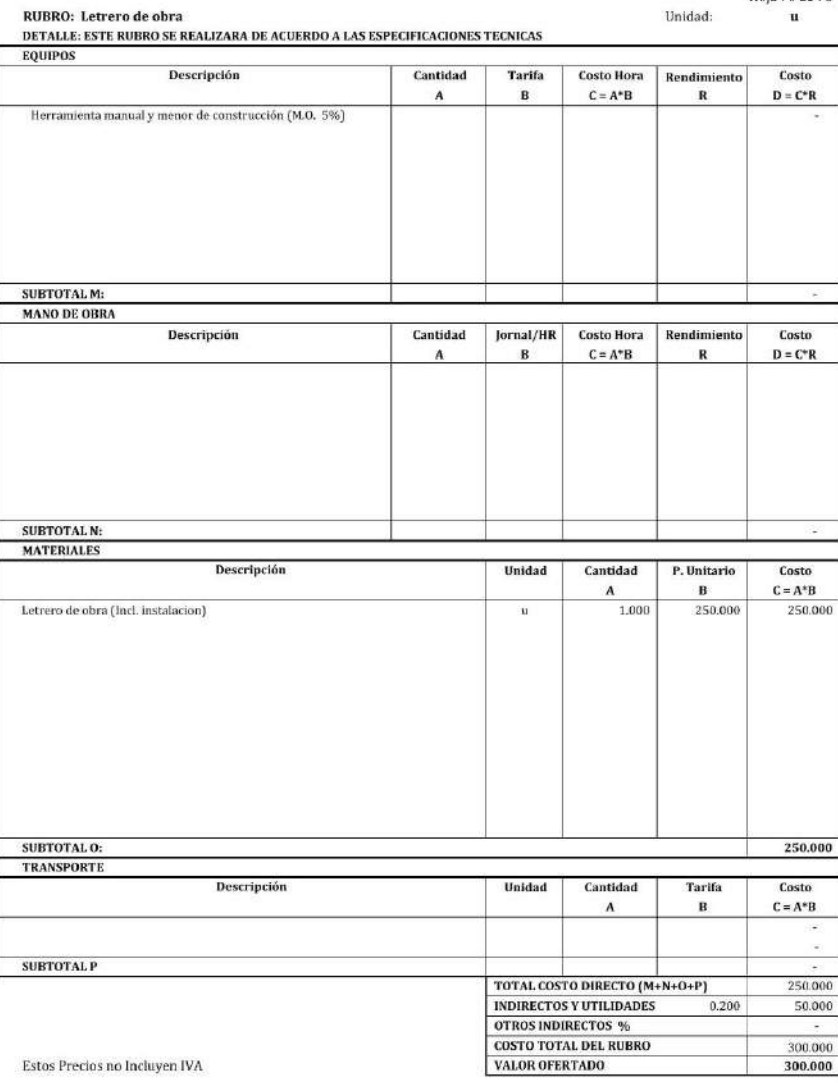

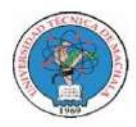

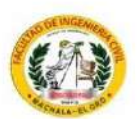

Hoja 71 de 76

#### **ANALISIS DE PRECIOS UNITARIOS**

MEJORAMIENTO PARA VÍA PANAMERICANA SUR, CANTÓN EL GUABO, EL ORO PROYECTO: PROPONENTE: ANTHONY MIGUEL ARMIJOS ESPEJO

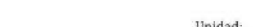

RUBRO: Tanque 55 gl para disposición de desechos solidos  $\mathbf{u}$ DETALLE: ESTE RUBRO SE REALIZARA DE ACUERDO A LAS ESPECIFICACIONES TECNICAS **EQUIPOS** Descripción Cantidad Tarifa Costo Hora Rendimiento Costo  $\overline{A}$  $\bf{B}$  $\mathbf{C}=\mathbf{A}^*\mathbf{B}$  $\mathbf R$  $\mathbf{D}=\mathbf{C}^*\mathbf{R}$ Herramienta manual y menor de construcción (M.O. 5%)  $0.213$ SUBTOTAL M:  $0.213$ **MANO DE OBRA** Descripción Cantidad lornal/HR **Costo Hora** Rendimiento Costo  $D = C^*R$  $C = A^*B$  $\Lambda$  $\mathbf{B}$  $\mathbf R$  $3.830$ <br> $0.429$ Peon (Estr.Oc. E2) 1.000 3.830  $3B30$ 1.000 Maestro mayor en ejecución de obras civiles (Estr. Oc. C1) 1.000  $0.100$ 4.290 0.429 SUBTOTAL N: 4.259 **MATERIALES** Descripción Unidad Cantidad P. Unitario Costo  $\overline{B}$  $C = A^*B$  $\mathbf{A}$ Tanque Plastico 55 galones 1.000 18,000  $\overline{u}$ 18.000 SUBTOTAL O: 18,000 TRANSPORTE Descripción Unidad Cantidad Tarifa Costo  $\, {\bf B}$  $\mathbf{C} = \mathbf{A}^* \mathbf{B}$  $\boldsymbol{\Lambda}$ SUBTOTAL P TOTAL COSTO DIRECTO (M+N+O+P) 22.472 INDIRECTOS Y UTILIDADES  $0.200$ 4.494 **OTROS INDIRECTOS % COSTO TOTAL DEL RUBRO** 26.970 Estos Precios no Incluyen IVA VALOR OFERTADO 26.970

Guabo, Agosto 2022

(Lugar y Fecha)

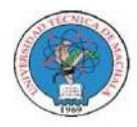

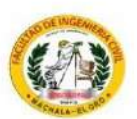

#### **ANALISIS DE PRECIOS UNITARIOS**

Cantidad

 $\overline{A}$ 

 ${\bf PROYECTO:}$  MEJORAMIENTO PARA VÍA PANAMERICANA SUR, CANTÓN EL GUABO, EL ORO ${\bf PROPONENTER:}$ ANTHONY MIGUEL ARMIJOS ESPEJO Hoja 72 de 76

RUBRO: Cinta de peligro<br>DETALLE: ESTE RUBRO SE REALIZARA DE ACUERDO A LAS ESPECIFICACIONES TECNICAS

Descripción

Herramienta manual y menor de construcción (M.O. 5%)

**EQUIPOS** 

Unidad:  $\mathbf{m}$ Tarifa Costo Hora Rendimiento Costo  $\mathbf{D}=\mathbf{C^*R}$  $\, {\bf B}$  $\mathbf{C} = \mathbf{A}^* \mathbf{B}$  $\, {\bf R}$  $0.004$ 

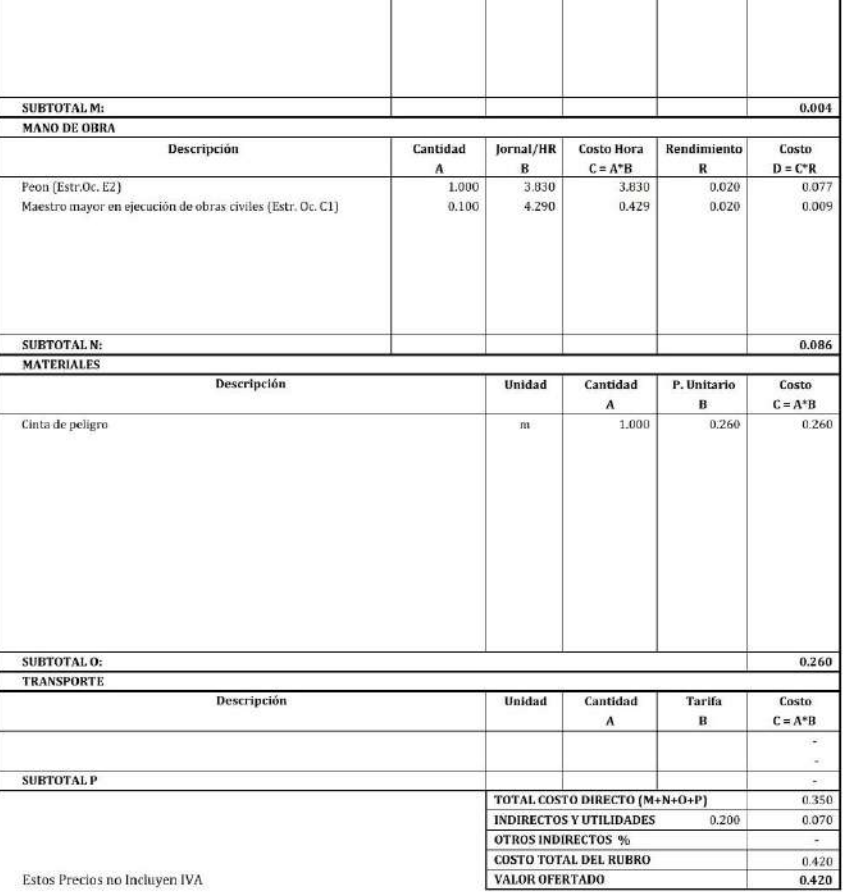

Guabo, Agosto 2022

(Lugar y Fecha)

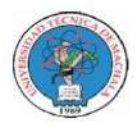

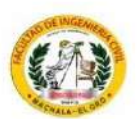

#### **ANALISIS DE PRECIOS UNITARIOS**

#### MEJORAMIENTO PARA VÍA PANAMERICANA SUR, CANTÓN EL GUABO, EL ORO PROYECTO: PROPONENTE: ANTHONY MIGUEL ARMIJOS ESPEJO

Hoja 73 de 76 RUBRO: Charla con registro del personal (primeros auxilios, medidas de seguridad y salud ocupa Unidad:  $\mathbf{u}$ 

DETALLE: ESTE RUBRO SE REALIZARA DE ACUERDO A LAS ESPECIFICACIONES TECNICAS **EQUIPOS** Descripción Cantidad Tarifa Costo Hora Rendimiento Costo  $\overline{A}$  $\, {\bf B}$  $\mathbf{C}=\mathbf{A}^*\mathbf{B}$  $\mathbf R$  $\mathbf{D}=\mathbf{C}^*\mathbf{R}$ Herramienta manual y menor de construcción (M.O. 5%)  $0.134$ SUBTOTAL M: 0.134 **MANO DE OBRA** Descripción Cantidad lornal/HR **Costo Hora** Rendimiento Costo  $D = C^*R$  $C = A^*B$  $\Lambda$  $\mathbf{B}$ R Peon (Estr.Oc. E2)  $\frac{1.264}{1.422}$ 1.000 3.830 3,830 0.330 Residente de Obra (Estr. Oc. B1) 0.330 1,000 4.310 4,310 SUBTOTAL N: 2.686 **MATERIALES** Descripción Unidad Cantidad P. Unitario Costo B  $C = A^*B$  $\mathbf{A}$ 1.000 Material de apoyo para exposición 1.000  $\overline{u}$ 1.000 SUBTOTAL O: 1.000 TRANSPORTE Descripción Unidad Cantidad Tarifa Costo  $\, {\bf B}$  $\mathbf{C} = \mathbf{A}^* \mathbf{B}$  $\boldsymbol{\Lambda}$ SUBTOTAL P TOTAL COSTO DIRECTO (M+N+O+P) 3.820 INDIRECTOS Y UTILIDADES  $0.200$ 0.764 **OTROS INDIRECTOS % COSTO TOTAL DEL RUBRO** 4.580 Estos Precios no Incluyen IVA VALOR OFERTADO 4.580

Guabo, Agosto 2022 (Lugar y Fecha)

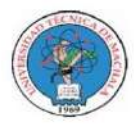

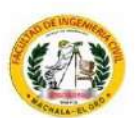

#### ANALISIS DE PRECIOS UNITARIOS

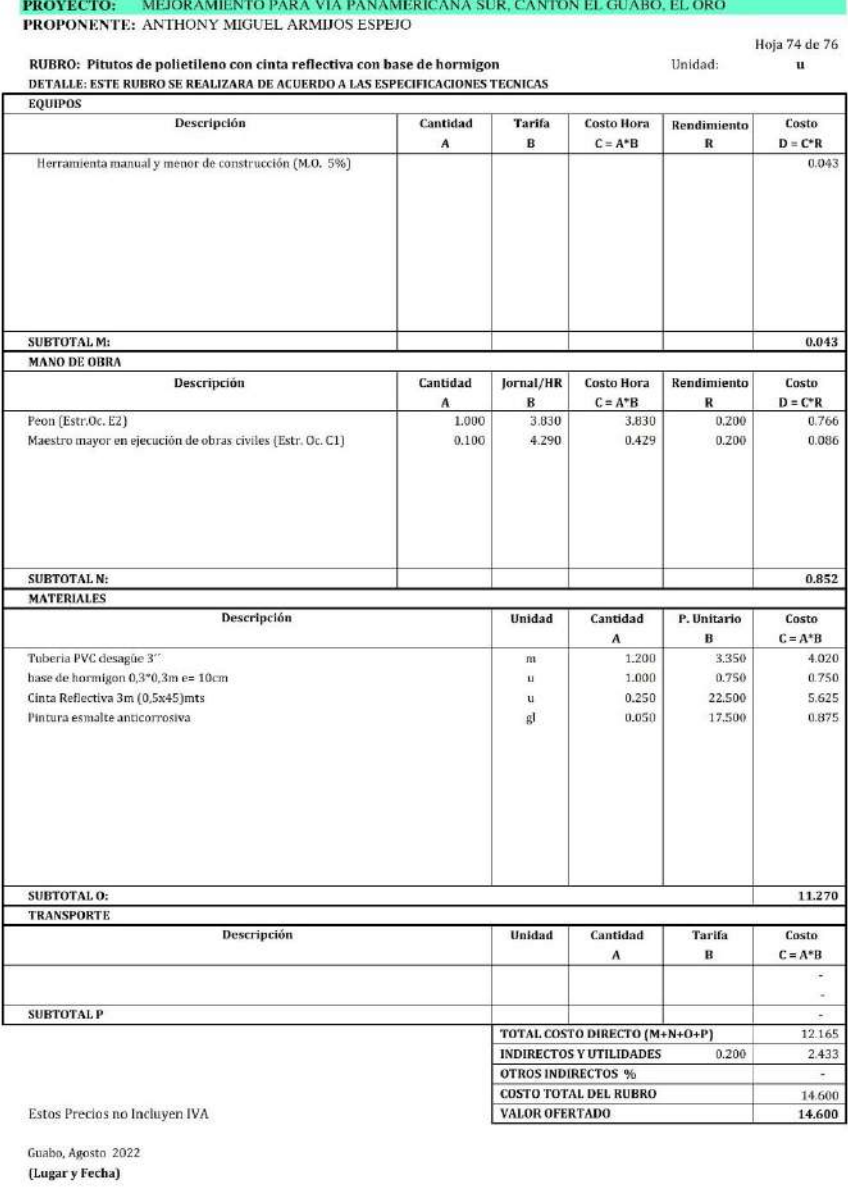

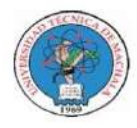

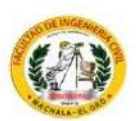

#### ANALISIS DE PRECIOS UNITARIOS

**PROYECTO:** MEJORAMIENTO PARA VÍA PANAMERICANA SUR, CANTÓN EL GUABO, EL ORO

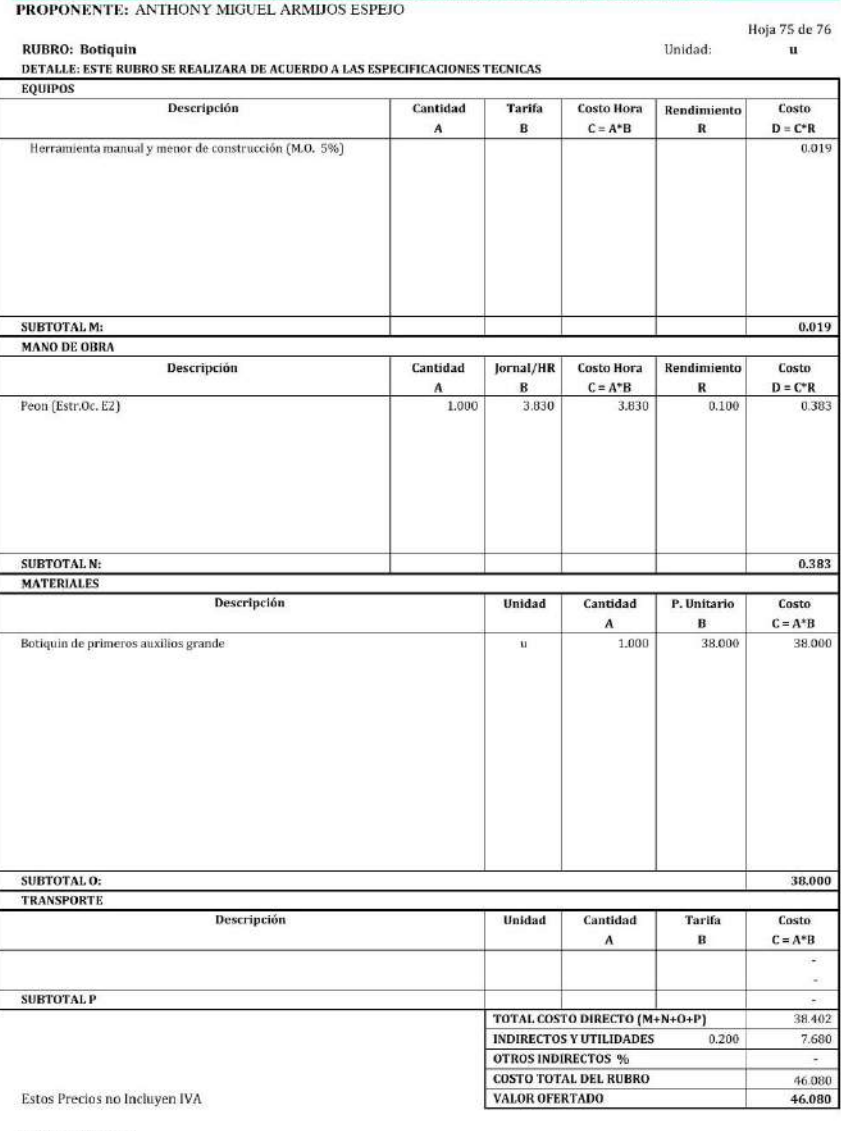

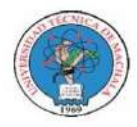

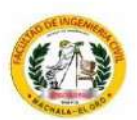

Unidad:

#### **ANALISIS DE PRECIOS UNITARIOS**

 ${\bf PROYECTO:}$  MEJORAMIENTO PARA VÍA PANAMERICANA SUR, CANTÓN EL GUABO, EL ORO PROPONENTE: ANTHONY MIGUEL ARMIJOS ESPEJO

RUBRO: Limpieza de obra

Hoja 76 de 76  $m2$ 

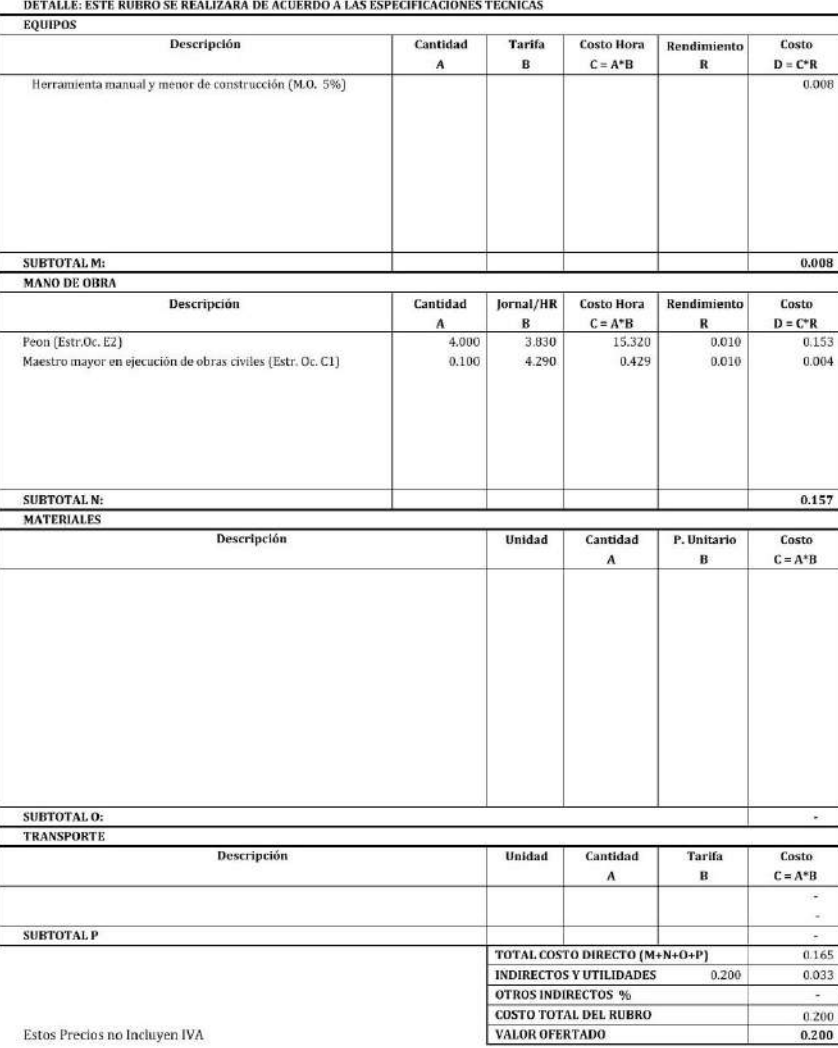

### **ANEXO B. PRESUPUESTO**

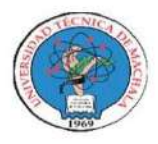

UNIVERSIDAD TÉCNICA DE MACHALA FACULTAD DE INGENIERÍA CIVIL CARRERA DE INGENIERÍA CIVIL TITULACIÓN COMPLEXIVO: 2022-1

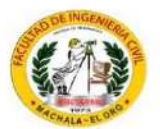

### PRESUPUESTO REFERENCIAL

MEJORAMIENTO PARA VIA PANAMERICANA SUR, CANTÓN EL GUABO, EL ORO PROYECTO: PROPONENTE: ANTHONY MIGUEL ARMIJOS ESPEJO **UBICACION:** Guabo, Agosto 2022

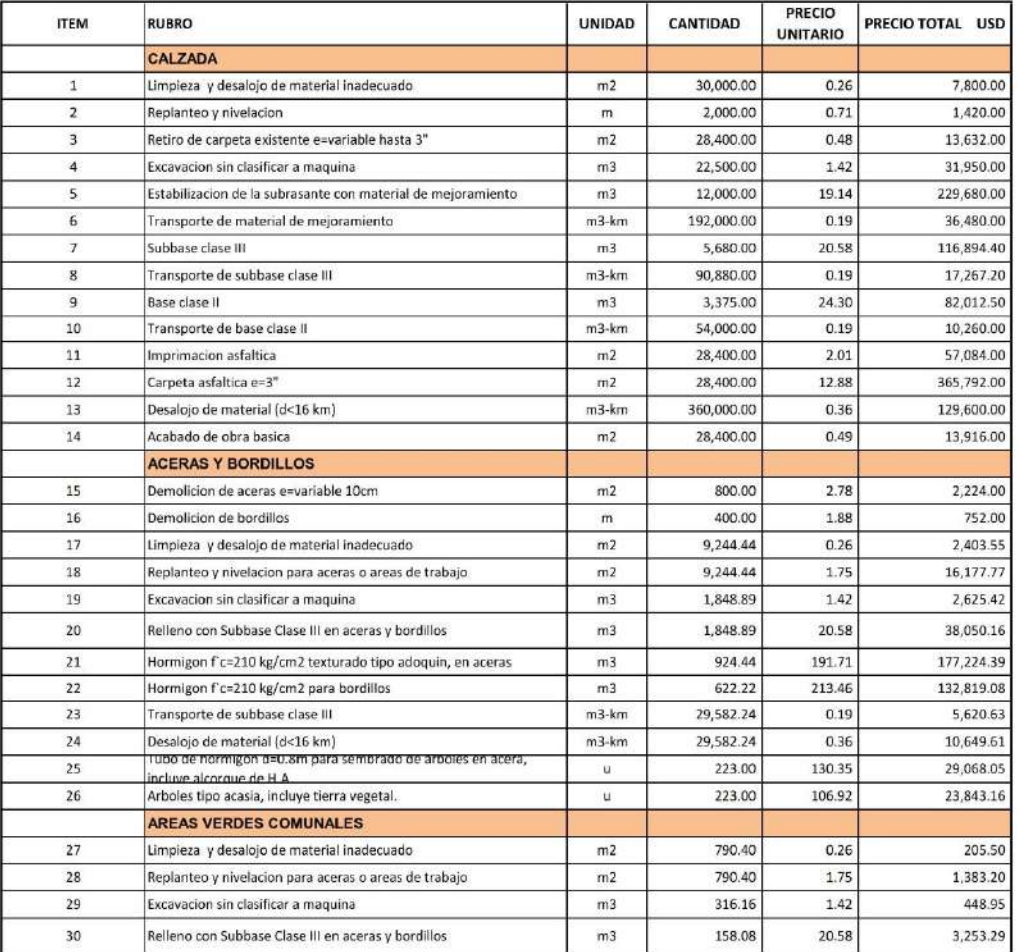

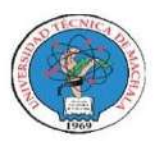

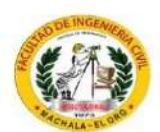

### PRESUPUESTO REFERENCIAL

**PROYECTO:** MEJORAMIENTO PARA VIA PANAMERICANA SUR, CANTÓN EL GUABO, EL ORO PROPONENTE: ANTHONY MIGUEL ARMIJOS ESPEJO **UBICACION:** Guabo, Agosto 2022

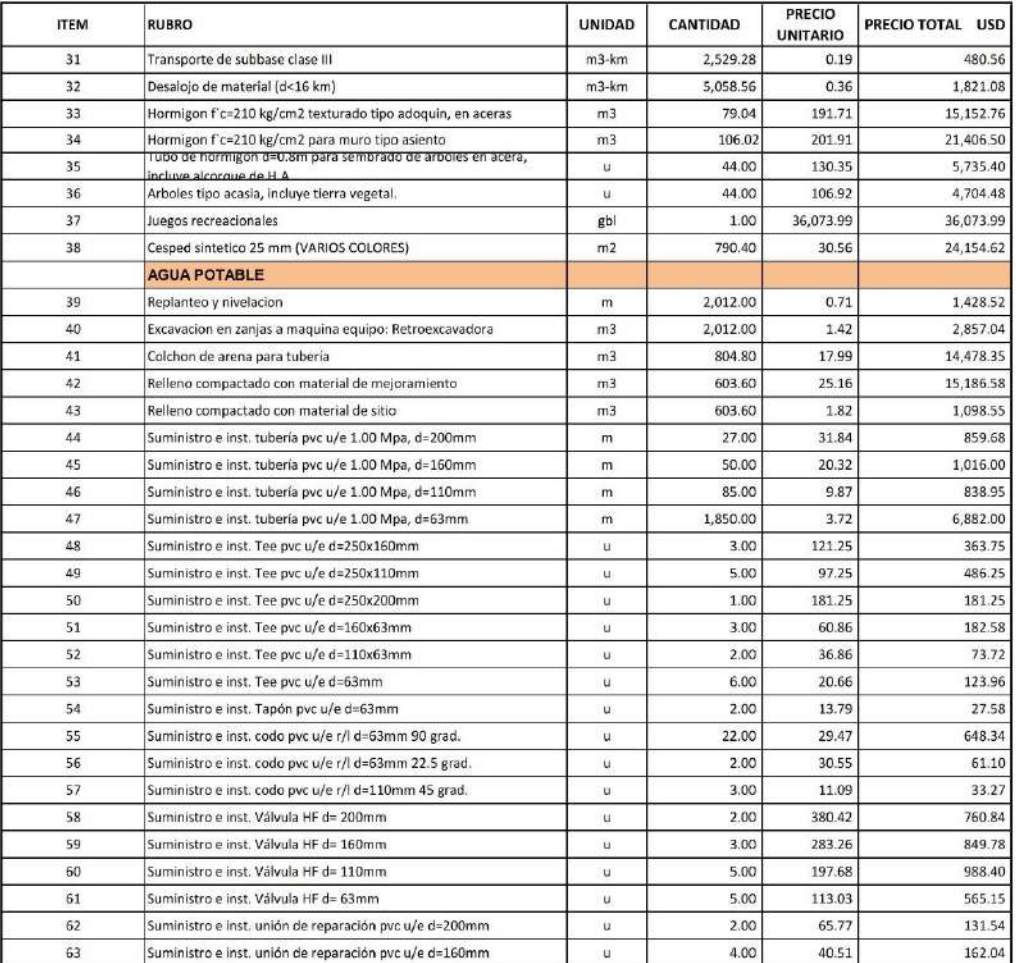

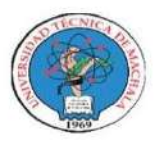

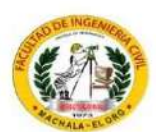

### PRESUPUESTO REFERENCIAL

**PROYECTO:** MEJORAMIENTO PARA VIA PANAMERICANA SUR, CANTÓN EL GUABO, EL ORO PROPONENTE: ANTHONY MIGUEL ARMIJOS ESPEJO **UBICACION:** Guabo, Agosto 2022

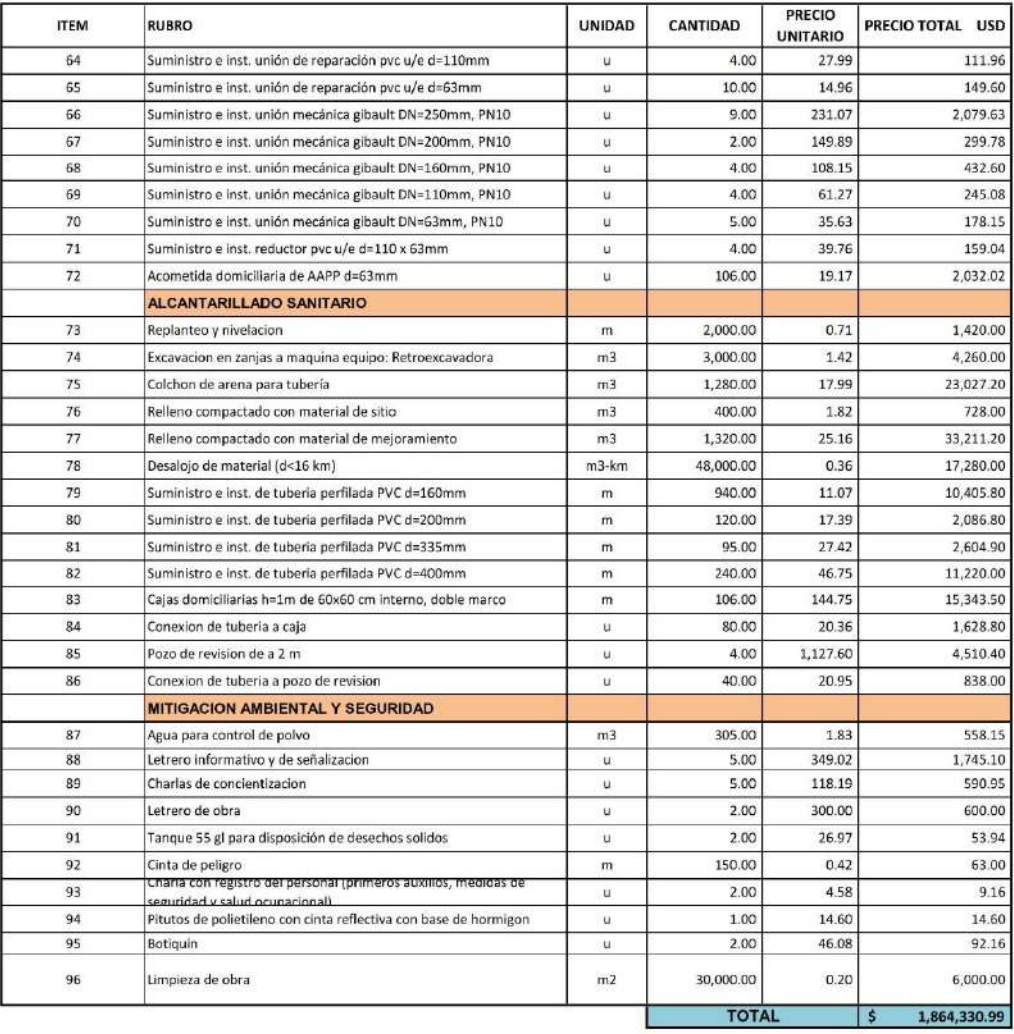

### **ANEXO C. DURACIÓN DE RUBROS**

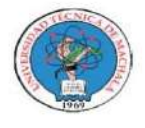

UNIVERSIDAD TÉCNICA DE MACHALA<br>FACULTAD DE INGENIERÍA CIVIL<br>CARRERA DE INGENIERÍA CIVIL TITULACIÓN COMPLEXIVO: 2022-1

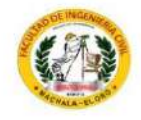

### **DURACION DE RUBROS**

PROYECTO: MEJORAMIENTO PARA VIA PANAMERICANA SUR, CANTÓN EL GUABO, EL ORO

PROPONENTE: ANTHONY MIGUEL ARMIJOS ESPEJO

**UBICACION:** Guabo, Agosto 2022

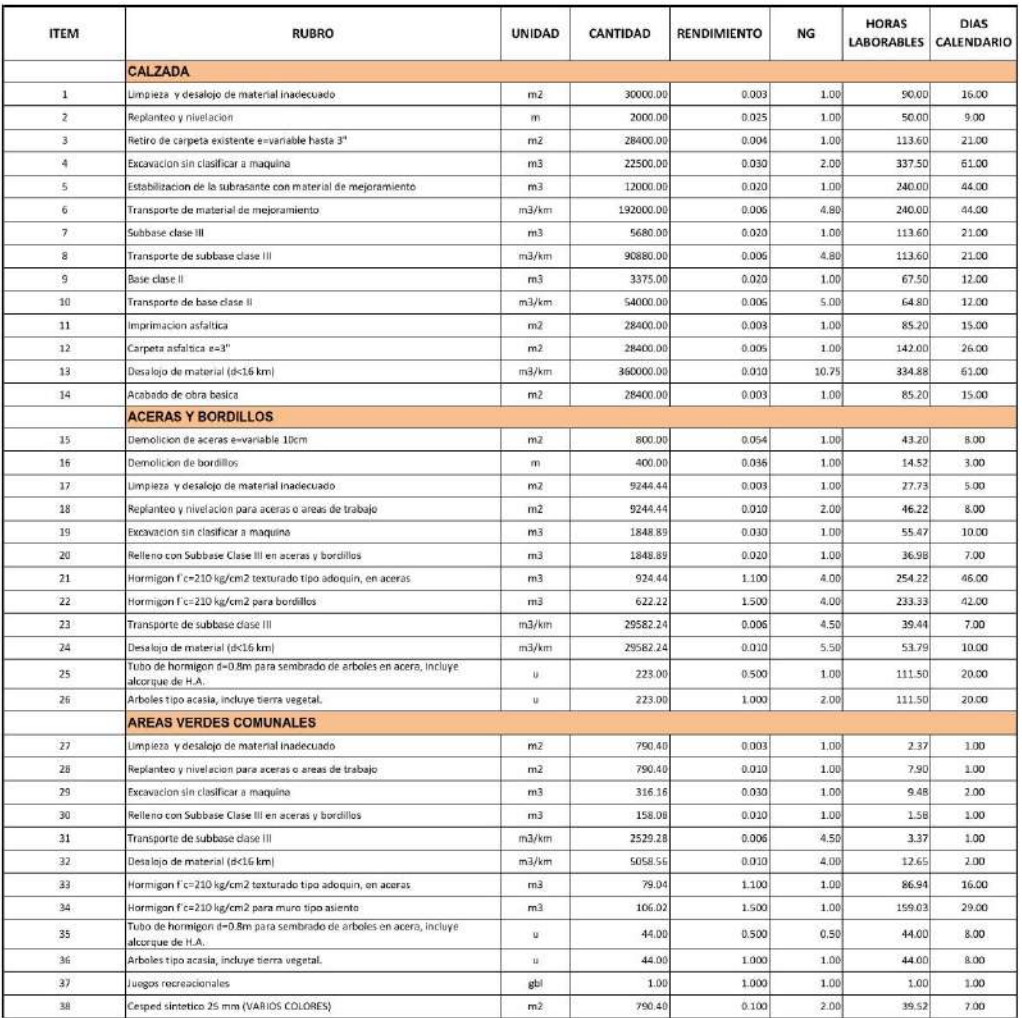

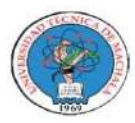

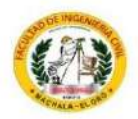

#### **DURACION DE RUBROS**

PROYECTO: MEJORAMIENTO PARA VIA PANAMERICANA SUR, CANTÓN EL GUABO, EL ORO

PROPONENTE: ANTHONY MIGUEL ARMIJOS ESPEJO **UBICACION:** Guabo, Agosto 2022

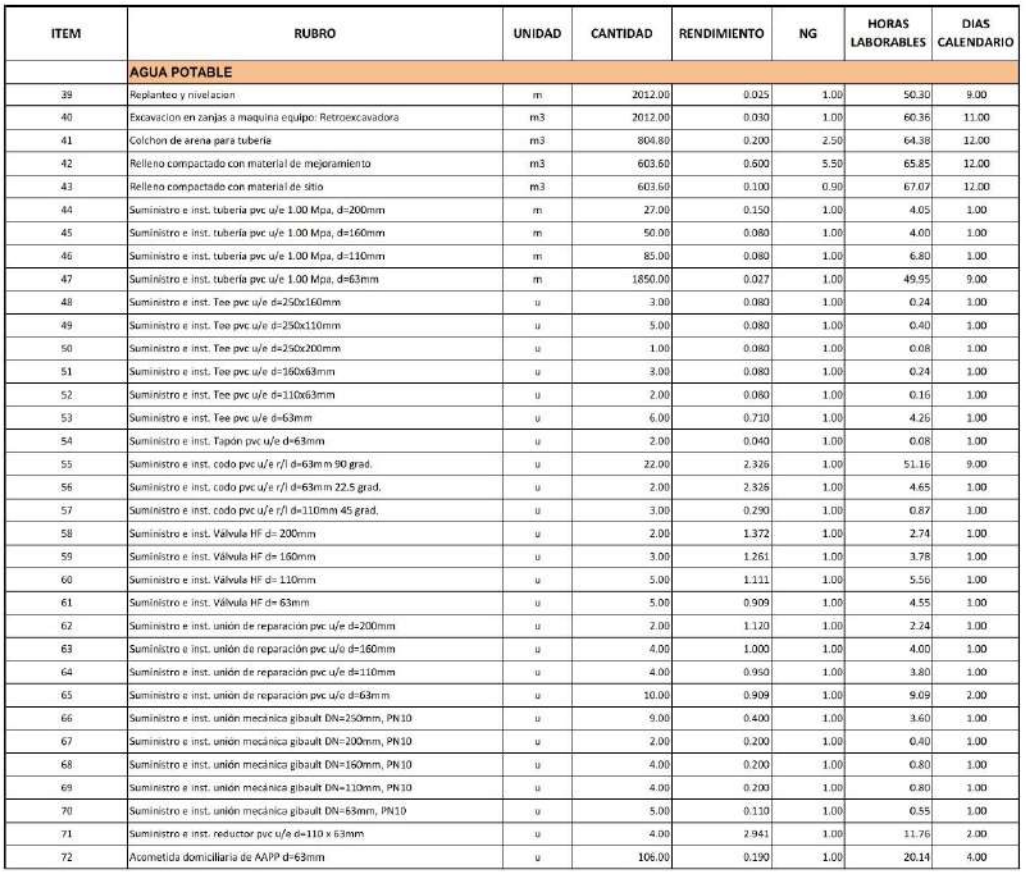
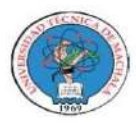

UNIVERSIDAD TÉCNICA DE MACHALA<br>FACULTAD DE INGENIERÍA CIVIL<br>CARRERA DE INGENIERÍA CIVIL<br>TITULACIÓN COMPLEXIVO: 2022-1

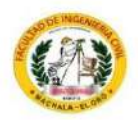

#### **DURACION DE RUBROS**

PROYECTO: MEJORAMIENTO PARA VIA PANAMERICANA SUR, CANTÓN EL GUABO, EL ORO **PROPONENTE: ANTHONY MIGUEL ARMIJOS ESPEJO** 

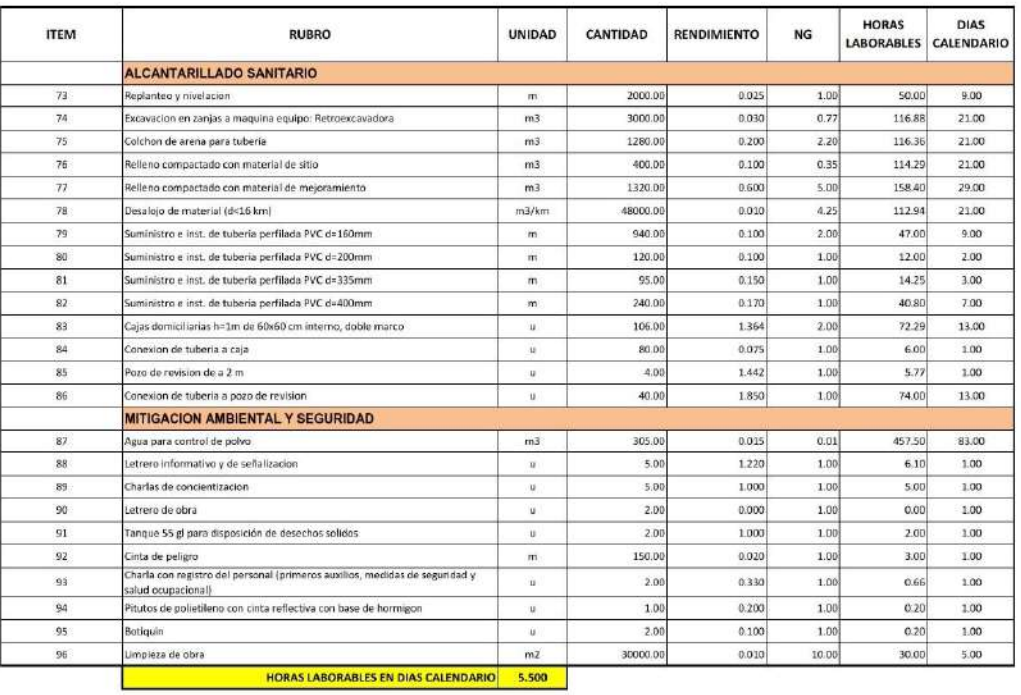

# **ANEXO D. PREDECESORAS EN MICROSOFT PROJECT**

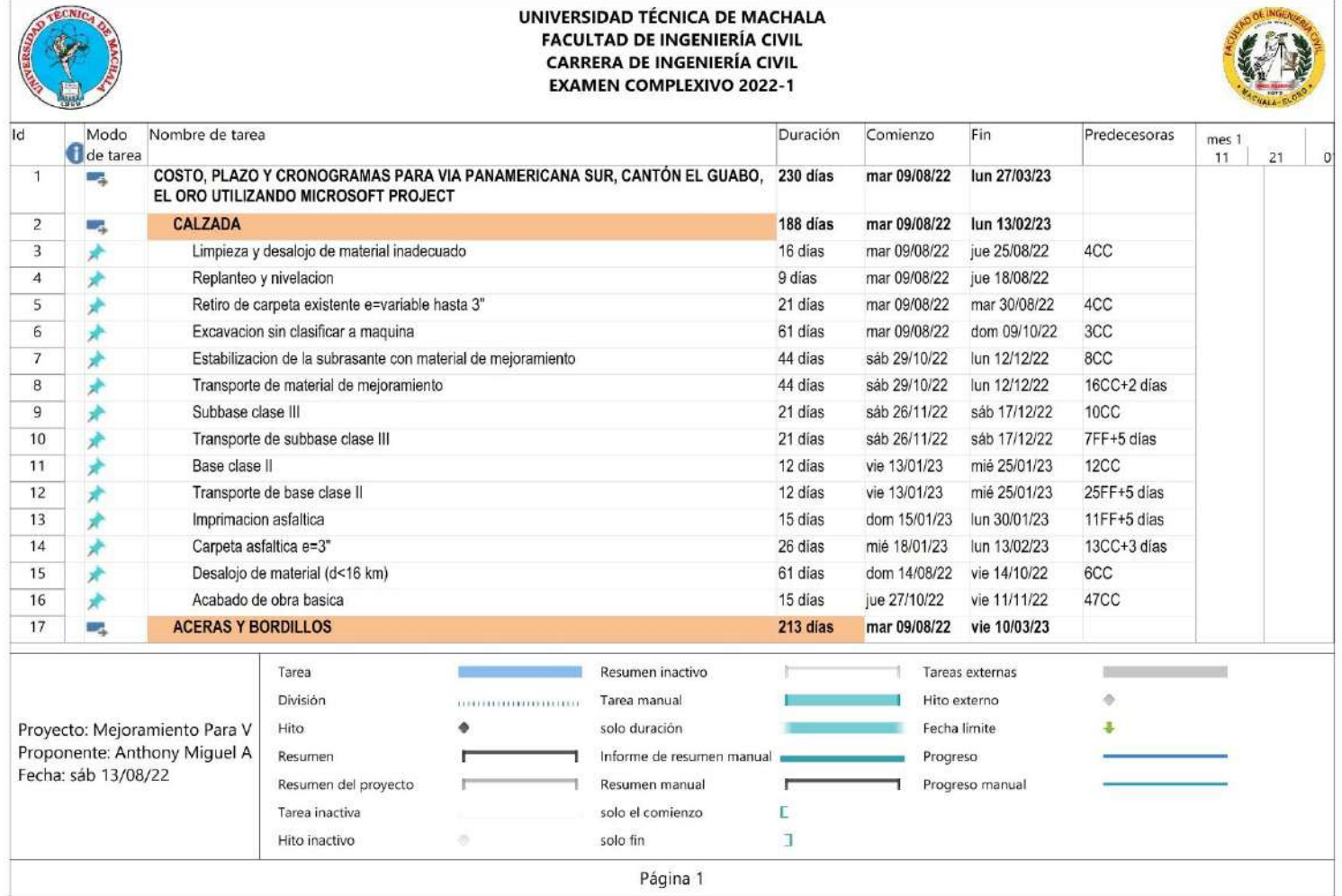

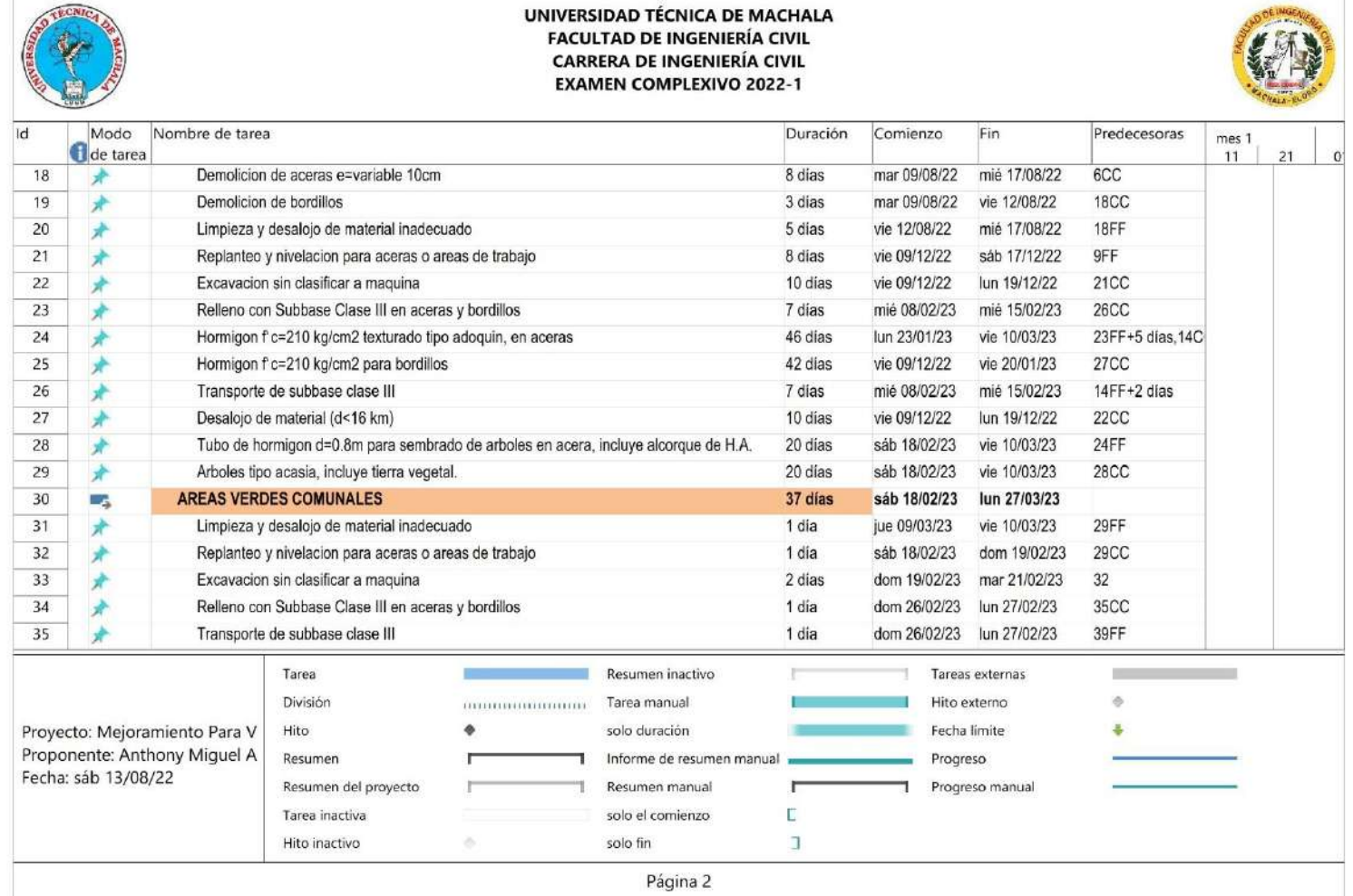

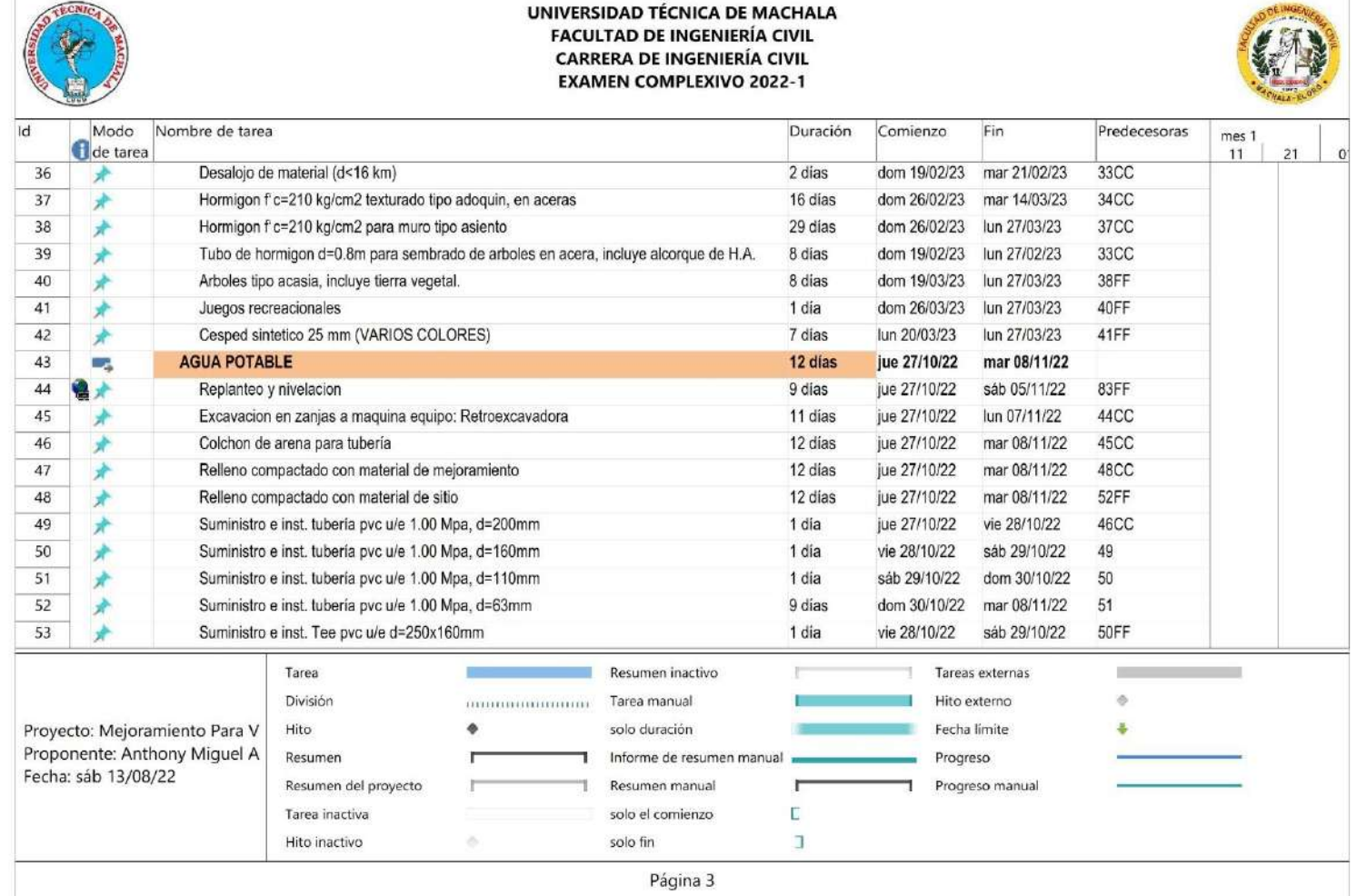

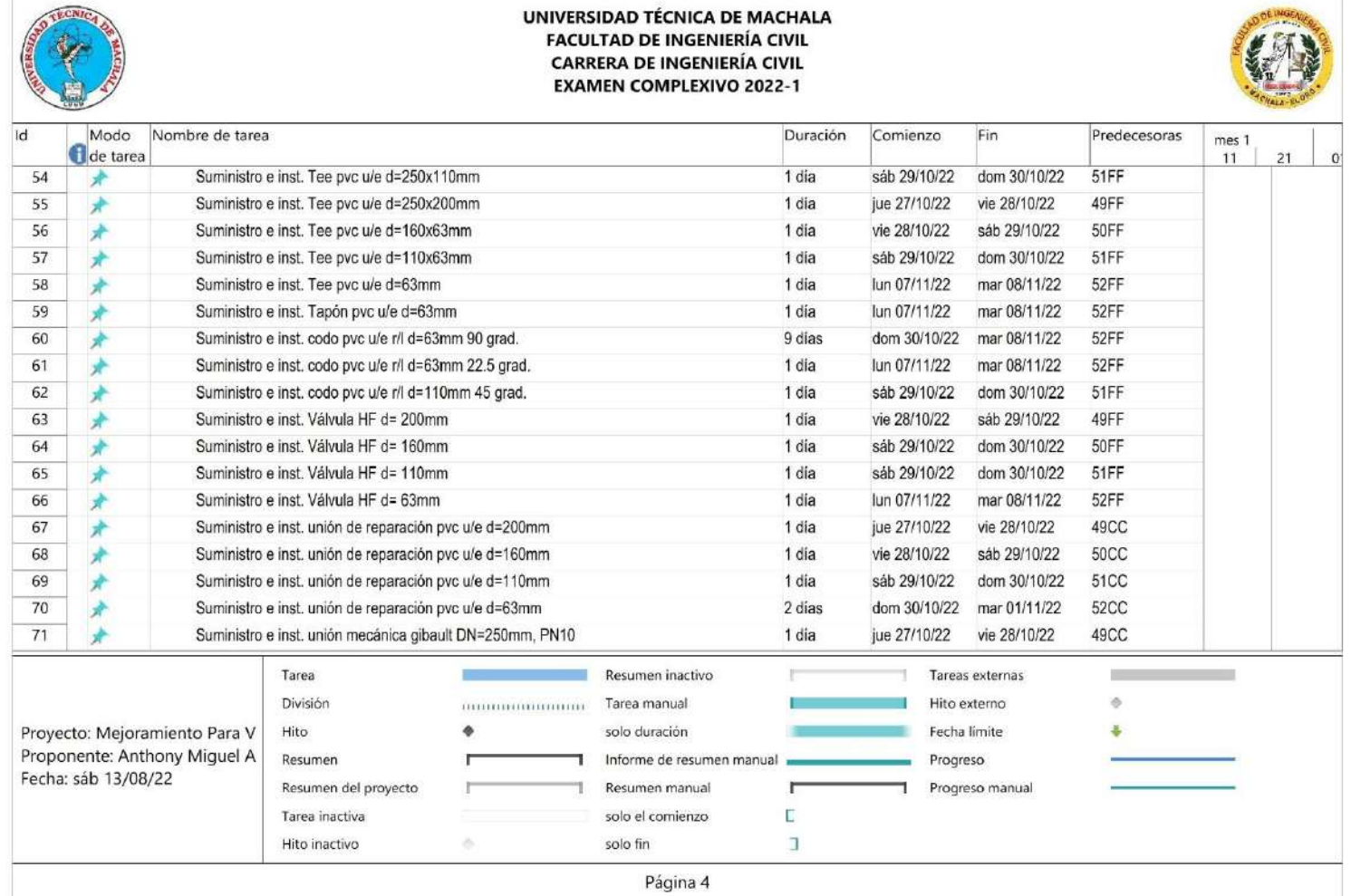

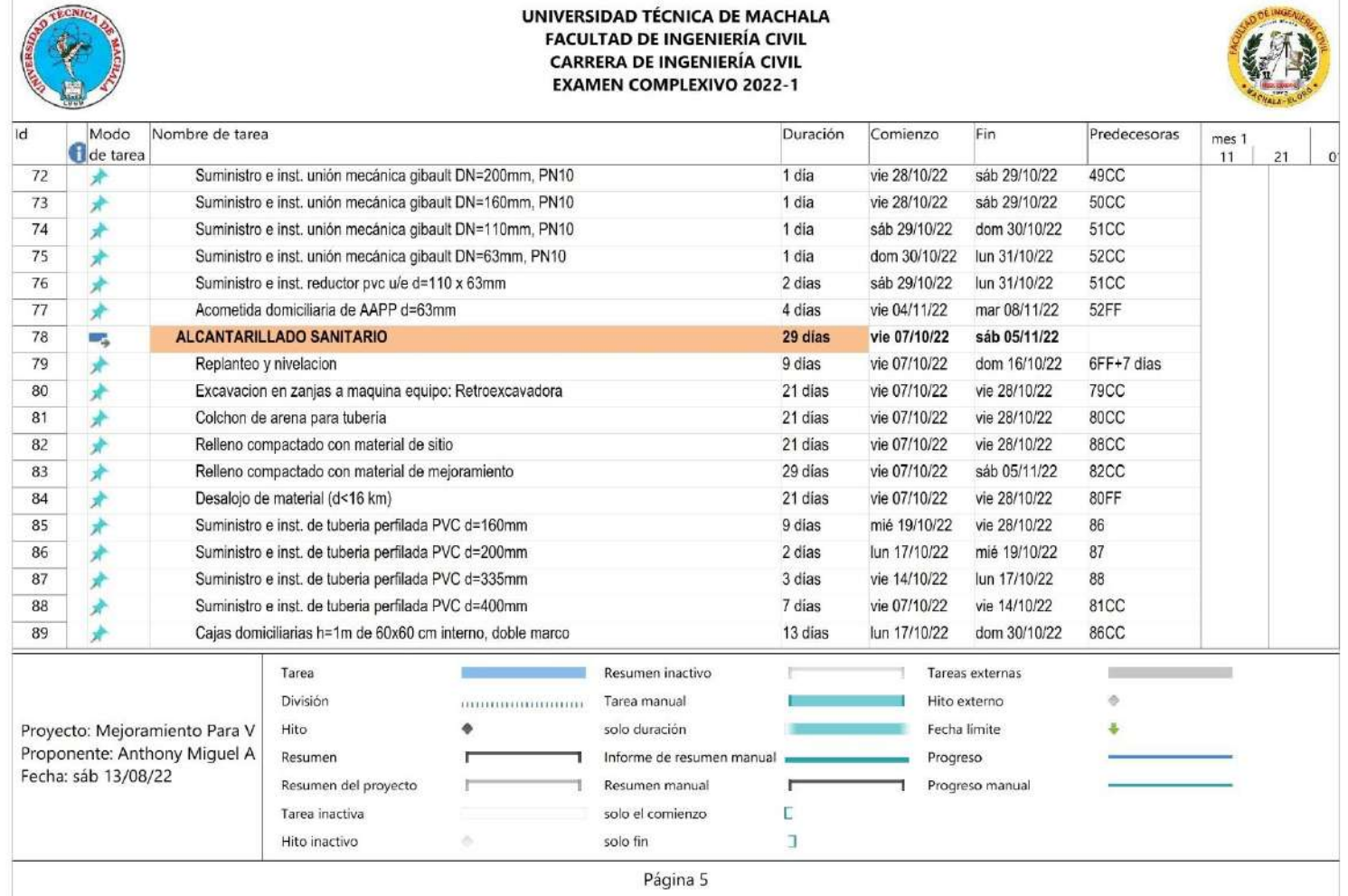

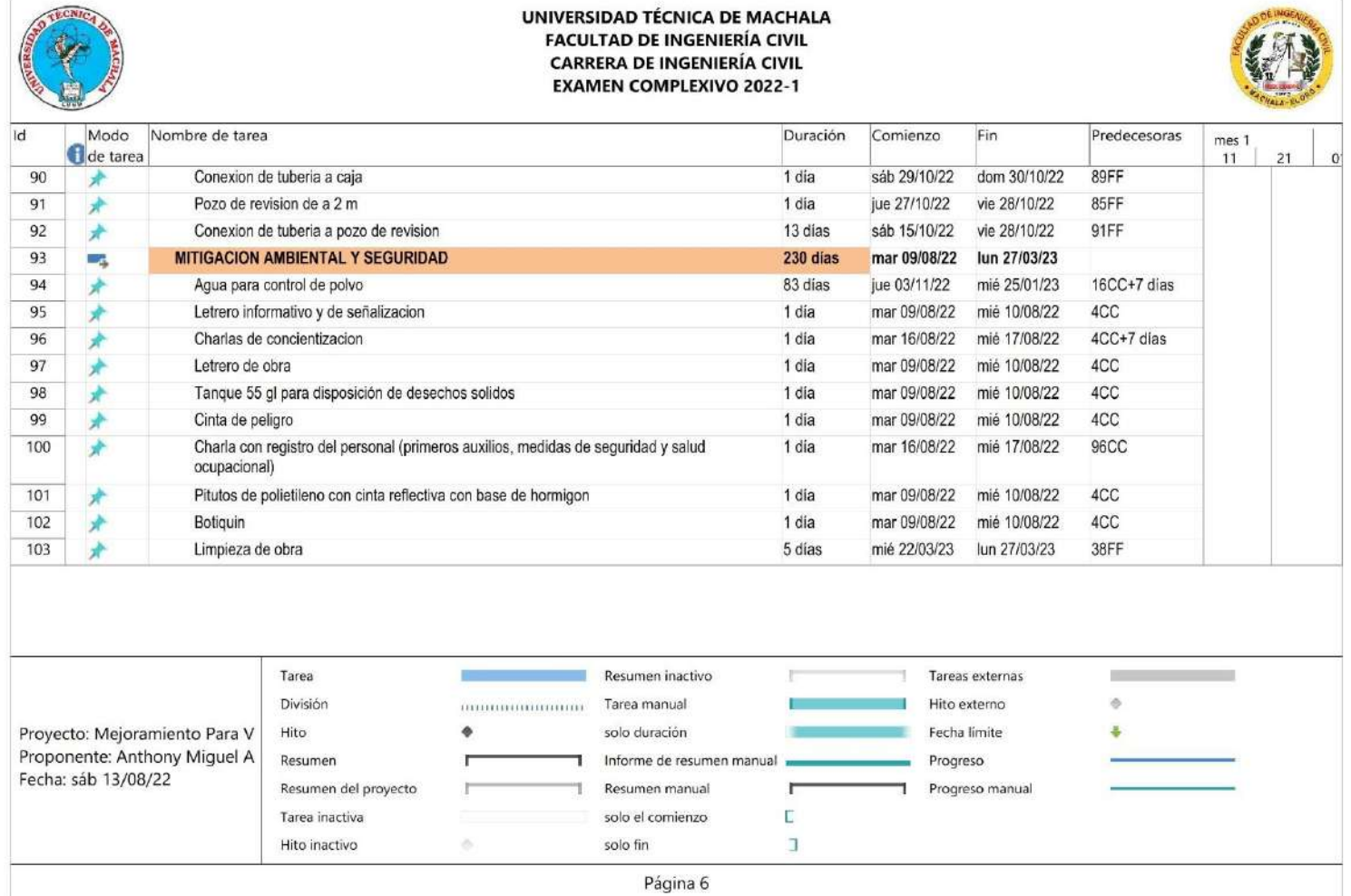

### ANEXO E. DIAGRAMAS DE GANTT EN MICROSOFT PROJECT

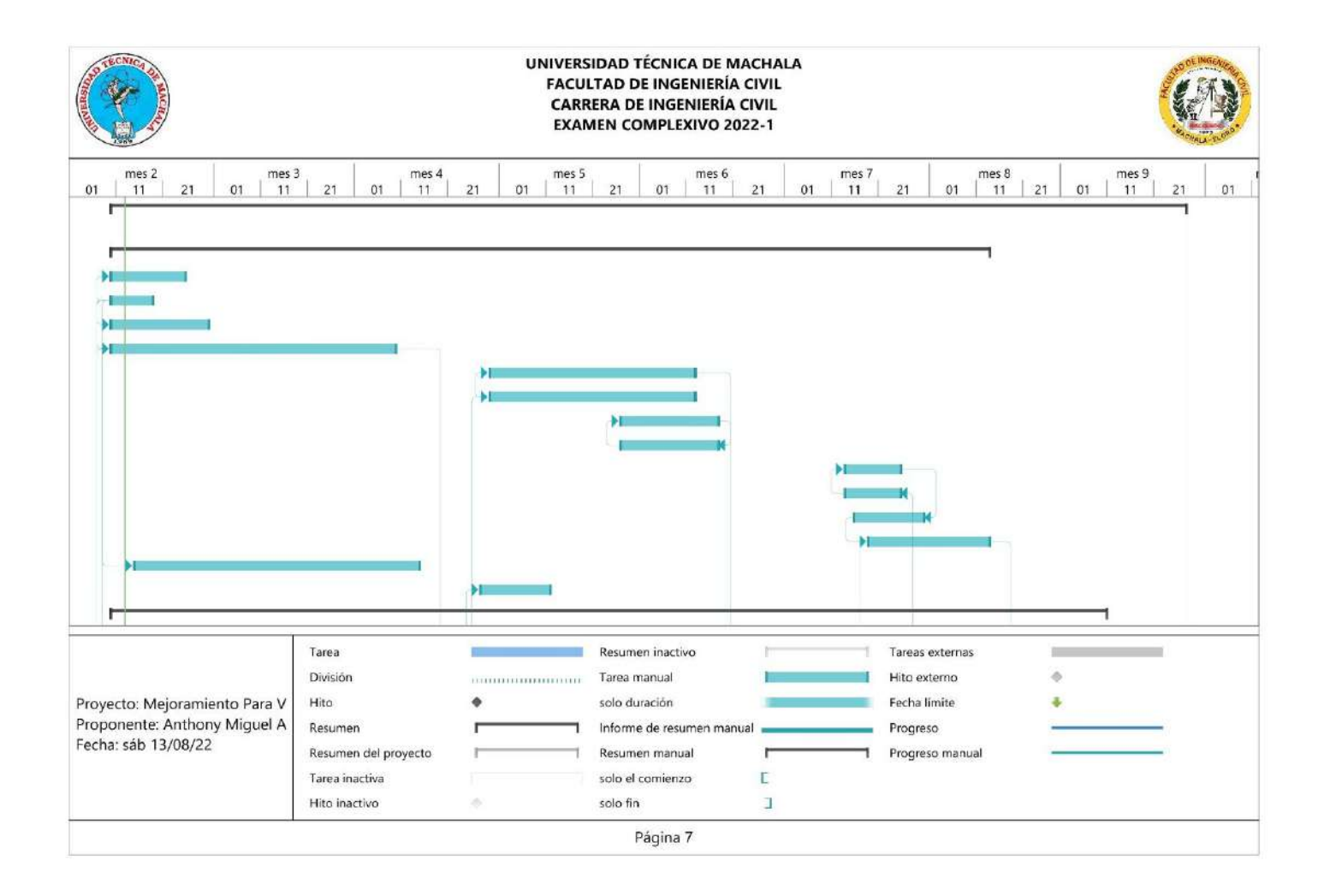

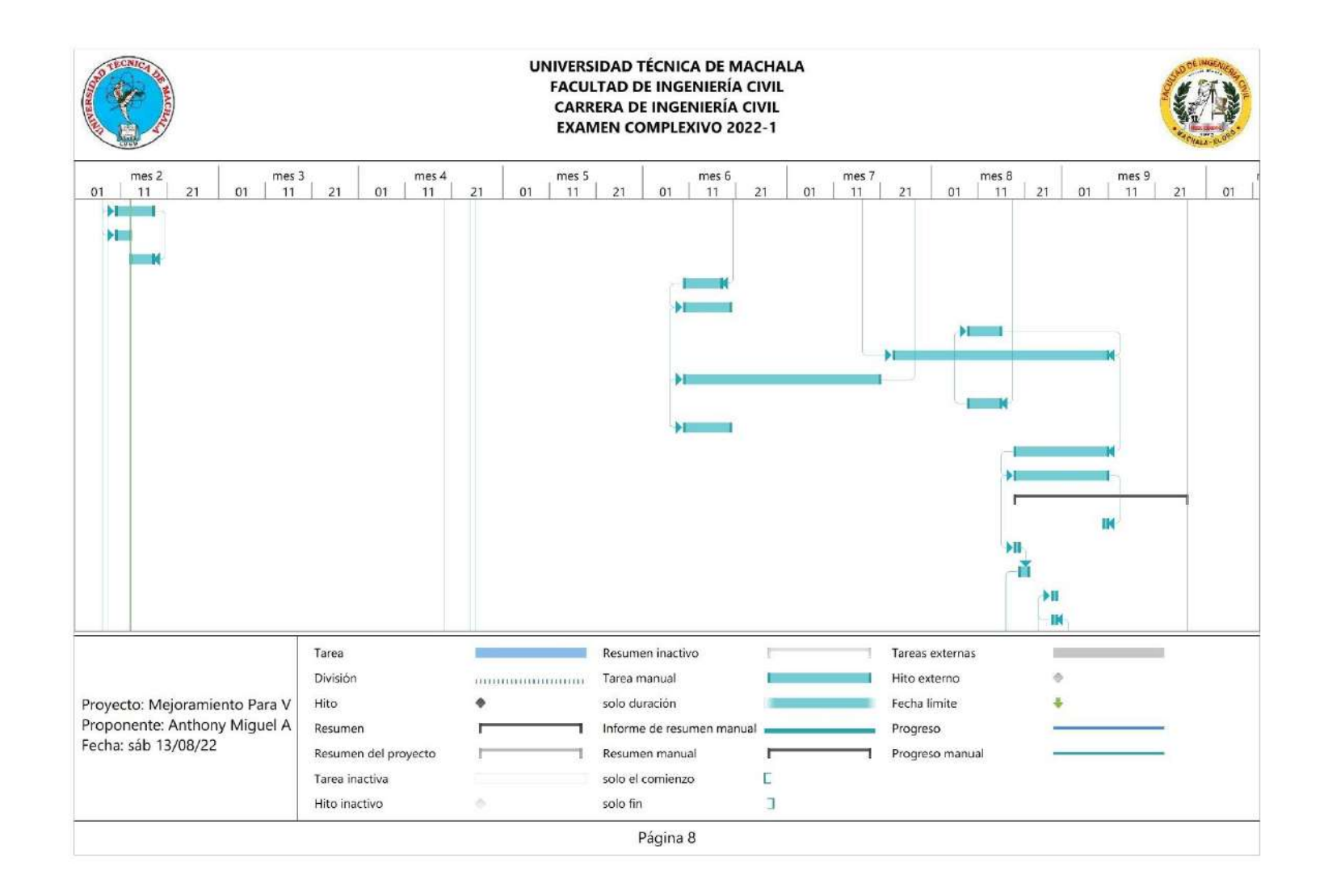

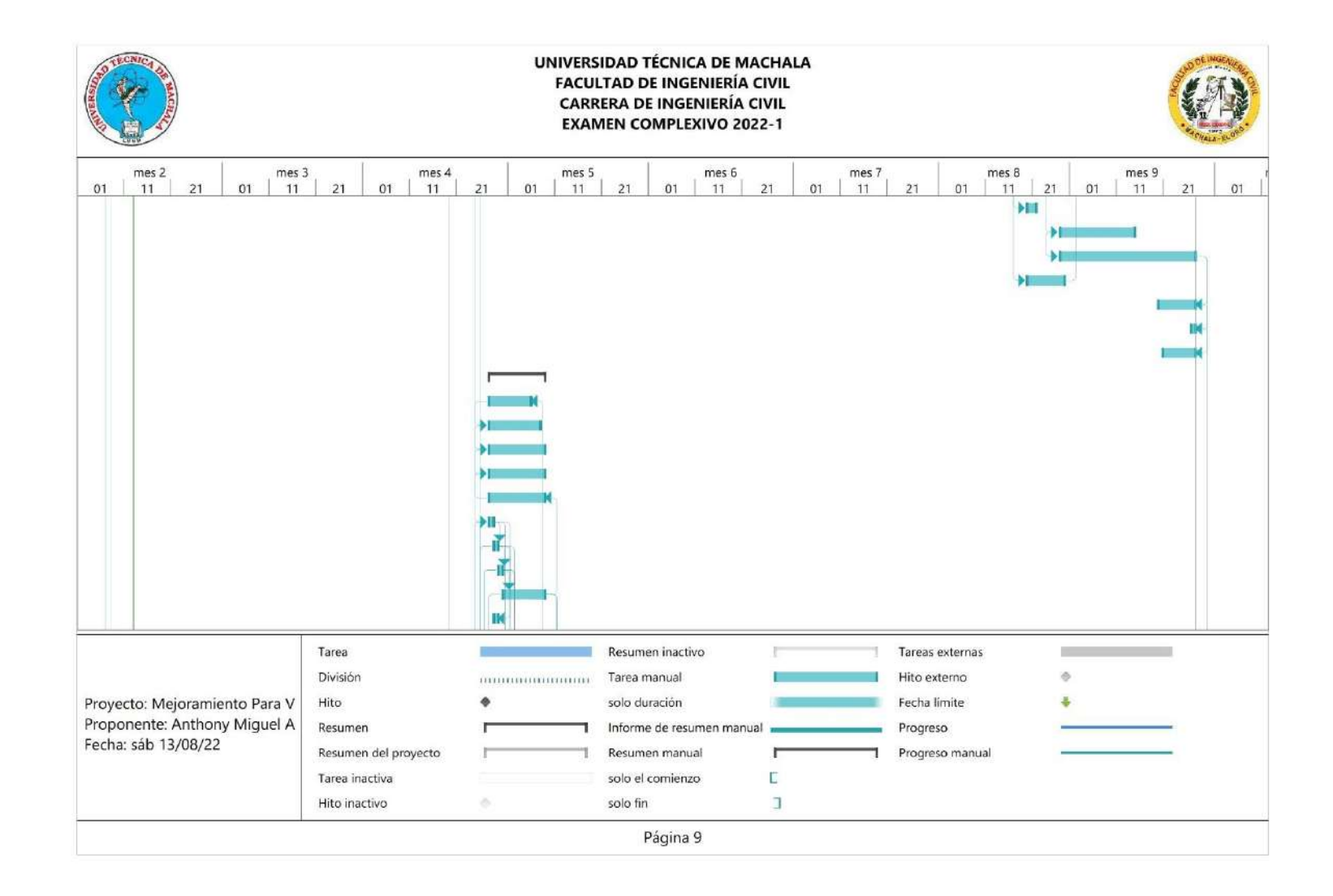

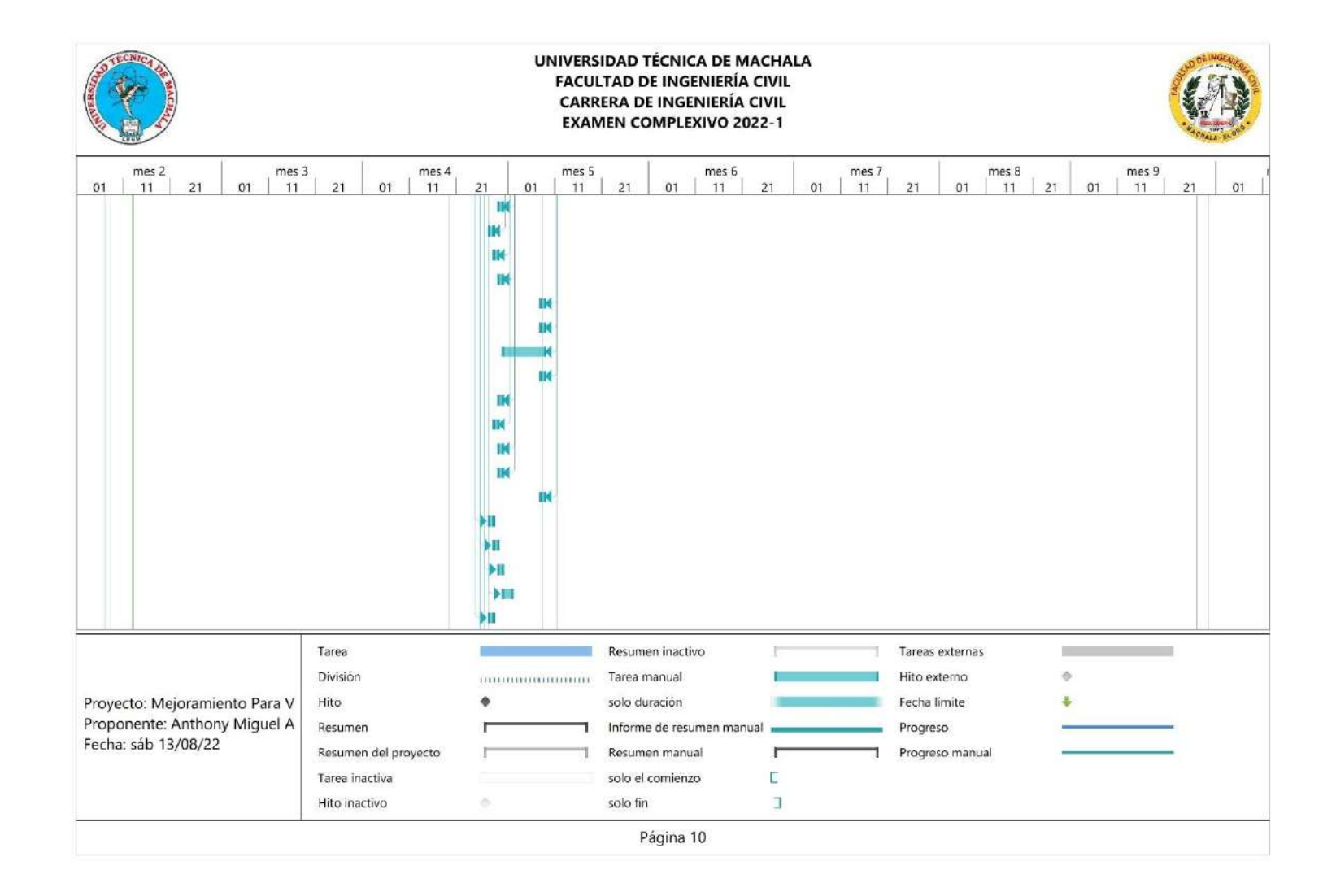

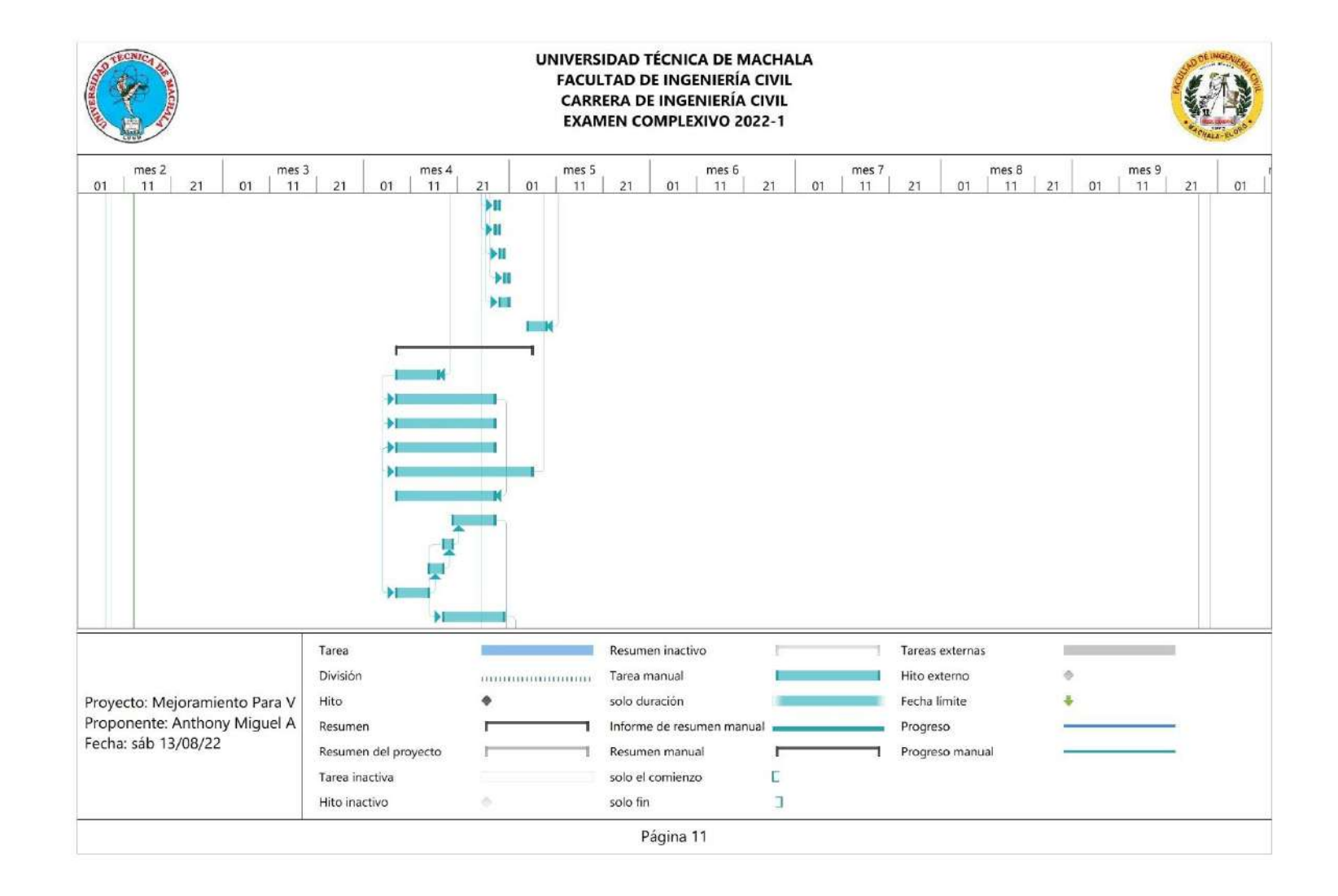

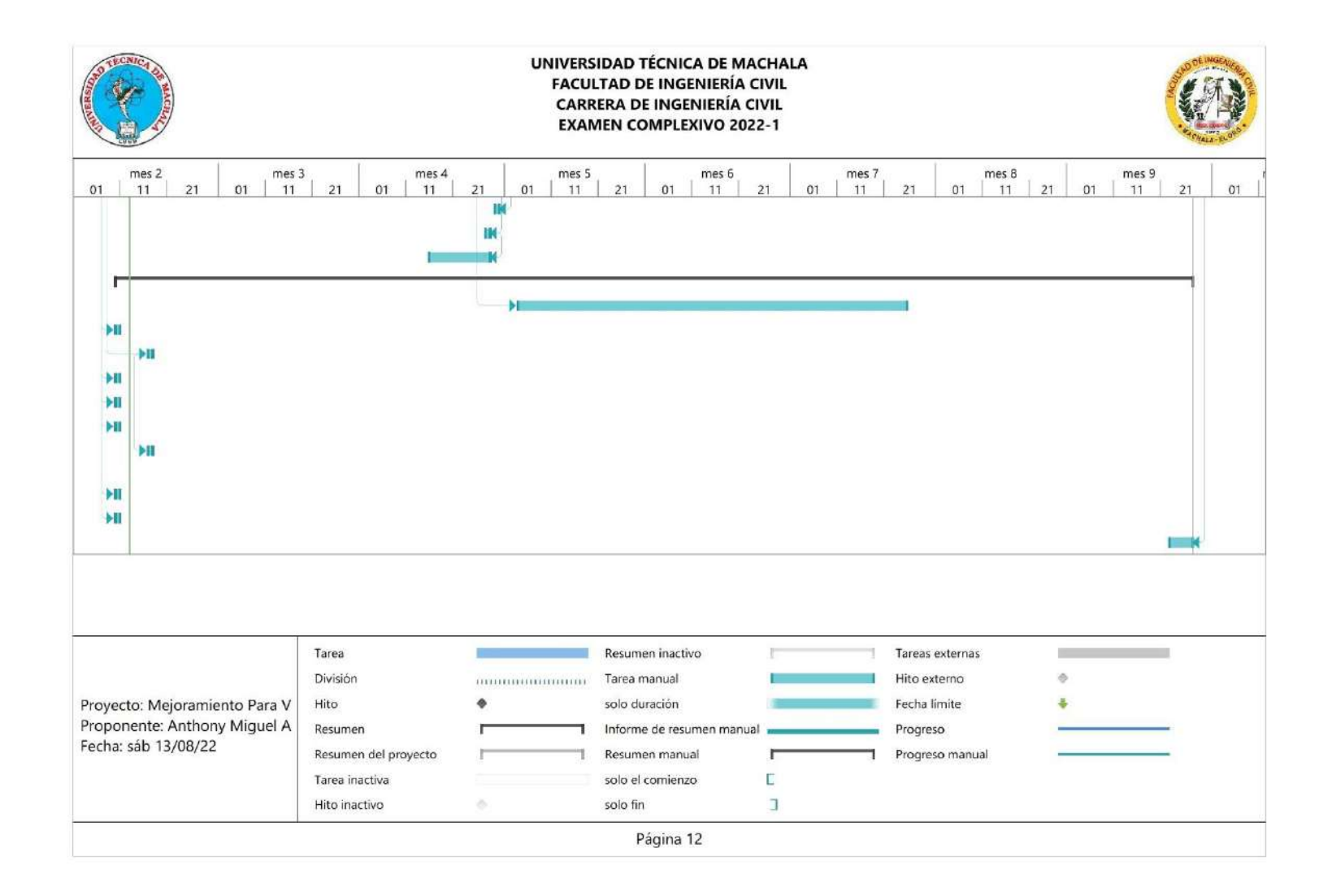

### **ANEXO F. TABLA IMP-TMP**

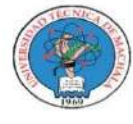

UNIVERSIDAD TÉCNICA DE MACHALA<br>FACULTAD DE INGENIERÍA CIVIL<br>CARRERA DE INGENIERÍA CIVIL TITULACIÓN COMPLEXIVO: 2022-1 **TABLA IMP - TMP** 

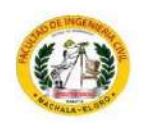

PROYECTO: MEJORAMIENTO PARA VIA PANAMERICANA SUR, CANTÓN EL GUABO, EL ORO PROPONENTE: ANTHONY MIGUEL ARMIJOS ESPEJO

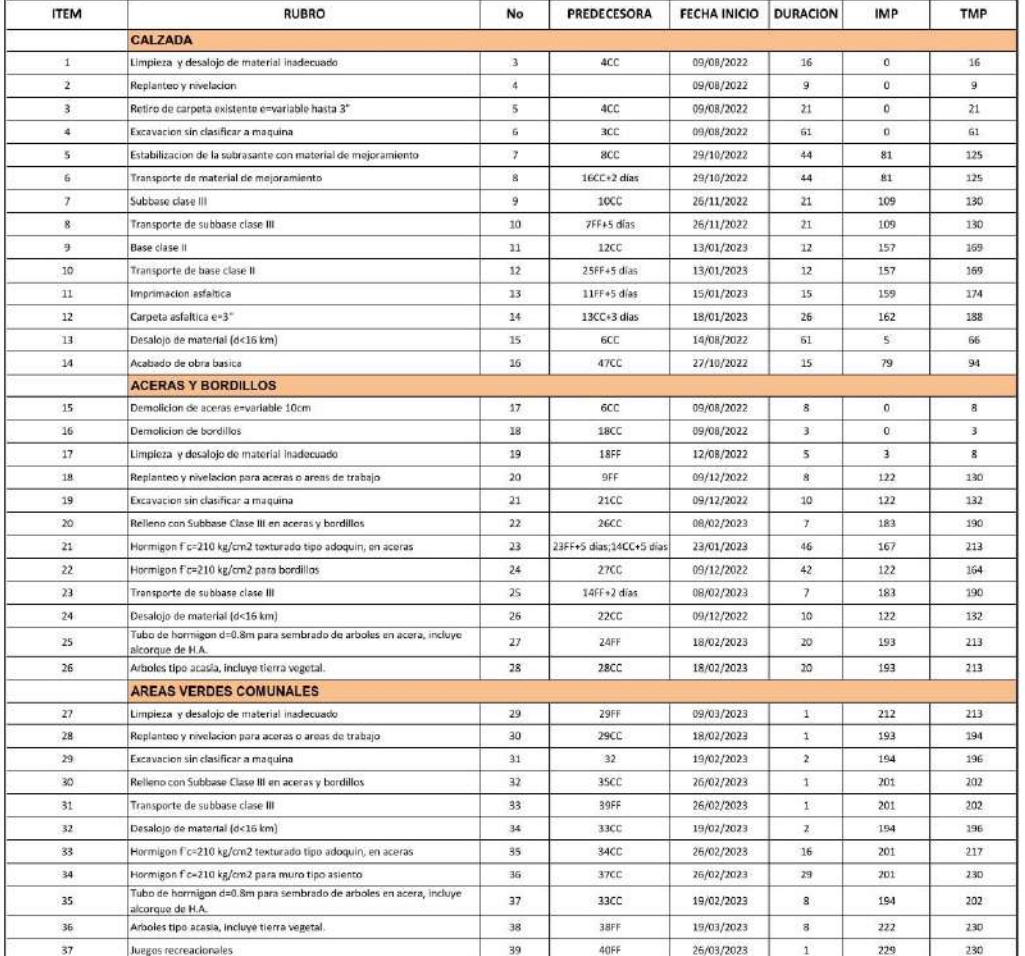

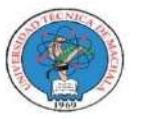

UNIVERSIDAD TÉCNICA DE MACHALA<br>FACULTAD DE INGENIERÍA CIVII.<br>CARRERA DE INGENIERÍA CIVII.<br>TITULACIÓN COMPLEXIVO: 2022-1

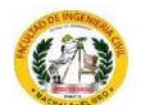

**TABLA IMP - TMP** 

PROYECTO: MEJORAMIENTO PARA VIA PANAMERICANA SUR, CANTÓN EL GUABO, EL ORO

PROPONENTE: ANTHONY MIGUEL ARMIJOS ESPEJO **UBICACION:** Guabo, Agosto 2022

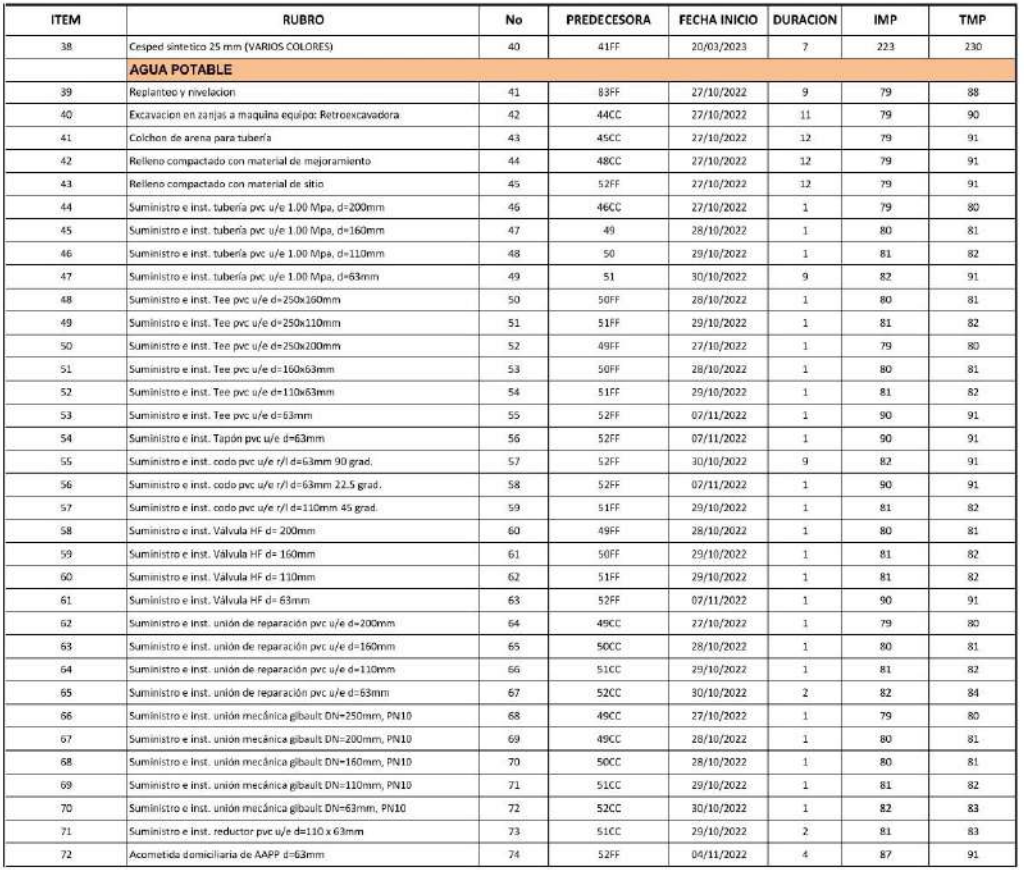

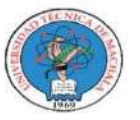

UNIVERSIDAD TÉCNICA DE MACHALA<br>FACULTAD DE INGENIERÍA CIVII.<br>CARRERA DE INGENIERÍA CIVII.<br>TITULACIÓN COMPLEXIVO: 2022-1

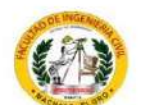

**TABLA IMP - TMP** 

PROYECTO: MEJORAMIENTO PARA VIA PANAMERICANA SUR, CANTÓN EL GUABO, EL ORO

PROPONENTE: ANTHONY MIGUEL ARMIJOS ESPEJO UBICACION: Guabo, Agosto 2022

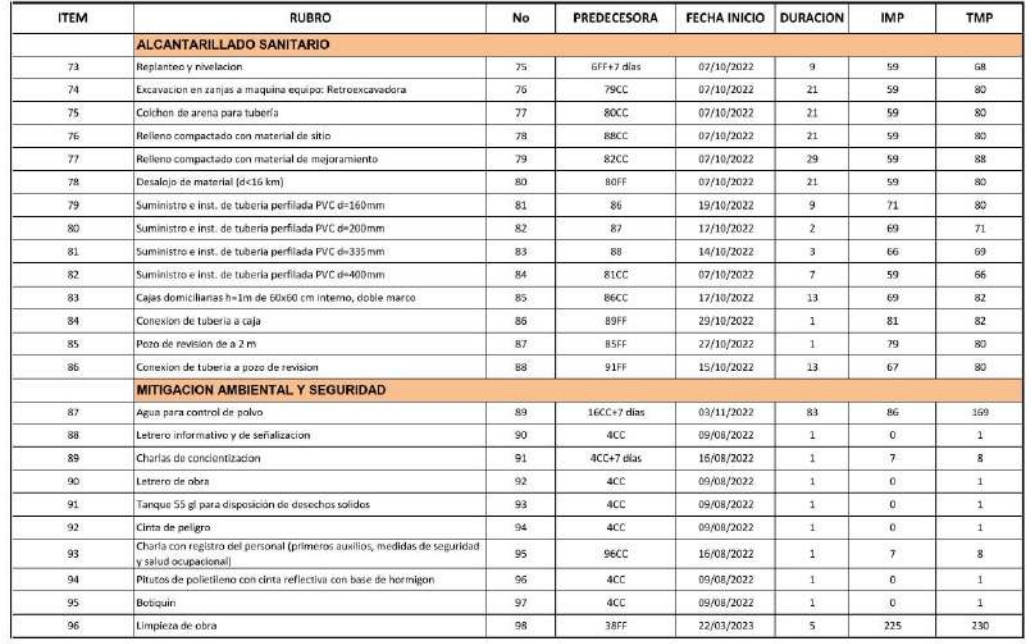

# **ANEXO G. DIAGRAMA DE BARRAS IMP-TMP**

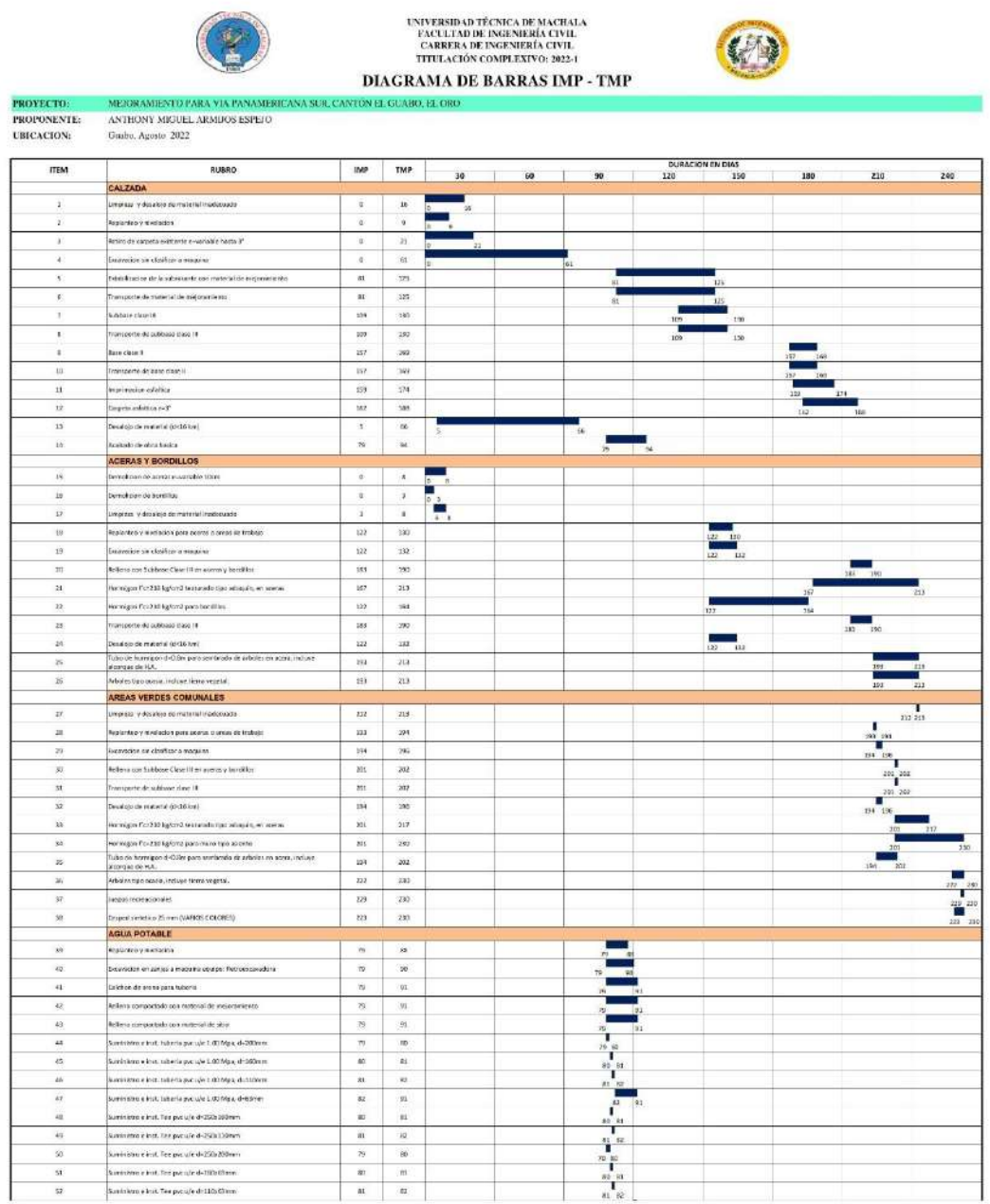

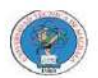

**PROYECTO:**<br>PROPONENTE:<br>UBICACION:

**TEM** 

# UNIVERSIDAD TÉCNICA DE MACHALA<br>FACULTAD DE INGENIERÍA CIVIL<br>CARRERA DE INGENIERÍA CIVIL<br>TITULACIÓN COMPLEXIVO: 2022-1 DIAGRAMA DE BARRAS IMP - TMP

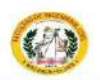

.<br>On el guabo, el ori MERORAMIENTO PARA VIA PANAMER<br>ANTHONY MIGUEL ARMIJOS ESPEJO<br>Guabo, Agosto 2022 RUBRO

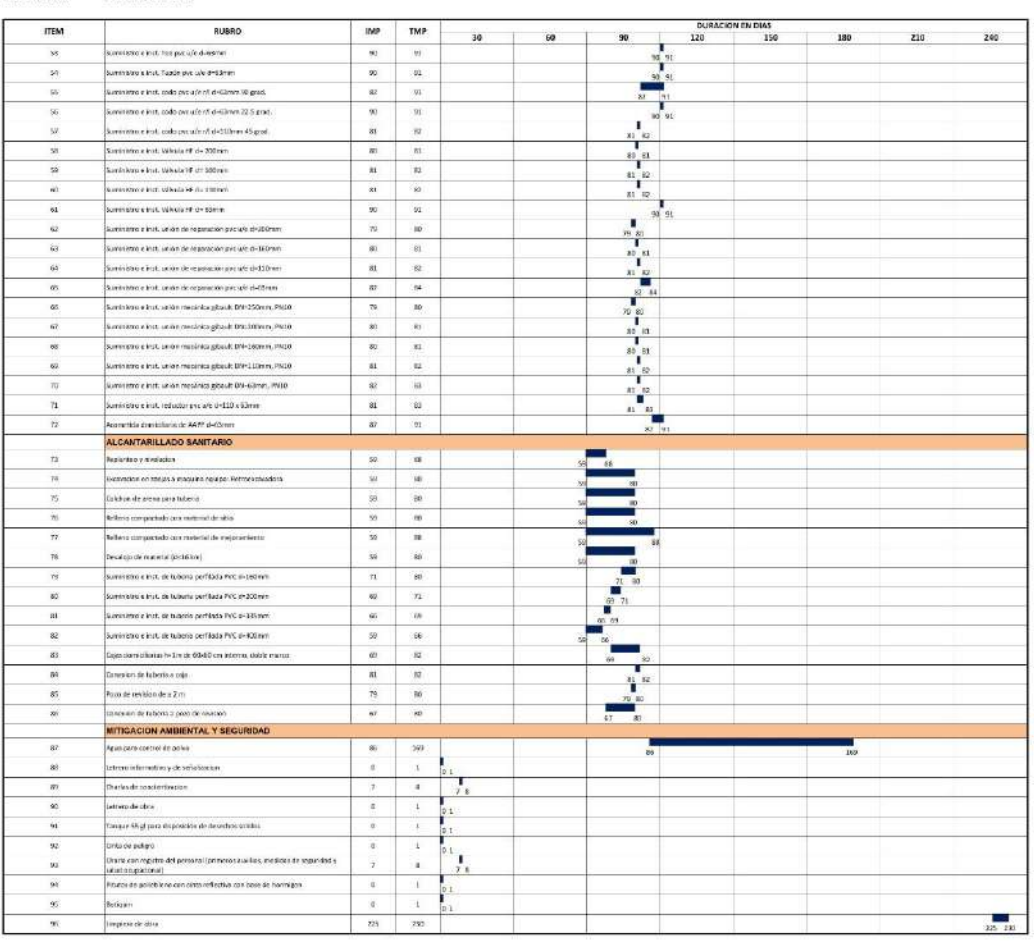

### **ANEXO H. CRONOGRAMA VALORADO DE TRABAJO PROGRAMADO**

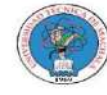

UNIVERSIDAD TÉCNICA DE MACHALA<br>FACULTAD DE INGENIRRÍA CIVIL<br>CARRERA DE INGENIERÍA CIVIL TITULACIÓN COMPLEXIVO: 2022-1

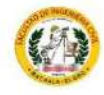

CRONOGRAMA VALORADO DE TRABAJO PROGRAMADO

**PROYECTO: MEJORAMIENTO PARA VIA PANAMERICANA SUR, CANTÓN EL GUABO, EL ORO** 

PROPPONENTE: ANTHONY MIGUEL ARMIJOS ESPEJO

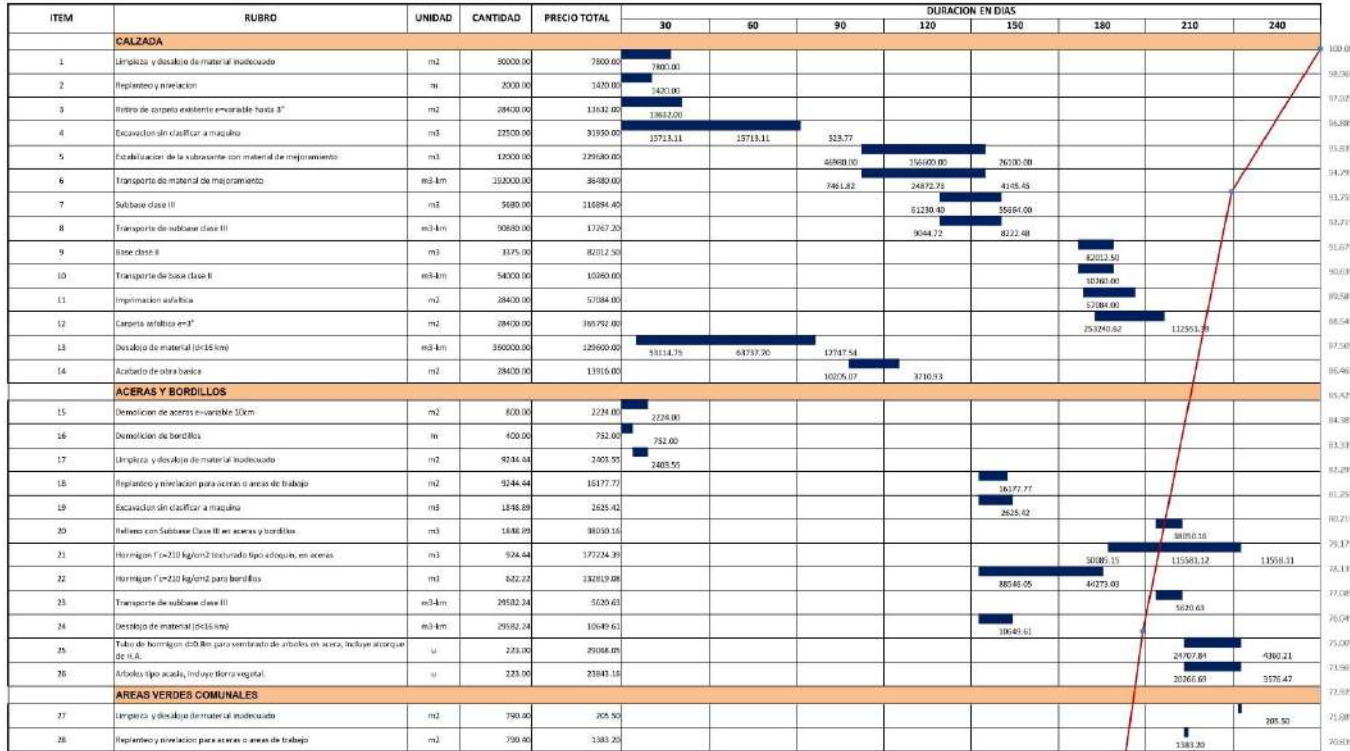

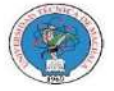

UNIVERSIDAD TÊCNICA DE MACHALA<br>FACULTAD DE INGENIERÍA CIVIL<br>CARRERA DE INGENIERÍA CIVIL<br>TITULACIÓN COMPLEXIVO: 2022-1

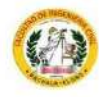

#### CRONOGRAMA VALORADO DE TRABAJO PROGRAMADO

PROYECTO: MEJORAMIENTO PARA VIA PANAMERICANA SUR, CANTÓN EL GUABO, EL ORO

PROPPONENTE: ANTHONY MIGUEL ARMIJOS ESPEJO

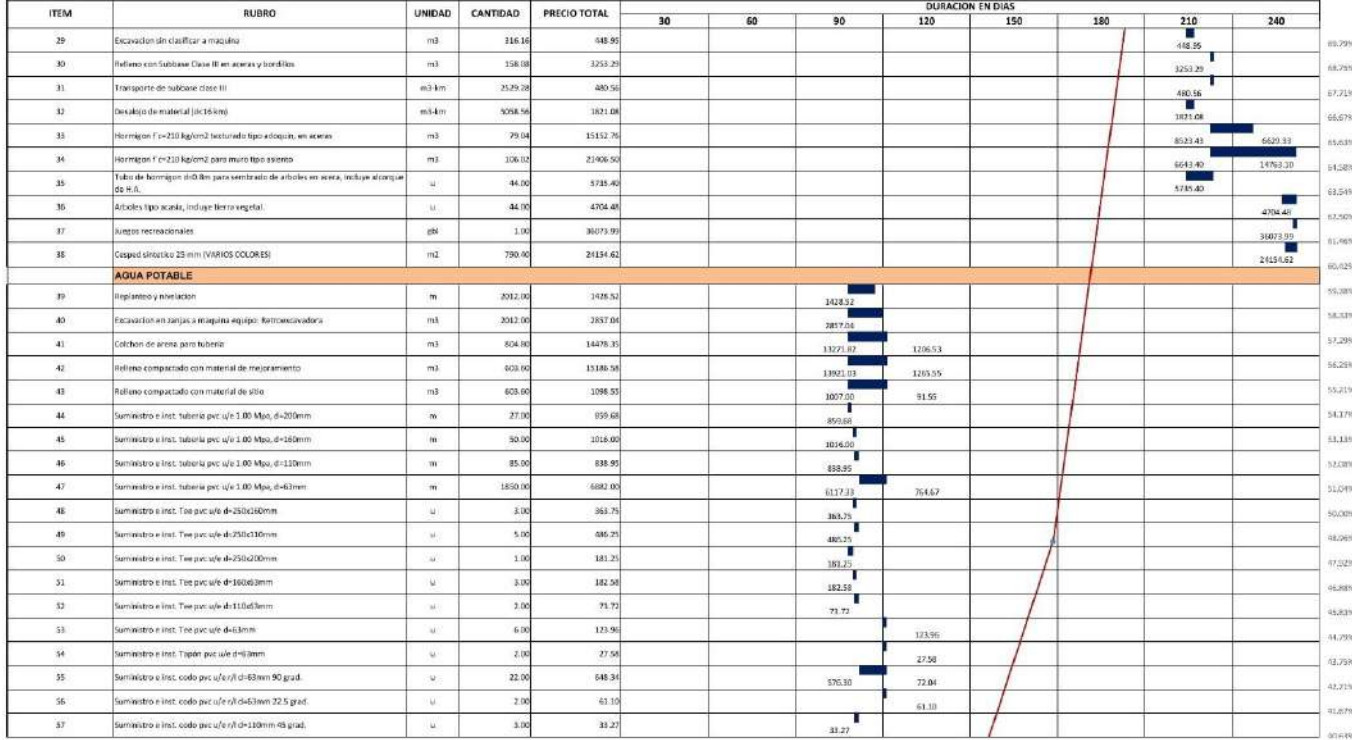

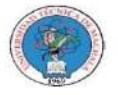

# UNIVERSIDAD TÊCNICA DE MACHALA<br>FACULTAD DE INGENIERÍA CIVIL<br>CARRERA DE INGENIERÍA CIVIL<br>TITULACIÓN COMPLEXIVO: 2022-1

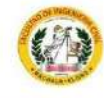

#### CRONOGRAMA VALORADO DE TRABAJO PROGRAMADO

PROYECTO: MEJORAMIENTO PARA VIA PANAMERICANA SUR, CANTÓN EL GUABO, EL ORO

PROPPONENTE: ANTHONY MIGUEL ARMIJOS ESPEJO UBICACION: Guabo, Agosto 2022

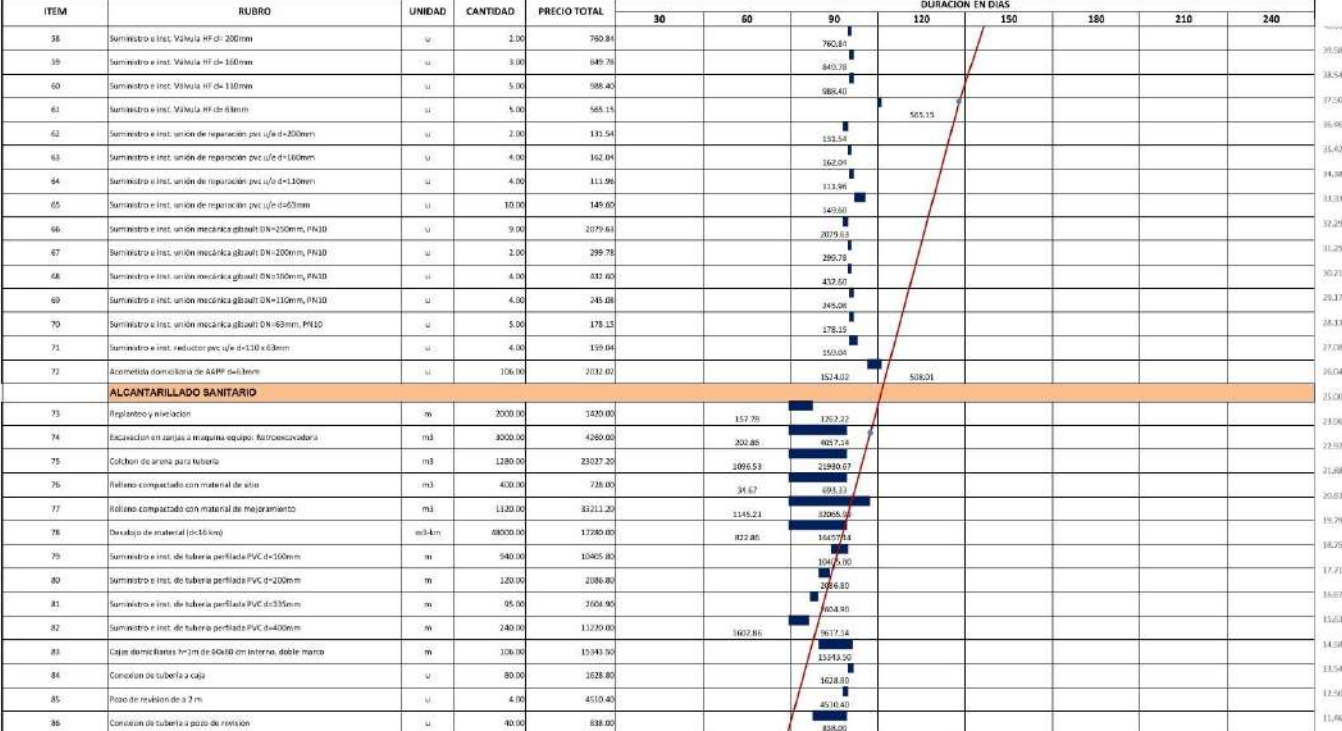

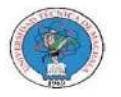

**UNIVERSIDAD TÉCNICA DE MACHALA** FACULTAD DE INGENIERÍA CIVIL<br>CARRERA DE INGENIERÍA CIVIL TITULACIÓN COMPLEXIVO: 2022-1

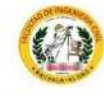

#### CRONOGRAMA VALORADO DE TRABAJO PROGRAMADO

MEJORAMIENTO PARA VIA PANAMERICANA SUR, CANTÓN EL GUABO, EL ORO PROYECTO: PROPPONENTE: ANTHONY MIGUEL ARMIJOS ESPEJO

UBICACION: Guabo, Agosto 2022

**DURACION EN DIAS ITEM** RUBRO UNIDAD CANTIDAD PRECIO TOTAL  $\frac{1}{210}$  $30$ 60 180 240  $90$ 120 150 v.L MITIGACION AMBIENTAL Y SEGURIDAD 10,42%  $m<sub>3</sub>$ - av Agus para control de polvo  $305.0$ 558.15  $1386$  $26.90$ 201.74  $-201.74$ 1745.10  $\overline{\bf 36}$ Listraro Informativo y de seria lizacion  $\bar{u}$ 30 8386 1745.10 т  $35<sub>1</sub>$ Charles de concleratascion  $\mathcal{M}_\mathrm{c}$  $50$ 590.95 590.95  $7226$  $60000$ O. Letrero de pioce  $\mathbf{u}$  $\overline{\mathbf{z}}$ 100.00 6.25%  $33.94$  $\mathbf{u}$  .  $-91$ tangue 55 gli para disposición de desechos solidos  $200$ 53.94  $-219$ 63.00  $92$ Cinta de pelígro  $\mathcal{H}$  : 190.0 63.00/  $\Delta\Delta\mathcal{H}_0$ Charla con registro del personal (primeros nuellos, medidas de seguridad y seluti ocupacional).  $9.16$ т  $93$  $\dot{x}$  $\Delta t$ à.  $1136$  $94$ Phutos de polistileno con cinta reflectiva con base de hormigan  $\mathbf{w}$  $\ddot{10}$ 14.60 14.60  $\chi_{\rm BNN}$ 93.16  $25$ fletiquin  $\sim 50$  $\overline{1}$ 92.16 1.00%  $\mathbf{r}$  $\overline{96}$ Limpiasa de obra  $m\bar{x}$ 30000.0 60001 6000.00  $100%$ 1,864,330.09 TOTAL  $30<sup>°</sup>$  $\overline{30}$  $\frac{1}{20}$ 120 ise  $180$  $210 - 7$  $\overline{\nu}$ PARCIAL 84513.58 100228.33 252733.89 260346.65 212332.53 497083.07 345067.13 112025.82 **ACUMULADO** 100228.33 184741.91 437475.80 697822,45 910154.97 1407238.04 1752305.17 1864330.99 **SPARCIAL** 5.38% 6.01% 4,53% 13,56% 13.96% 11.39% 26.66% 18.51% **%ACUMULADO** 5.38% 9.91% 23,47% 37.43% 48.82% 75.48% 93.99% 100.00%

# ANEXO I. CRONOGRAMA DE AVANCE FÍSICO PROGRAMADO

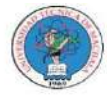

UNIVERSIDAD TÉCNICA DE MACHALA<br>FACULTAD DE INGENIERÍA CIVIL<br>CARRERA DE INGENIERÍA CIVIL TITULACIÓN COMPLEXIVO: 2022-1

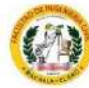

#### CRONOGRAMA DE AVANCE FÍSICO PROGRAMADO

PROYECTO: MEJORAMIENTO PARA VIA PANAMERICANA SUR, CANTÓN EL GUABO, EL ORO PROPONENTE: ANTHONY MIGUEL ARMIJOS ESPEJO **UBICACION:** Gaabo, Agosto 2022

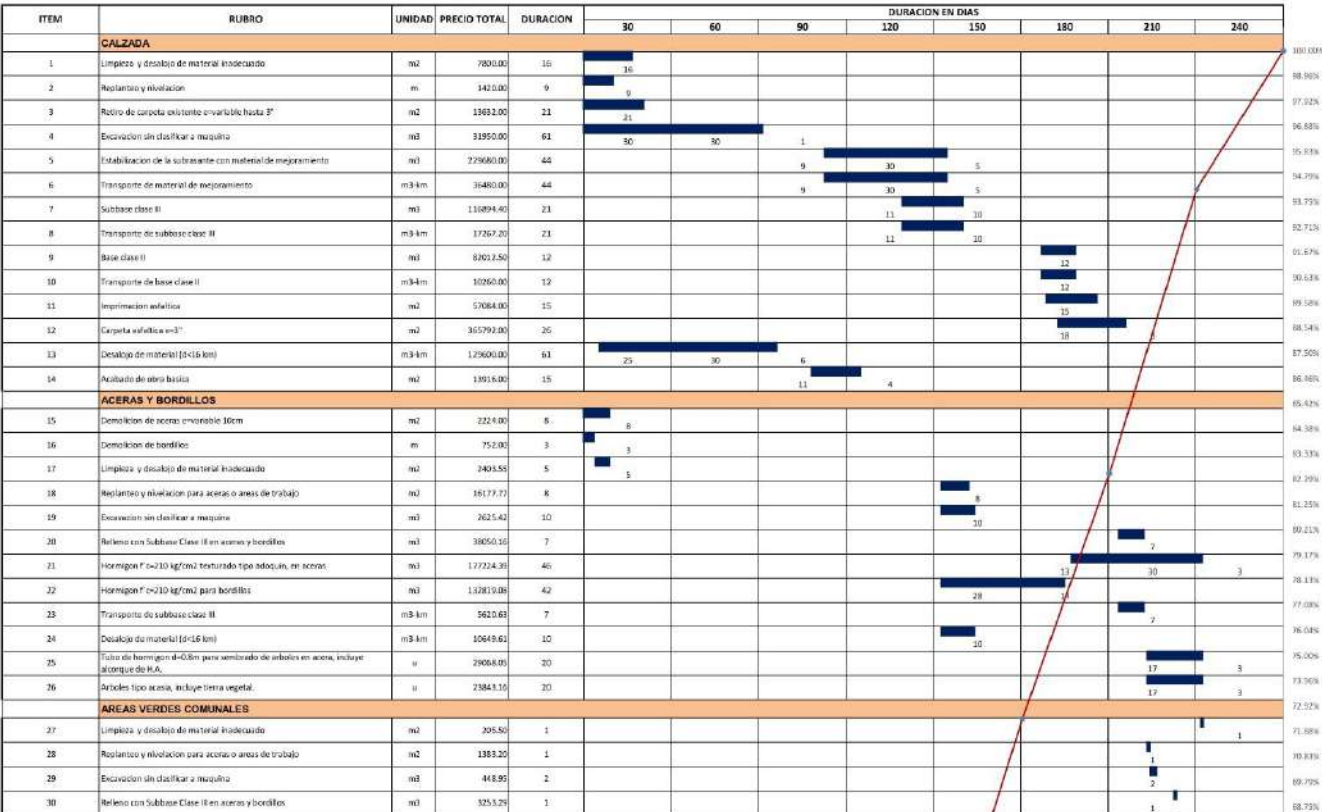

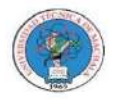

UNIVERSIDAD TÉCNICA DE MACHALA<br>FACULTAD DE INGENIERÍA CIVIL<br>CARRERA DE INGENIERÍA CIVIL TITULACIÓN COMPLEXIVO: 2022-1

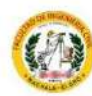

#### CRONOGRAMA DE AVANCE FÍSICO PROGRAMADO

PROYECTO: MEJORAMIENTO PARA VIA PANAMERICANA SUR, CANTÓN EL GUABO, EL ORO PROPONENTE: ANTHONY MIGUEL ARMIJOS ESPEJO UBICACION: Guabo, Agosto 2022

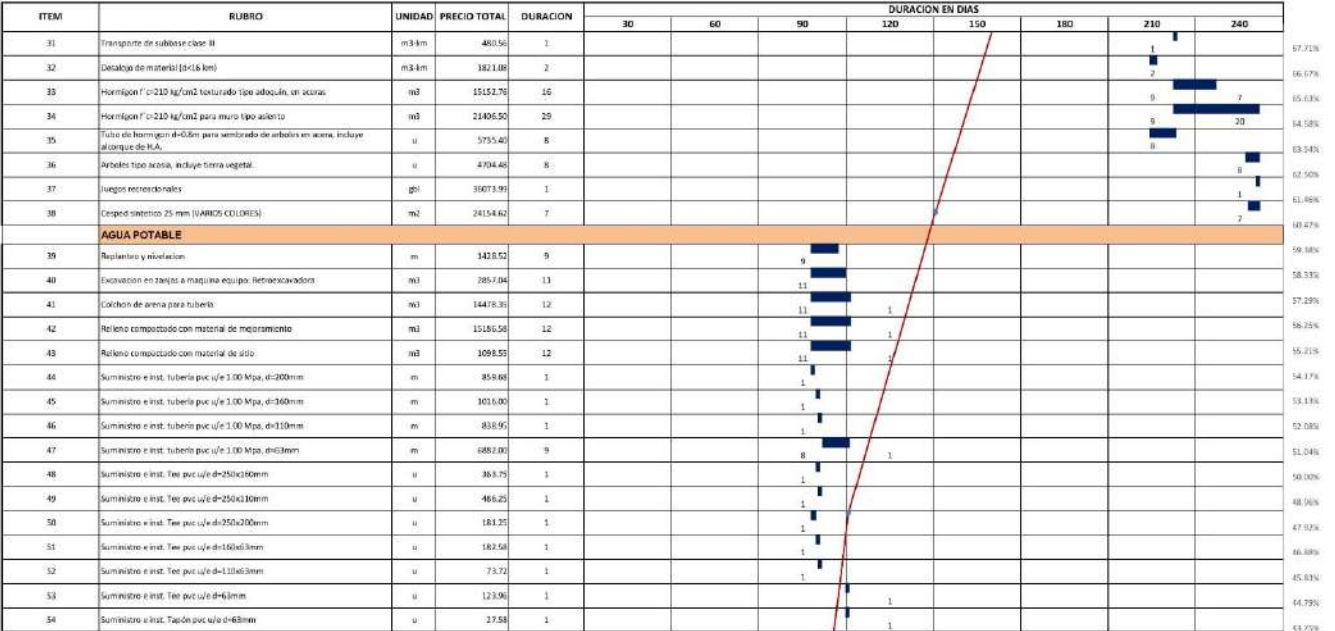

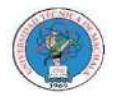

UNIVERSIDAD TÉCNICA DE MACHALA<br>FACULTAD DE INGENIERÍA CIVIL<br>CARRERA DE INGENIERÍA CIVIL<br>TITULACIÓN COMPLEXIVO: 2022-1

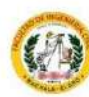

#### CRONOGRAMA DE AVANCE FÍSICO PROGRAMADO

PROYECTO: MEJORAMIENTO PARA VIA PANAMERICANA SUR, CANTÓN EL GUABO, EL ORO PROPONENTE: ANTHONY MIGUEL ARMIJOS ESPEJO UBICACION: Guabo, Agosto 2022

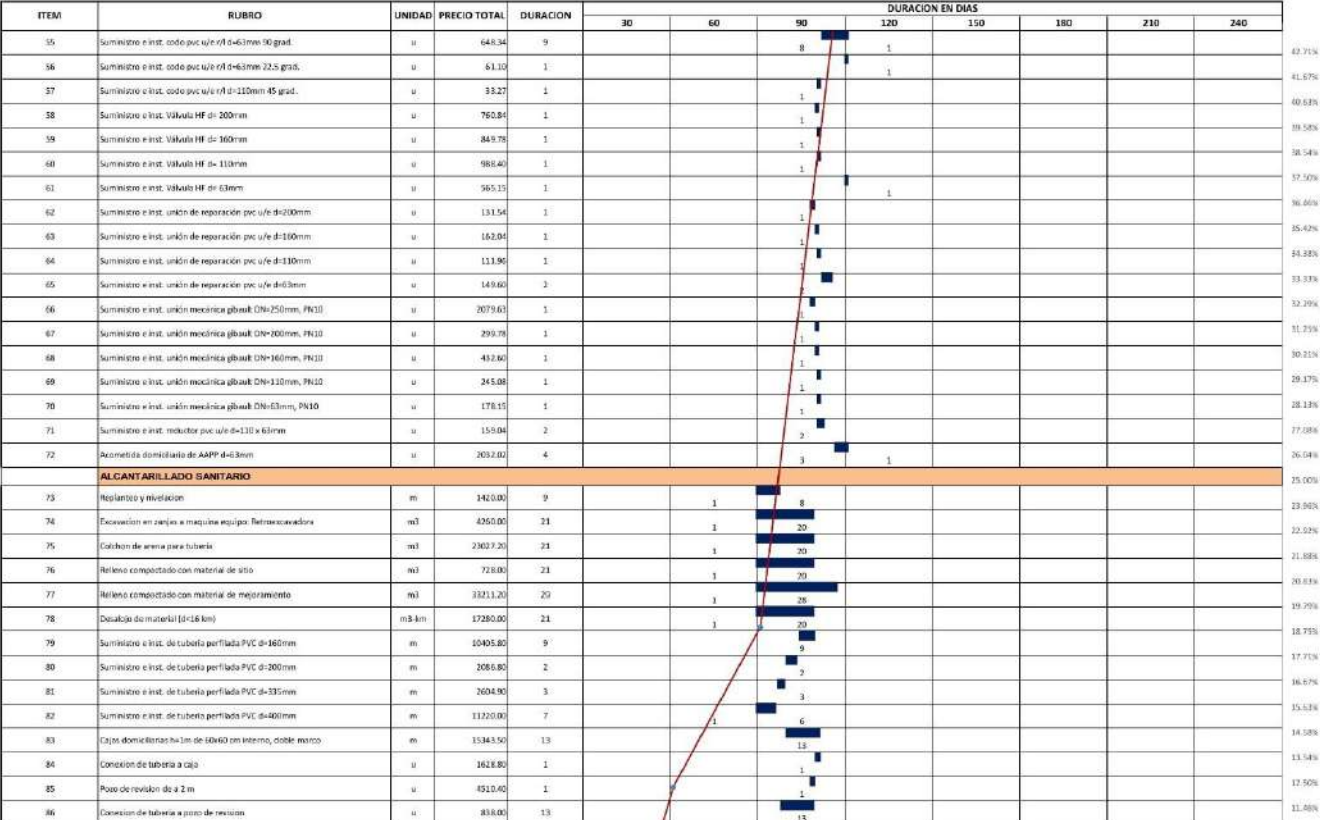

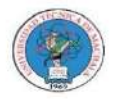

UNIVERSIDAD TÉCNICA DE MACHALA<br>FACULTAD DE INGENIERÍA CIVIL<br>CARRERA DE INGENIERÍA CIVIL<br>TITULACIÓN COMPLEXIVO: 2022-1

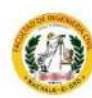

#### CRONOGRAMA DE AVANCE FÍSICO PROGRAMADO

PROYECTO: MEJORAMIENTO PARA VIA PANAMERICANA SUR, CANTÓN EL GUABO, EL ORO PROPONENTE: ANTHONY MIGUEL ARMIJOS ESPEJO UBICACION: Guabo, Agosto 2022

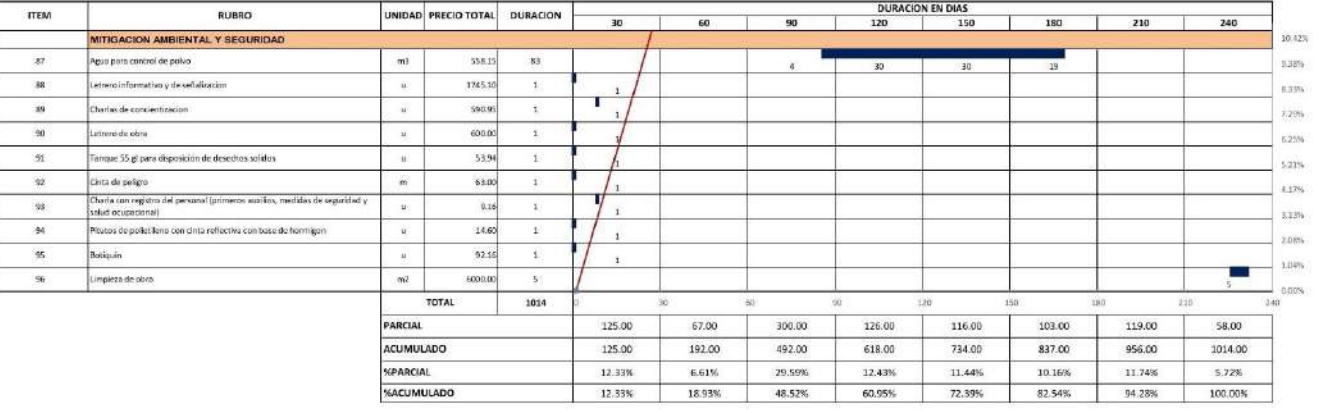

# **ANEXO J. CRONOGRAMA DE UTILIZACIÓN DE EQUIPOS**

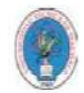

UNIVERSIDAD TÉCNICA DE MACHALA<br>FACULTAD DE INGENIERÍA CIVIL<br>CARRERA DE INGENIERÍA CIVIL TITULACIÓN COMPLEXIVO: 2022-1 CRONOGRAMA DE UTILIZACIÓN DE EQUIPOS

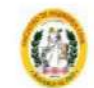

#### PROVECTO: NEIORAMENTO PARA VIA PANAMERICANA SUR CANTÓN EL GUARO, EL ORO PROPONENTE: ANTHONY MERIEL ARMIJOS ESPEJO

UBICACION: Gasha Agosto 2022

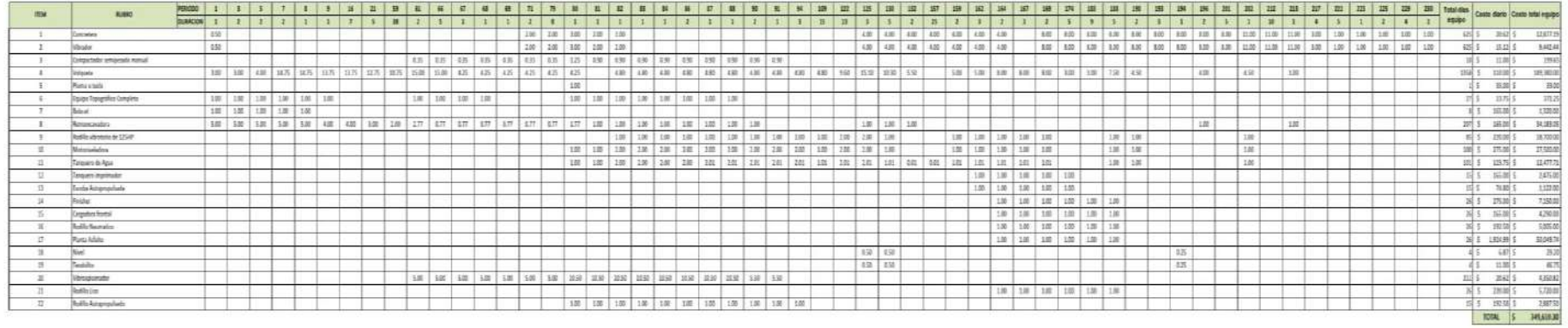

# **ANEXO K. CRONOGRAMA DE UTILIZACIÓN DE MANO DE OBRA**

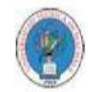

UNIVERSIDAD TÉCNICA DE MACHALA<br>FACULTAD DE INGENIERÍA CIVIL<br>CARRERA DE INGENIERÍA CIVIL TITULACIÓN COMPLEXIVO: 2022-1

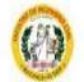

CRONOGRAMA DE UTILIZACIÓN DE MANO DE OBRA

PROYECTO: MEJORAMIENTO PARA VIA PANAMERICANA SUR, CANTÓN EL GUABO, EL ORO

PROPONENTE: ANTHONY MIGLEL ARMUOS ESPEJO UBICACION: Guile, Agnio 2022

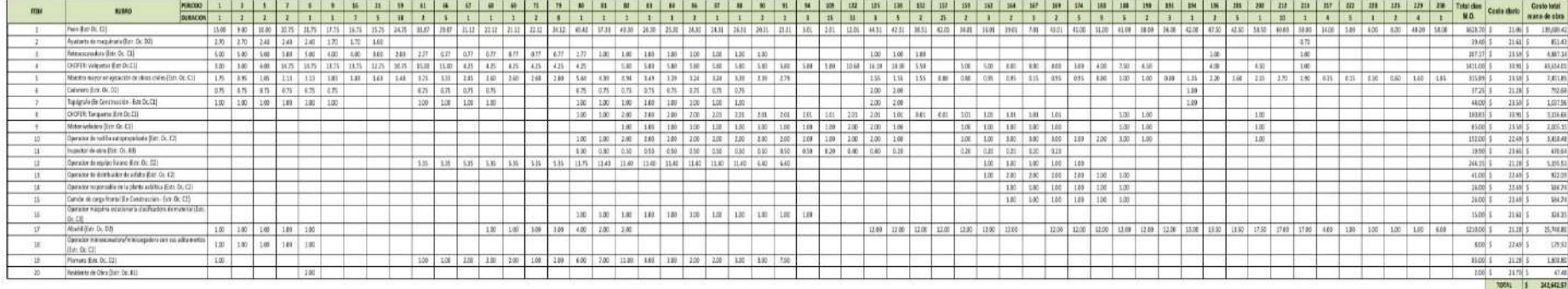

# **ANEXO L. CRONOGRAMA DE UTILIZACIÓN DE MATERIALES**

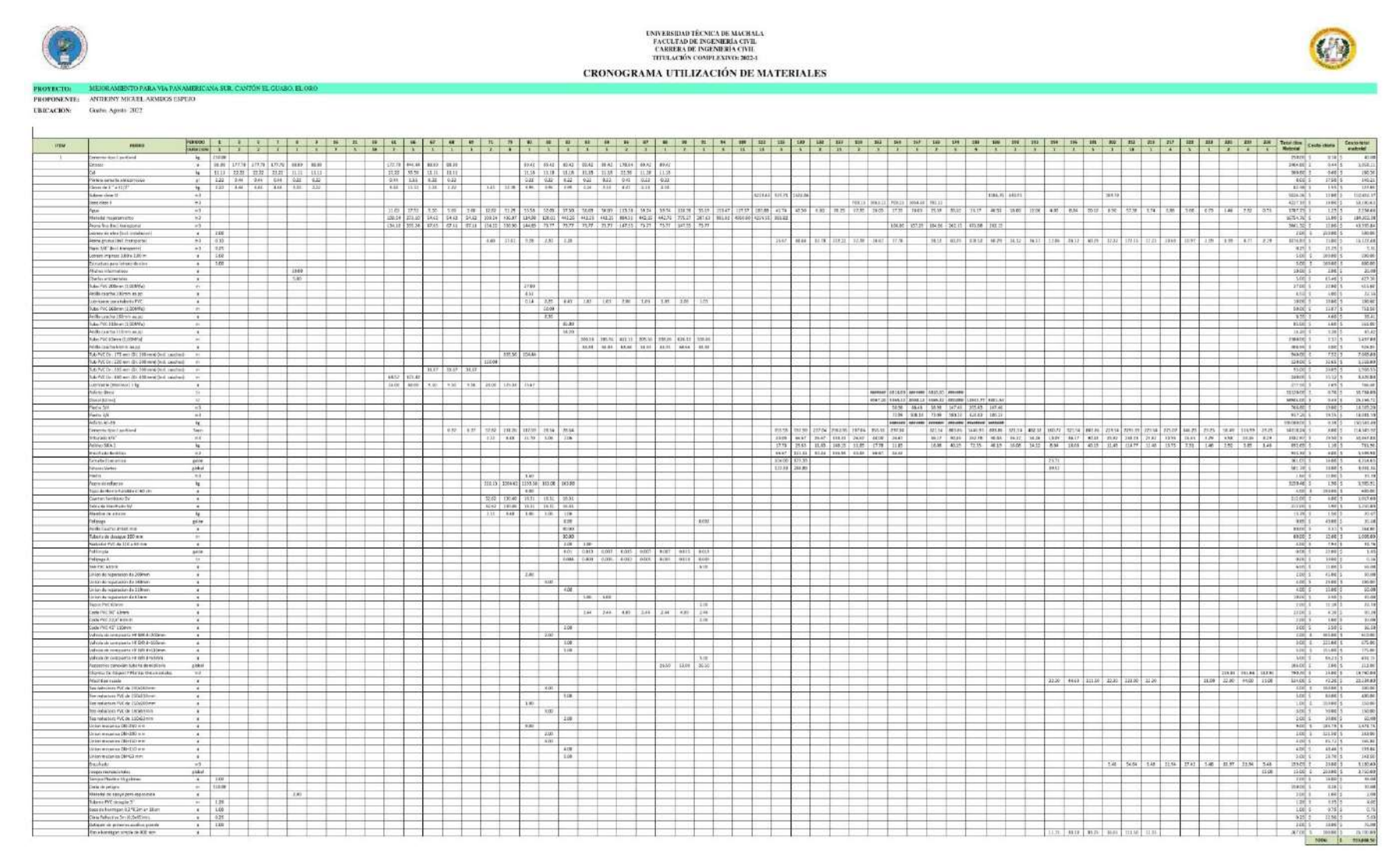

### **ANEXO M. CRONOGRAMA DE HERRAMIENTA MENOR – TRANSPORTE**

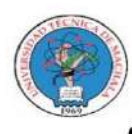

UNIVERSIDAD TÉCNICA DE MACHALA<br>FACULTAD DE INGENIERÍA CIVIL<br>CARRERA DE INGENIERÍA CIVIL TITULACIÓN COMPLEXIVO: 2022-1

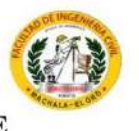

CRONOGRAMA DE HERRAMIENTA MENOR - TRANSPORTE

PROYECTO: MEJORAMIENTO PARA VIA PANAMERICANA SUR, CANTÓN EL GUABO, EL ORO

PROPONENTE: ANTHONY MIGUEL ARMIJOS ESPEJO

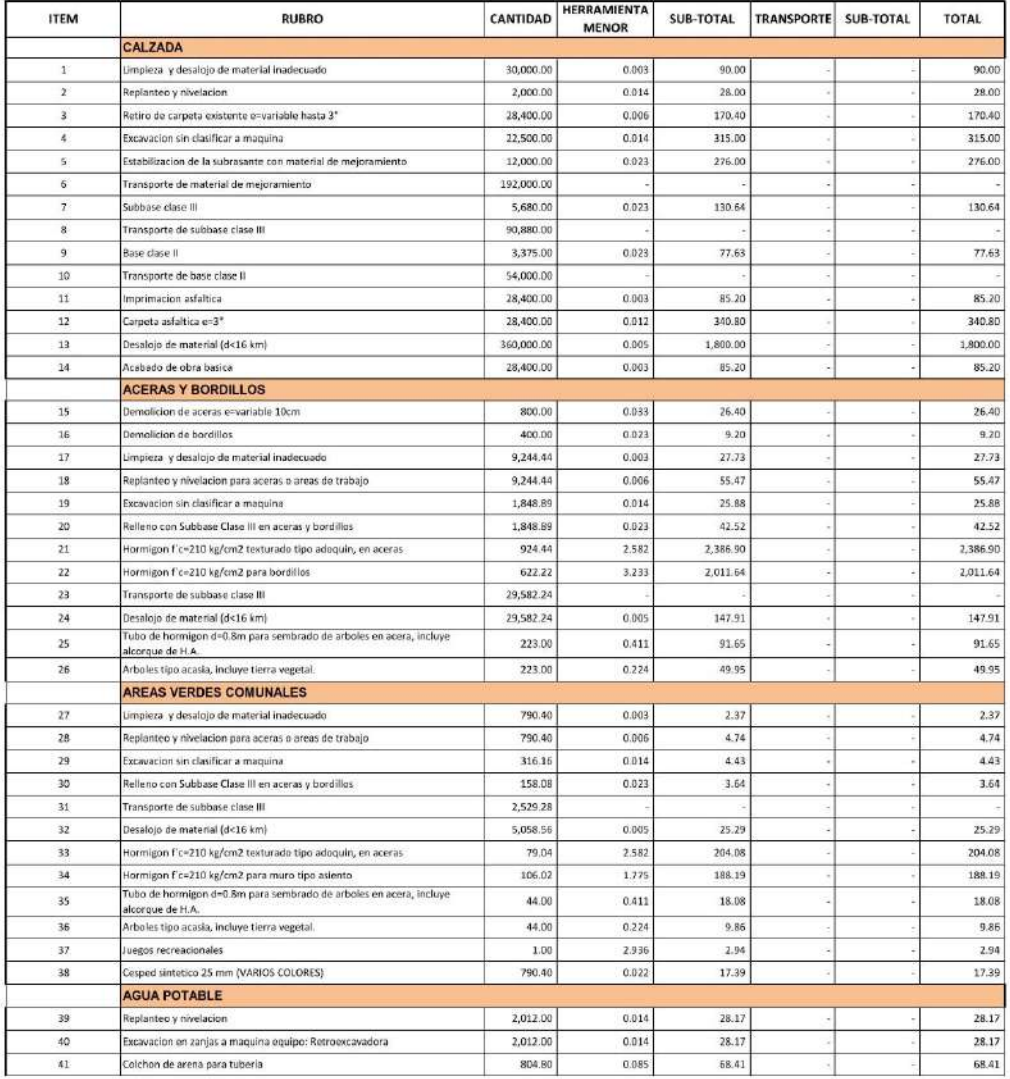

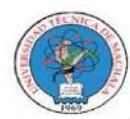

# UNIVERSIDAD TÉCNICA DE MACHALA<br>FACULTAD DE INGENIERÍA CIVIL<br>CARRERA DE INGENIERÍA CIVIL TITULACIÓN COMPLEXIVO: 2022-1

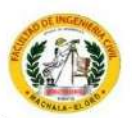

### **CRONOGRAMA DE HERRAMIENTA MENOR - TRANSPORTE**

PROYECTO: MEJORAMIENTO PARA VIA PANAMERICANA SUR, CANTÓN EL GUABO, EL ORO

PROPONENTE: ANTHONY MIGUEL ARMIJOS ESPEJO

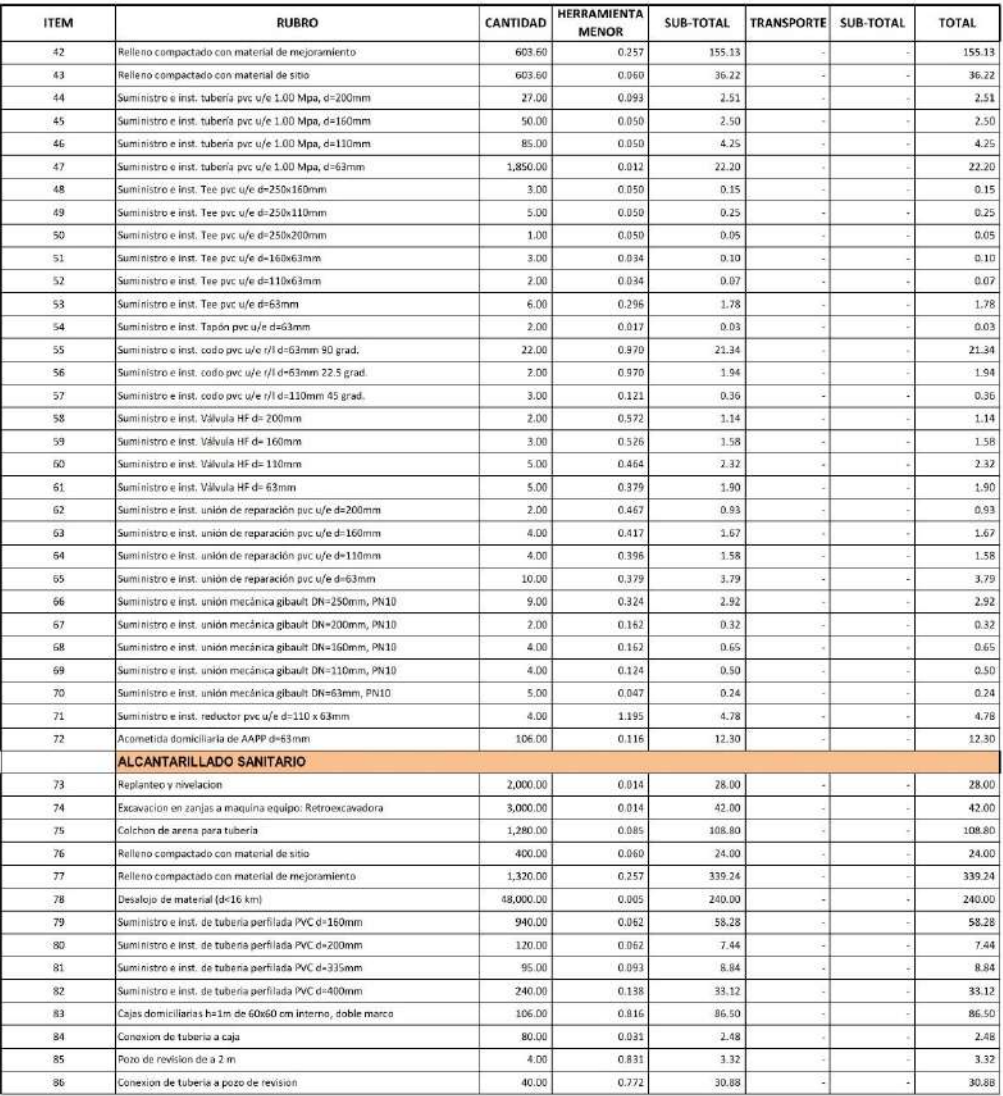

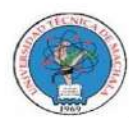

# UNIVERSIDAD TÉCNICA DE MACHALA<br>FACULTAD DE INGENIERÍA CIVIL<br>CARRERA DE INGENIERÍA CIVIL TITULACIÓN COMPLEXIVO: 2022-1

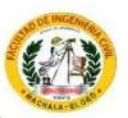

### **CRONOGRAMA DE HERRAMIENTA MENOR - TRANSPORTE**

PROYECTO: MEJORAMIENTO PARA VIA PANAMERICANA SUR, CANTÓN EL GUABO, EL ORO

PROPONENTE: ANTHONY MIGUEL ARMIJOS ESPEJO **UBICACION:** Guabo, Agosto 2022

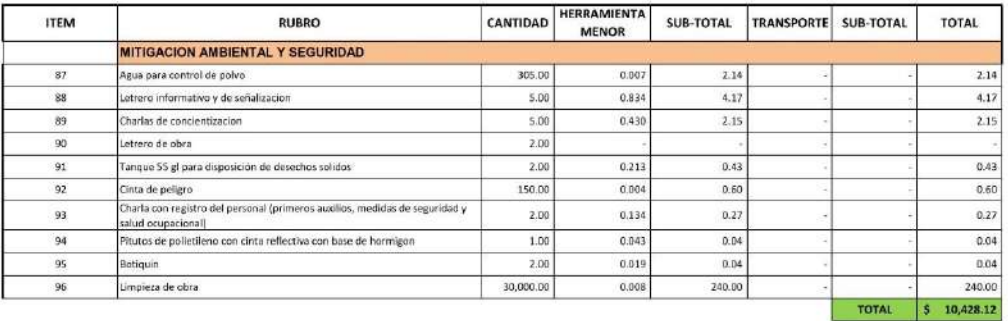

# **ANEXO N. TABLA DE CIERRE**

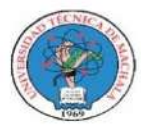

#### UNIVERSIDAD TÉCNICA DE MACHALA FACULTAD DE INGENIERÍA CIVIL CARRERA DE INGENIERÍA CIVIL TITULACIÓN COMPLEXIVO: 2022-1

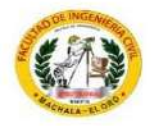

**PROYECTO:** MEJORAMIENTO PARA VÍA PANAMERICANA SUR, CANTÓN EL GAUBO, EL ORO **PROPONENTE:** ANRTHONY MIGUEL ARMIJOS ESPEJO UBICACION: Guabo, Agosto 2022

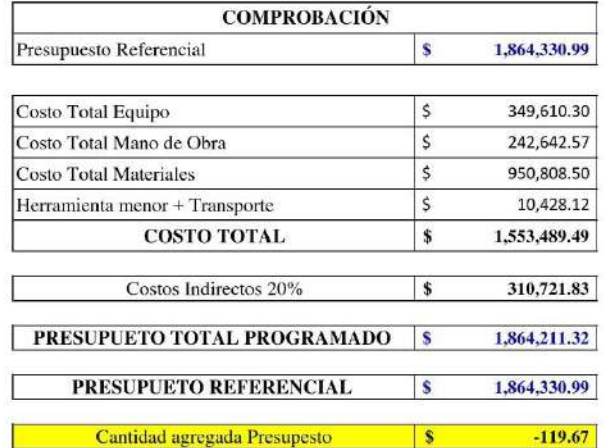